#### Вінницький національний технічний університет

**(повне найменування вищого навчального закладу)**

#### Факультет інформаційних електронних систем

**(повне найменування інституту, назва факультету (відділення))**

Кафедра інформаційних радіоелектронних технологій і систем **(повна назва кафедри (предметної, циклової комісії))**

## **МАГІСТЕРСЬКА КВАЛІФІКАЦІЙНА РОБОТА**

на тему:

# **ФЕРИТОВИЙ ПЕРЕТВОРЮВАЧ ЕНЕРГІЇ РАДІОХВИЛЬ ДЛЯ ВИБІРНИХ НАДВИСОКОЧАСТОТНИХ ВАТМЕТРІВ БАГАТОМОДОВОЇ ПОТУЖНОСТІ**

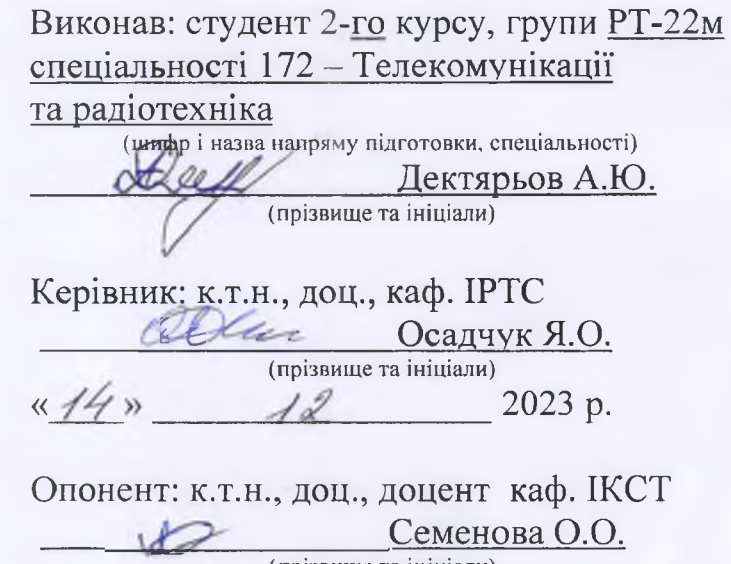

**(прізвище та ініціали)**  $\frac{\kappa}{5}$   $\frac{\sqrt{2}}{2023}$  p.

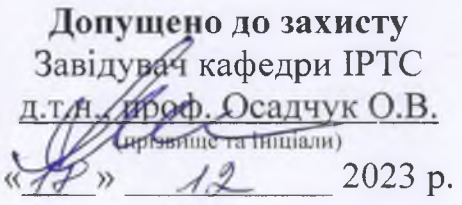

Вінниця ВНТУ - 2023 рік

Вінницький національний технічний університет Факультет інформаційних електронних систем Кафедра інформаційних радіоелектронних технологій і систем Рівень вищої освіти ІІ-й (магістерський) Галузь знань - 17 Електроніка та телекомунікації Спеціальність - 172 Телекомунікації та радіотехніка Освітньо-професійна програма - Радіотехніка

### **ЗАТВЕРДЖУЮ**

Завідувач кафедри ІРТС д.т.н. проф. Осадчук О.В.  $\alpha$ 16» 2023 року

### **ЗАВДАННЯ**

## **НА МАГІСТЕРСЬКУ КВАЛІФІКАЦІЙНУ РОБОТУ СТУДЕНТУ** Дектярьову Артуру Юрійовичу

**(прізвище, ім 'я, по батькові)**

1. Тема роботи «Феритовий перетворювач енергії радіохвиль для вибірних надвисокочастотних ватметрів багатомодової потужності» керівник роботи д.т.н., проф., зав, кафедри ІРТС Осадчук О.В.

**(прізвище, ім'я, по батькові, науковий ступінь, вчене звання)**

затверджені наказом вищого навчального закладу від «18» 09.2023 р. №247.

2. Строк подання студентом роботи 15.12.2023р.

3. Вихідні дані до роботи: Робочий діапазон частот від 10 ГГц до 16 ГГц. Поперечний переріз прямокутного хвилеводу 23x10 мм. Величина постійного намагнічування 1780 Гс. Основний тип хвилі Н<sub>10</sub>. Багатомодовий режим – для трьох нижчих типів магнітних хвиль  $H_{10}$ ,  $H_{20}$ ,  $H_{01}$ .

4. Зміст текстової частини: Вступ. Аналіз електромагнітного поля в прямокутному хвилеводі. Аналіз поширення хвиль магнітного типу в прямокутному хвилеводі. Аналіз та дослідження феритового перетворювача енергії радіохвиль для вибірних надвисокочастотних ватметрів багатомодової потужності. Моделювання ФР в багатомодовому хвилеводі. Економічна частина. Охорона праці та безпека в надзвичайних ситуаціях. Висновки. Список використаних джерел. Додатки.

5. Перелік ілюстративного матеріалу (з точним зазначенням обов'язкових креслень): Робота хвилеводу в одномодовому режимі. Робота хвилеводу в багатомодовому режимі. Спектрограма типів хвиль прямокутного хвилеводу 23 х 10 (мм<sup>2</sup>). Епюри полів прямокутного хвилеводу для хвилі типу  $H_{10}$ Розподіл компонент  $E_y$  вздовж осі хвилеводу. Розподіл струму  $\dot{f}_{\text{ex}}$  в широкій стінці прямокутного хвилеводу на хвилі  $H_{10}$  Розподіл струму  $\overline{j}_{\text{ev}}$  в боковій (вузькій) стінці прямокутного хвилеводу на хвилі  $H_{10}$  Епюри струмів в стінках прямокутного хвилеводу на хвилі  $H_{10}$  Феритова куля в прямокутному хвилеводі. Перехід до системи координат *х'.* у'. *2 .*

# 6. Консультанти розділів роботи

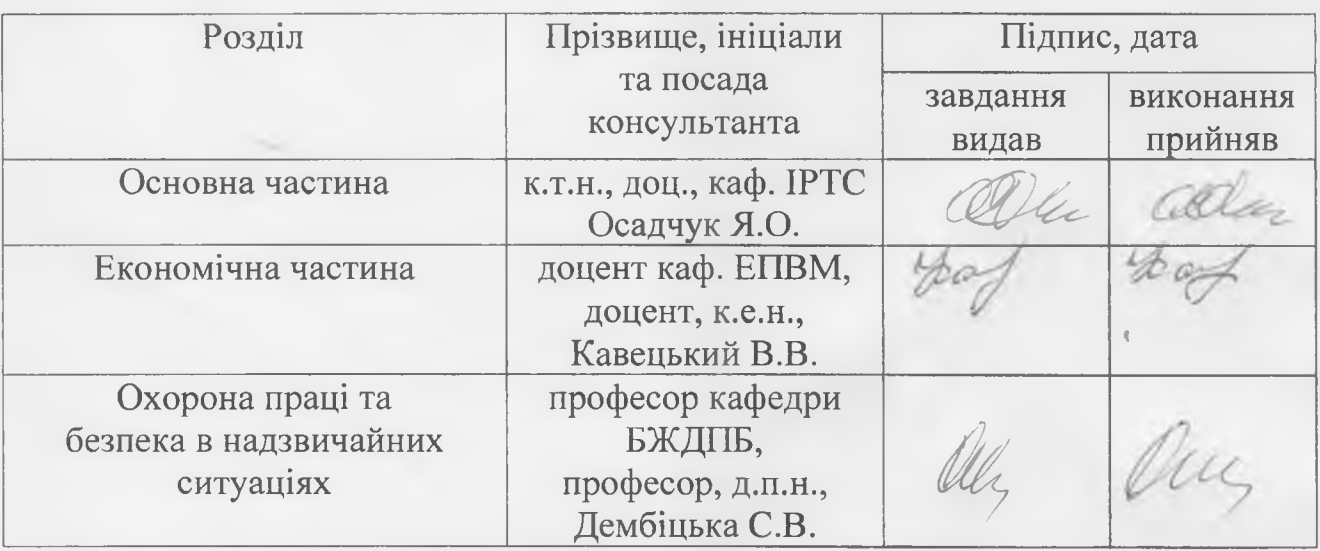

7. Дата видачі завдання 17.09.2023 року

## КАЛЕНДАРНИМ ПЛАН

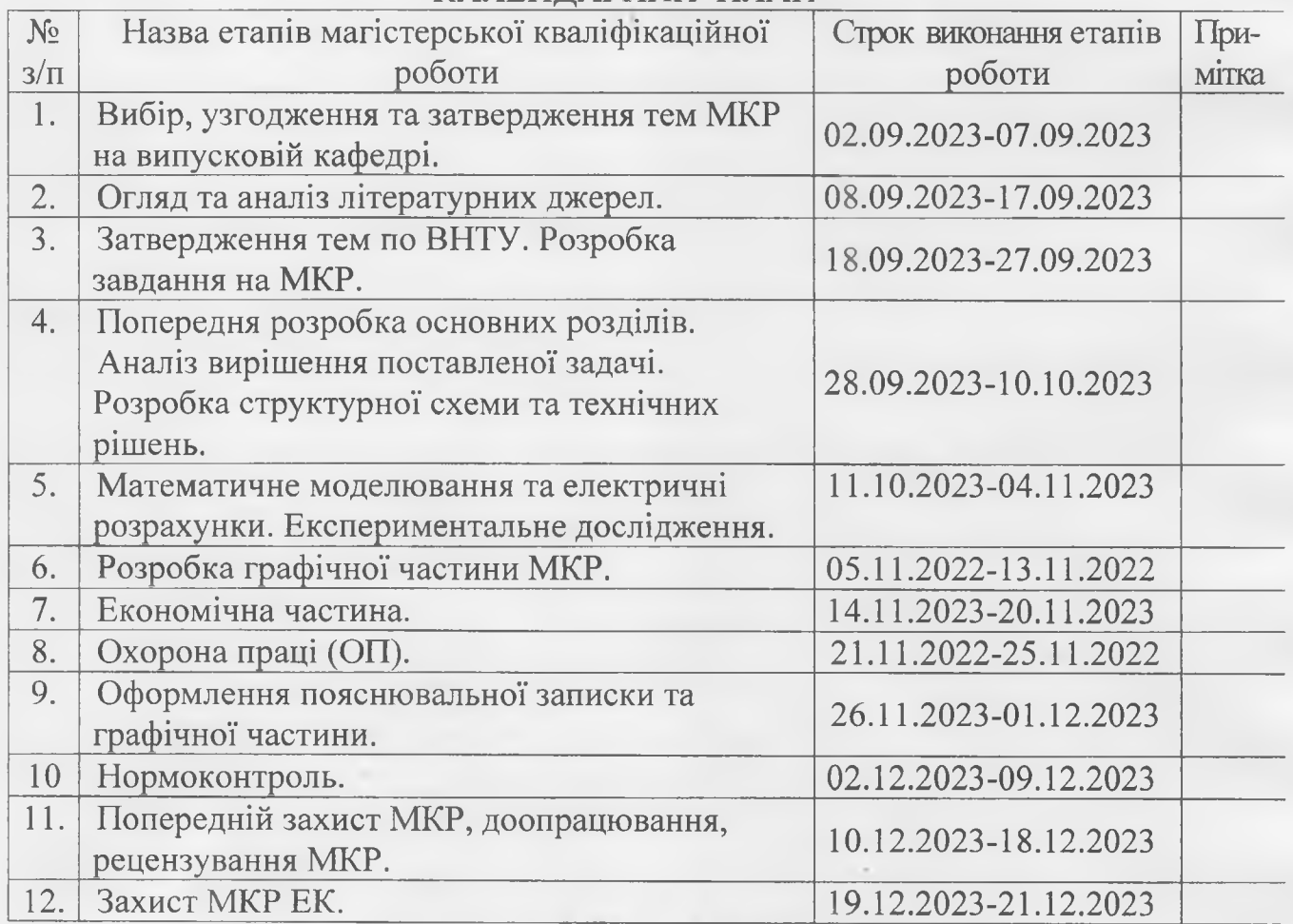

Студент

іис

**( підпис )**

Дектярьов А.Ю.

Керівник роботи

Осадчук Я.О.

#### **АНОТАЦІЯ**

УДК 621.397

Дектярьов А.Ю. Феритовий перетворювач енергії радіохвиль для<br>них надвисокочастотних ватметрів багатомодової потужності. вибірних надвисокочастотних ватметрів багатомодової потужності. Магістерська кваліфікаційнаробота зі спеціальності 172 - телекомунікації та радіотехніка, освітня програма - радіотехніка. - Вінниця: ВНТУ, 2023. -114с. На українській мові. Бібліогр.: 26 назв; Табл. 14; Рис. 24 .

У магістерській кваліфікаційній роботі наведено результати теоретичного дослідження та математичного моделювання коефіцієнтів пропускання та відбиття прямокутного хвилеводу з феритовим зондом для селективних НВЧ ватметрів багатомодової потужності. Теоретичні дослідження та математичне моделювання виконано для випадку трьох нижніх типів хвиль, що поширюються при багатомодовому режимі роботи прямокутного хвилеводу в діапазоні частот 10-14 ГГц. Наведено загальні рівняння коефіцієнтів пропускання та відбиття.

Отримані результати математичного моделювання коефіцієнтів пропускання та відбиття прямокутного хвилеводу з феритовим зондом в одномодовому та багатомодовому режимах роботи прямокутного хвилеводу. Встановлено, що зміна радіуса сферичного феритового зонда не призводить до зміни коефіцієнта відбиття залежно від положення цього феритового зонда у хвилеводі. Змінюються лише числові значення піків кривої на графіку. Чим більший радіус, тим більші коефіцієнти відбиття. Досліджено також залежність коефіцієнтів пропускання і відбиття від різних значень напівширини резонансної кривої. Показано, що коефіцієнт пропускання слабко залежить від постійної намагніченості. Представлена математична модель придатна лише для випадку поширення по хвилеводу стандартного перерізу не більше трьох нижчих типів магнітних хвиль.

Також у магістерській кваліфікаційній роботі виконані розрахунки економічної частини, а також розділу охорони праці та безпеки життєдіяльності.

Ключові слова: хвилевод, електромагнітна хвиля, одномодовий режим, багатомодовий режим, ватметр, коефіцієнт відбиття.

#### **ABSTRACT**

Dektyarev A.Y. Ferritic radio wave energy converter for selective ultrahigh-frequency wattmeters of multimode power. Master's qualification work in specialty 172 - telecommunications and radio engineering, educational program radio engineering: VNTU, 2023.114 p. In Ukrainian. Bibliography: 26 titles; Figs 24.

The master's thesis presents the results of theoretical research and mathematical modeling of the transmission and reflection coefficients of a rectangular waveguide with a ferrite probe for selective microwave wattmeters of multimode power. Theoretical studies and mathematical modeling are carried out for the case of three lower types of waves propagating in the multimode mode of operation of a rectangular waveguide in the frequency range of 10-14 GHz. The general equations of the transmission and reflection coefficients are given.

The results of mathematical modeling of the transmission and reflection coefficients of a rectangular waveguide with a ferrite probe in single-mode and multimode modes of operation of a rectangular waveguide are obtained. It is established that changing the radius of a spherical ferrite probe does not lead to a change in the reflection coefficient depending on the position of this ferrite probe in the waveguide. Only the numerical values of the curve peaks on the graph change. The larger the radius, the greater the reflection coefficients. The dependence of the transmission and reflection coefficients on different values of the half-width of the resonance curve was also investigated. It is shown that the transmittance weakly depends on the magnetization constant. The presented mathematical model is suitable only for the case of propagation of no more than three lower types of magnetic waves through a waveguide of standard crosssection.

The master's thesis also includes calculations of the economic part, as well as the section on labor protection and life safety.

Keywords: waveguide, electromagnetic wave, single-mode mode, multimode mode, wattmeter, reflection coefficient.

# **ЗМІСТ**

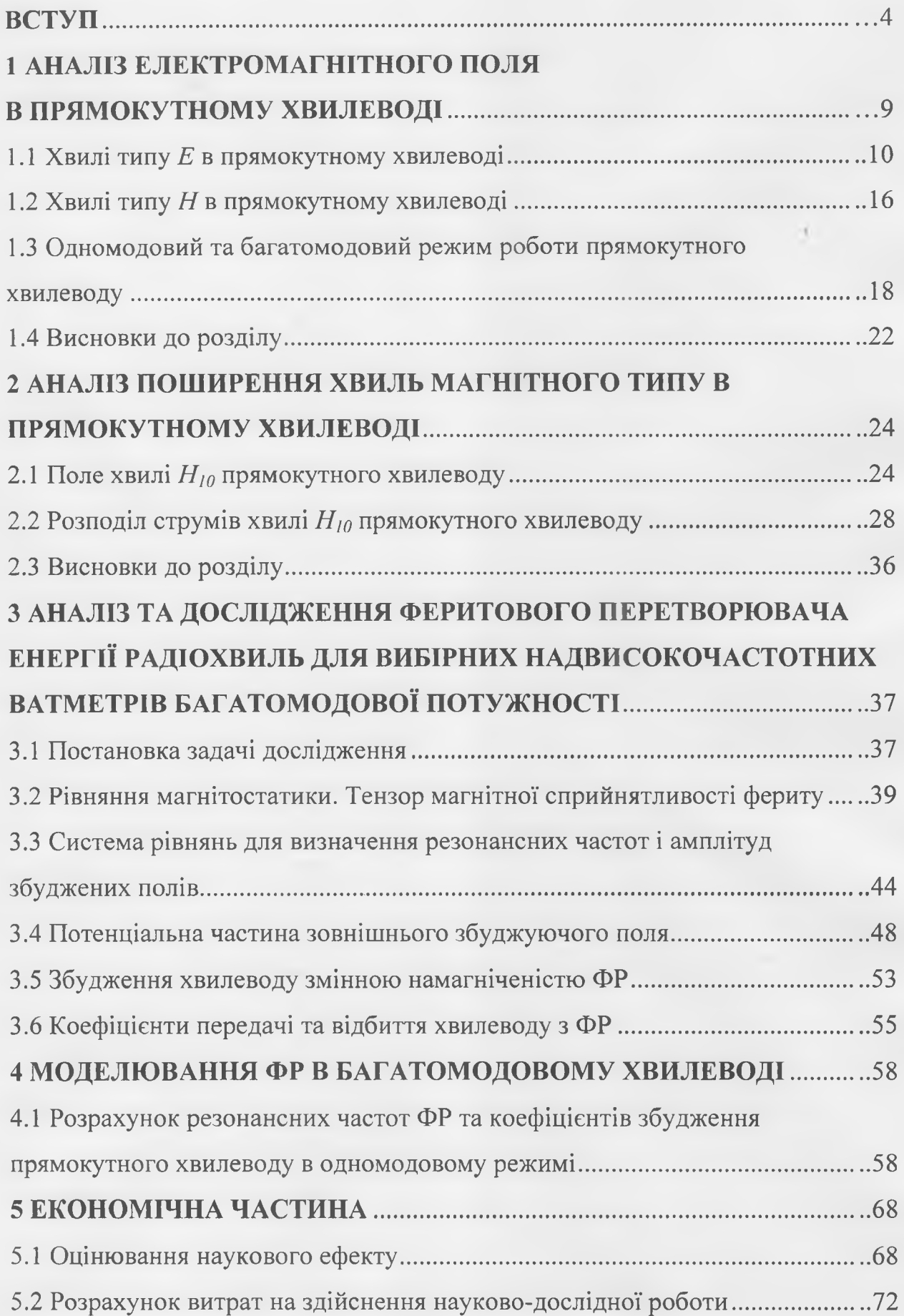

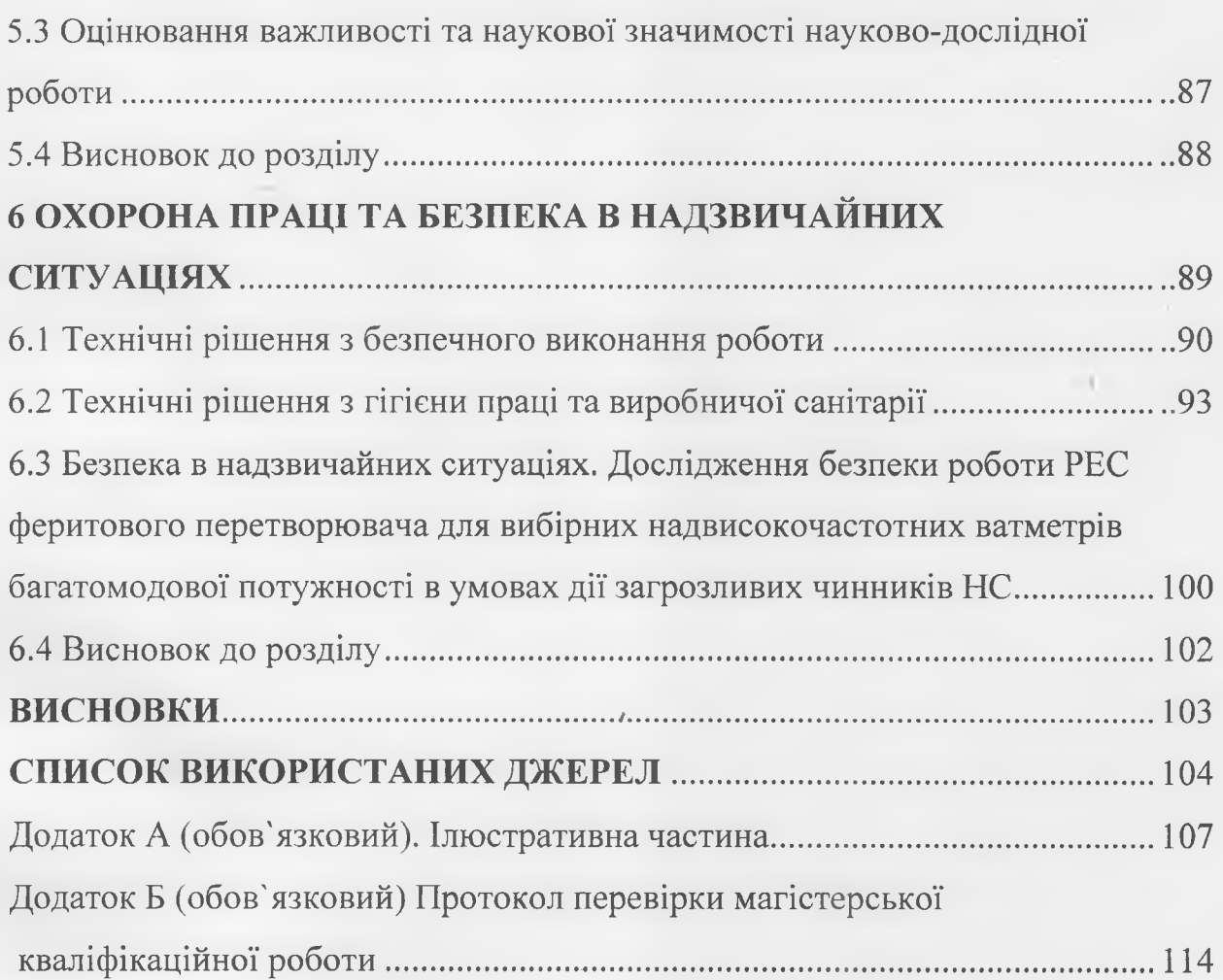

#### **ВСТУП**

#### *Актуальність теми.*

Вимірювання потужності в області надвисоких частот (НВЧ) серед великого різноманіття радіовимірів займає одне з провідних місць. Прилади для вимірювання НВЧ потужності, що називаються ваттметрами НВЧ, застосовуються при розробці, регулюванні, перевірці джерел НВЧ сигналів та інших НВЧ приладів.

Одним з найбільш важливих параметрів джерел і підсилювачів НВЧ сигналів є вхідна потужність. Від рівня вхідної потужності залежить можливість використання джерела НВЧ сигналів для розв'язання тих чи інших вимірювальних задач. При проектуванні джерел НВЧ сигналів рівень вхідного сигналу визначає необхідний склад радіокомпонентів і енергосистему живлення.

В ряді випадків в радіотехніці потрібне частотно-вибірне (селективне) вимірювання потужності НВЧ. До таких випадків зокрема відносяться: розміщеної поблизу основної частоти генераторних приладів (магнетронів, клістронів, ламп зворотньої хвилі, лавинно-прольотних діодів, діодів Ганна) в процесі їх розробки, перевірка смуги частот, настроювання та експлуатації; виявлення одночасно працюючих передавачів; роздільне вимірювання потужності багаточастотних генераторів; вимірювання потужності, розподіленої в спектрі частот імпульсно-модульованих коливань.

Задачу селективного вимірювання потужності НВЧ відносно просто можна розв'язати, використовуючи резонансне поглинання потужності в малих феритових кулях.

Тому розроблення та дослідження феритового перетворювача для вибірних надвисокочастотних ватметрів багатомодової потужності є актуальним науковим завданням.

### *Аналіз останніх досліджень.*

Відомо [3], що феритові елементи володіють властивістю резонансного поглинання енергії електромагнітних коливань. В основу теорії цього явища покладене класичне уявлення про природу магнетизму, з якого випливає, що елементарними носіями магнетизму є електрони і ядра атомів. Феромагнітні явища при цьому пов'язані головним чином зі спіновим магнітним моментом електронів. Постійне магнітне поле визначає прецесію електронного спіна з частотою, що називається частотою феромагнітного резонансу.

Сфери з монокристалів феромагнітів діаметром 0,2 ... 1,5 мм, будучи намагніченими зовнішнім постійним магнітним полем, мають вузьку криву резонансного поглинання в смузі НВЧ, за що отримали технічне найменування "феритові (гіромагнітні) резонатори" (ФР). Феромагнітний резонанс виникає при співпаданні частоти змінного НВЧ електромагнітного поля з власною частотою однорідної прецесії феритового резонатора. Властивість резонансного поглинання енергії НВЧ покладено в основу створення феритових перетворювачів для вибірних НВЧ ваттметрів.

 В [4] показано, що інформація про потужність електромагнітного поля при феромагнітному резонансі міститься не тільки в зміні температури феритового елемента в результаті поглинання ним НВЧ потужності, а і в спектрі коливань його намагніченості, а також в спектрі випромінюваних ФР хвиль, амплітуди яких пов'язані з амплітудами поперечних компонент намагніченості феритового елемента.

Описаний вище принцип дії вибірних вимірювачів НВЧ потужності оснований на явищі однорідної прецесії намагніченості ФР. Однак при цьому не враховується те, що при малості феритової кулі (що означає малість його лінійних розмірів в порівняні з довжиною хвилі електромагнітних коливань) має вплив і його форма. Як показали дослідження [2], в малих феритових кулях, крім максимумів поглинання, що відповідають резонансній частоті однорідної прецесії, існує цілий ряд додаткових резонансів, що характеризуються неоднорідною високочастотною намагніченістю. При цьому структура електромагнітного поля визначає тип коливань.

Розглянемо ще одне коло питань, яке приводить до задачі дослідження впливу структури НВЧ електромагнітного поля на прецесію намагніченості ФР – вимоги електромагнітної сумісності (ЕМС).

Згідно [16], з точки зору ЕМС бажано, щоб частотна залежність коефіцієнта підсилення антени спільно з фідером була прямокутною. Це дає можливість виключити випромінювання чи приймання будь-яких сигналів поза необхідною смугою радіочастот.

На частотах, значно віддалених від основної смуги, недостатнє послаблення завад, а також виникнення паразитних смуг пропускання носять складний характер, особливості багатохвилевого (або багатомодового) поширення коливань в фідерах можуть значно впливати на їх частотні властивості.

На частотах гармонік у різних хвилеводах стає можливим поширення більше одного типу хвиль. Ці хвилі мають структуру електромагнітного поля і швидкість поширення, які відрізняються від хвиль основного типу. Передача енергії в навантаження здійснюється не єдиною хвилею, а декількома. Внаслідок інтерференції хвиль у навантаженні з'являється додаткова частотна залежність коефіцієнта передачі фідера. Не менш важливим є те, що будьякі нерегулярності по-різному впливають на поширення хвиль різних типів. Еквівалентна схема фідера для кожного типу хвилі виявляється різною, а отже, і має різний коефіцієнт передачі. Коефіцієнт передачі фідера в цілому визначається результатом підсумовування по окремих типах хвиль. Тому при багатохвильовому поширенні коливань його частотна характеристика може істотно відрізнятися від частотної характеристики у випадку існування єдиного типу хвилі, у тому числі мати паразитні смуги пропускання. Необхідно пам'ятати, що поява хвиль вищих типів і їх взаємне перетворення відбувається при будь-якій зміні поперечного перерізу хвилевода чи порушенні прямолінійності лінії передачі. Тому включення будь-яких елементів у лінію передачі, неминуча наявність поворотів, вигинів, скруток і т.д. викликає збудження хвиль вищих типів і їх взаємне перетворення. На частотах гармонік у лініях передачі можливе існування хвиль десятків типів. Їхній кількісний склад може значно мінятися в залежності від складу і конфігурації фідера й у більшості реальних випадків важко передбачуваний. Більш того, кількісний склад типів хвиль може значно мінятися від зразка до зразка навіть в однотипних пристроях, коли їхні характеристики в основній смузі відрізняються несуттєво. Тому облік результуючих ефектів багатохвильового поширення коливань часто виробляється на основі статистичних представлень, тобто склад коливань описується у ймовірностних категоріях, коефіцієнти передачі визначаються середніми значеннями послаблення і середньоквадратичними відхиленнями.

Оскільки, як зазначалось вище, одним з факторів, що визначає тип прецесії намагніченості феритової кулі, є структура НВЧ електромагнітного поля, то представляється можливість дослідження, зокрема, феритового перетворювача для вибірних НВЧ ватметрів багатомодової потужності за допомогою феритового зонду у вигляді малої феритової сфери

*Метою роботи* є розробка та дослідження феритового перетворювача для вибірних надвисокочастотних ватметрів багатомодової потужності.

*Задачами досліджень* магістерської кваліфікаційної роботи є:

 провести аналіз сучасного стану феритових перетворювачів для вибірних надвисокочастотних ватметрів багатомодової потужності;

 провести літературний огляд теоретичних основ побудови вибірних надвисокочастотних ватметрів багатомодової потужності;

 теоретичного дослідження основного елемента феритових перетворювачів – малої феритової кулі;

 здійснити модельні дослідження феритових перетворювачів для вибірних надвисокочастотних ватметрів багатомодової потужності.

*Об'єктом дослідження* є процеси перетворення енергії при поширенні електромагнітних хвиль у багатомодовому режимі роботи прямокутного хвилеводу.

*Предметом дослідження* є хвильові параметри і характеристики прямокутного хвилеводу в багатомодовому режимі роботи.

*Наукова новизна одержаних результатів* – отримав подальший розвиток метод тензорного аналізу хвильових процесів при поширенні електромагнітних хвиль у багатомодовому режимі роботи прямокутного хвилеводу.

*Практична новизна одержаних результатів* – полягає в отриманих нових результатів модельних досліджень при поширенні електромагнітних хвиль у багатомодовому режимі роботи прямокутного хвилеводу.

*Апробації та публікації.* Апробацію автор здійснив на ІХ Міжнародній науково-практичній конференції «Сучасні проблеми інфокомунікацій, радіоелектроніки та наносистем (СПІРН-2023)», м. Вінниця, 15-17 листопада 2023 р. За результатами участі опубліковано статтю у збірнику праць [1].

# **1 АНАЛІЗ ЕЛЕКТРОМАГНІТНОГО ПОЛЯ В ПРЯМОКУТНОМУ ХВИЛЕВОДІ**

Прямокутний хвилевод відноситься до хвилеводів закритого типу. Фізично він являє трубу з метала, яка в перерізі має прямокутну форму. Всередині труба заповнена діелектриком з параметрами  $\, \varepsilon_{a}, \mu_{a} \,$ . Провідність метала труби о має кінцеве значення.

Особливість конструкції прямокутного хвилеводу дозволяє застосувати для аналізу його роботи рівняння (1.18) - (1.21). Схема аналізу полягає в наступному.

На першому етапі аналізу знаходимо компоненти *Е<sup>z</sup>* або *Н<sup>z</sup>* ; на другому етапі знаходимо поперечні компоненти поля  $E_x$ ,  $E_y$ ,  $H_x$ ,  $H_y$ , а також комплексну сталу поширення  $\beta = \beta_1 - j\beta_2$ .

В прямокутному хвилеводі можуть поширюватись хвилі типу *Е* та *Н*, хвиля типу *Т* в прямокутному хвилеводі поширюватись не може, тому що поперечний розріз хвилеводу є замкнена металева оболонка

Аналіз роботи прямокутного хвилеводу проведемо за два етапи. Спочатку будемо вважати, що провідність стінок хвилеводу нескінченна, тобто хвилевод утворений з ідеального металу. Це дозволить розрахувати поле в хвилеводі без урахування втрат енергії хвилі в стінках хвилеводу. На наступному етапі будемо враховувати поглинання енергії як в стінках хвилеводу так і в діелектрику, що заповнює хвилевод. В теоретичному плані аналіз поля в прямокутному хвилеводі можна розглядати як класичний зразок розрахунку поля в направляючих системах. Далі покажемо, що в деяких направляючих системах, наприклад в діелектричному хвилеводі, система розрахунку має більш складний характер. В загальному випадку для знаходження компонент поля  $\dot{E}_z$  та  $\dot{H}_z$  необхідно розв'язати рівняння (1.26), (1.27) на перерізі хвилеводу  $S_\perp$ . Для знаходження  $\dot{E}_z$  та  $\dot{H}_z$  на внутрішній поверхні хвилеводу необхідно врахувати граничні умови для векторів електромагнітного поля.

Задачу знаходження компонент поля почнемо з умови, що оболонка хвилеводу має нескінченну провідність.

1.1 Хвилі типу *Е* в прямокутному хвилеводі

Геометрію прямокутного хвилеводу покажемо на рисунку 1.1.

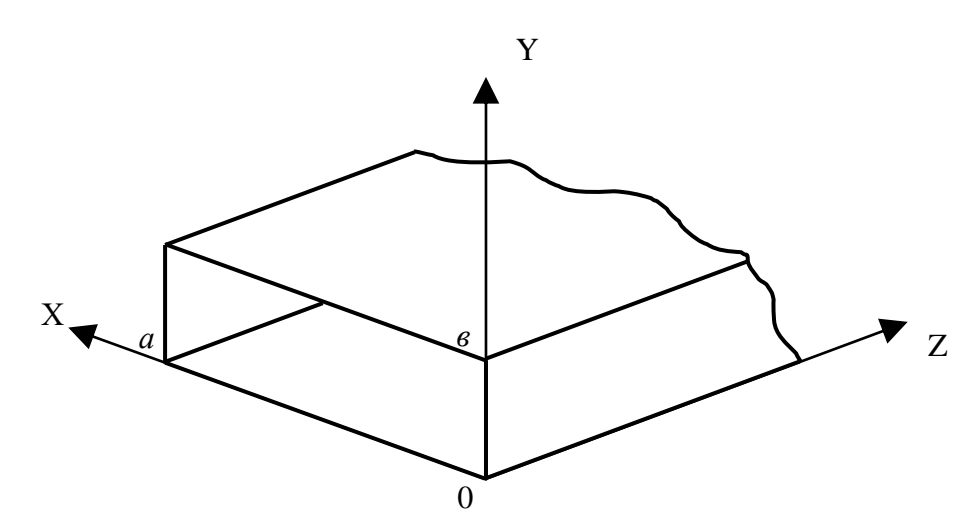

Рисунок 1.1 - Геометрія прямокутного хвилеводу

Геометричні розміри поперечного перерізу хвилеводу *а* х *b* , де *а* - розмір широкої стінки хвилеводу, *b* - розмір вузької стінки хвилеводу. Розрахунок поля в хвилеводі проведемо для випадку вільних коливань, тобто вважаємо, що поле в хвилеводі створено за допомогою пристрою, яке на рисунку 1.1 не показане, а в хвилеводі існує поле, яке поширюється вздовж координати Z.

У випадку полів типу *Е* в площині *{х ; у} Е<sup>z</sup>* підкоряється рівнянням (1.5), а на поверхні хвилеводу – граничним умовам  $E<sub>z</sub> = 0$ ;  $E<sub>z</sub> \neq 0$ ;  $H<sub>z</sub> = 0$ . Таким чином, знаходження *Е*<sup>z</sup> зводиться до розв'язання краєвої задачі Неймана [4].

Задачу будемо розв'язувати методом розділення змінних. Припустимо, що невідоме поле *Е<sup>z</sup> =f(х, у, z*) можна записати у вигляді

$$
\dot{E}_z = X(x) \cdot Y(y) e^{-j\beta z}.
$$
 (1.1)

Рівняння Гельмгольца для *Е<sup>z</sup>* має вигляд

$$
\frac{\partial^2 E_z}{\partial x^2} + \frac{\partial^2 E_z}{\partial y^2} + \gamma_\perp^2 E_z = 0.
$$
 (1.2)

Підставивши (1.1) у (1.2), отримаємо

$$
\frac{\partial E_z}{\partial x} = X'(x)Y(y)e^{-j\beta z}, \ \frac{\partial^2 E_z}{\partial x^2} = X''(x)Y(y)e^{-j\beta z}, \tag{1.3}
$$

$$
\frac{\partial E_z}{\partial y} = Y'(y)X(x)e^{-j\beta z}, \quad \frac{\partial^2 E_z}{\partial y^2} = Y''(y)X(x)e^{-j\beta z}, \tag{1.4}
$$

$$
X''(x)Y(y)e^{-j\beta z} + Y''(y)X(x)e^{-j\beta z} + X(x)Y(y)e^{-j\beta z} \cdot \gamma_{\perp}^2 = 0. \quad (1.5)
$$

 $\prod$ оділивши обидві частини рівняння (1.5) на добуток  $X(x)Y(y)e^{-j\beta z} \neq 0$ , отримаємо

$$
\frac{1}{X}\frac{d^2X}{dx^2} + \frac{1}{Y}\frac{d^2Y}{dy^2} = -\gamma_{\perp}^2.
$$
 (1.6)

Слід відмітити, що рівняння (1.6) записане не в часткових похідних, як (1.2), а в повних. Це пояснюється тим, що згідно запропонованого метода розв'язання поле *Е<sup>z</sup>* розкладається на незалежні між собою функції *Х(х), У(у),* тому перехід від часткових похідних до повних закономірний. Рівняння (1.6) має зміст тільки тоді, коли незалежні функції *Х(х), У(у),* в лівій частині кожна окремо дорівнює своїй постійній величині. Тому можна записати

$$
\frac{1}{X}\frac{d^2X}{dx^2} = -\gamma_x^2,
$$
\n(1.7)

$$
\frac{1}{Y}\frac{d^2Y}{dy^2} = -\gamma_y^2,
$$
\n(1.8)

$$
\gamma_{x}^{2} + \gamma_{y}^{2} = \gamma_{\perp}^{2}.
$$
 (1.9)

Розв'язок рівнянь (1.7) та (1.8) має вигляд

$$
X = A\cos\gamma_x x + B\sin\gamma_x x,\tag{1.10}
$$

$$
Y = C\cos\gamma_y y + D\sin\gamma_y y. \tag{1.11}
$$

Результуюче поле *Ez* запишеться у вигляді:

$$
\dot{E}_z = X(x)Y(y)e^{-j\beta z} = \left(A\cos\gamma_x x + B\sin\gamma_x x\right)\left(C\cos\gamma_y y + D\sin\gamma_y y\right)\cdot e^{-j\beta z}.\tag{1.12}
$$

Невідомі константи *А*, *В*, *С* і *D* знаходяться з граничних умов на поверхні хвилеводу  $E_z = 0$  при  $x=a$ ,  $x=0$ ,  $y=0$ ,  $y=b$ .

При *x=a, x=0* отримаємо

$$
\begin{cases}\nA(C\cos\gamma_y y + D\sin\gamma_y y) \cdot e^{-j\beta z} = 0 \\
\lambda \cdot \beta = \lambda \cdot \beta = -i\beta z\n\end{cases}
$$
\n(1.13)

$$
\left( (A\cos\gamma_x a + B\sin\gamma_x a)(C\cos\gamma_y y + D\sin\gamma_y y) \cdot e^{-j\beta z} = 0 \right) \tag{1.14}
$$

Система рівнянь (1.13), (1.14) задовольняється при довільних значеннях *у* якщо *А=0* та

$$
B\sin\lambda_x a = 0. \tag{1.15}
$$

Аналогічним чином при *y=0, y=b* знаходимо *С = 0*

$$
D\sin\lambda_y b = 0. \tag{1.16}
$$

В рівняннях (1.15), (1.16) *В* ≠ 0,*D* ≠ 0. З рівнянь (1.15), (1.16) маємо

$$
\gamma_x a = m\pi, m = 0, 1, 2, 3, \dots \tag{1.17}
$$

$$
\gamma_y b = n\pi, \, n = 0, 1, 2, 3, \dots \tag{1.18}
$$

Очевидно, що числа *m* та *n* не можуть одночасно приймати значень  $m=0$ ,  $n=0$ , тому що в цьому випадку  $E_z=0$ , що не відповідає нашій задачі. З рівнянь (1.17) та (1.18) маємо

$$
\gamma_x = \frac{m\pi}{a},\tag{1.19}
$$

$$
\gamma_y = \frac{n\pi}{b},\tag{1.20}
$$

Підставивши (1.19) та (1.20) в (1.12), отримаємо

$$
\dot{E}_z = BD\sin\frac{m\pi x}{a}\sin\frac{n\pi y}{b}e^{-j\beta z}, \qquad BD \neq 0 \tag{1.21}
$$

Рівняння (1.21) є розв'язок рівняння (1.2) з точністю до постійного множника *ВD* .

В реальному хвилеводі можна вважати, що поле збуджується деяким пристроєм. Тому можна покласти

$$
\pmb{B}\pmb{D} = E_{z0}
$$

де - *Ez0* початкове значення компоненти, яке створюється збуджувальним пристроєм. Таким чином, для компоненти *Е*<sup>z</sup> можна остаточно записати

$$
\dot{E}_z = E_{z0} \sin \frac{m\pi x}{a} \sin \frac{n\pi y}{b} e^{-j\beta z}.
$$

Після визначення  $E_z$ , знаходимо поперечні компоненти поля  $E_x$ ,  $E_y$  ,  $H_x$ , *Н<sup>у</sup>* з рівнянь (1.18) - (1.21), поклавши в них *Нz=0* (за умовою, що ми шукаємо поле типу *Е*, для якого виконуються умови *Е<sup>z</sup> ≠ 0 , H<sup>z</sup> = 0*). Отримаємо

$$
-\gamma_{\perp}^{2}\dot{E}_{x}=j\beta\frac{\partial\dot{E}_{z}}{\partial x},\qquad(1.24)
$$

$$
-\gamma_{\perp}^{2}\dot{E}_{y} = j\beta \frac{\partial \dot{E}_{z}}{\partial y}, \qquad (1.25)
$$

$$
\gamma_{\perp}\dot{H}_x = j\omega \varepsilon_a \frac{\partial \dot{E}_z}{\partial y},\qquad(1.26)
$$

14

$$
\gamma_{\perp}\dot{H}_{y} = j\omega\varepsilon_{a}\frac{\partial\dot{E}_{z}}{\partial x},\qquad(1.27)
$$

або

$$
\dot{E}_{x} = -\frac{j\beta\gamma_{x}}{\gamma_{\perp}^{2}} E_{z0} \cos\frac{m\pi x}{a} \sin\frac{n\pi y}{b} e^{-j\beta z}, \qquad (1.28)
$$

$$
\dot{E}_y = -\frac{j\beta\gamma}{\gamma_\perp^2} E_{z0} \cos\frac{m\pi x}{a} \sin\frac{n\pi y}{b} e^{-j\beta z}, \qquad (1.29)
$$

$$
\dot{H}_{x} = \frac{j\omega\varepsilon_{a}^{\gamma} y}{y_{\perp}^{2}} E_{z0} \cos\frac{m\pi\pi}{a} \sin\frac{n\pi\pi}{b} e^{-j\beta\beta}, \qquad (1.30)
$$

$$
\dot{H}_{y} = \frac{j\omega \varepsilon_{a}^{\gamma} x}{\gamma_{\perp}^{2}} E_{z0} \cos \frac{m\pi x}{a} \sin \frac{n\pi y}{b} e^{-j\beta z}, \quad (1.31)
$$

$$
\gamma_{\perp} = \sqrt{\left(\frac{m\pi}{a}\right)^2 + \left(\frac{n\pi}{b}\right)^2}.
$$
 (1.32)

Рівняння (1.28) - (1.32) записані для комплексних амплітуд поля. Амплітуди поля вздовж хвилеводу змінюються в часі за законом  $e^{j\omega t}$ . Тому для розрахунку зміни полів в часі вирази (1.28) - (1.31) слід переписати у вигляді

$$
\dot{E}_{x}(t) = \dot{E}_{x}e^{j\omega t} = -\frac{j\beta\gamma}{\gamma_{\perp}^{2}}E_{z0}\cos\frac{m\pi x}{a}\sin\frac{n\pi y}{b}e^{j(\omega t - \beta z)},
$$
\n
$$
\dot{E}_{y}(t) = \dot{E}_{y}e^{j\omega t} = -\frac{j\beta\gamma}{\gamma_{\perp}^{2}}E_{z0}\cos\frac{m\pi x}{a}\sin\frac{n\pi y}{b}e^{j(\omega t - \beta z)},
$$
\n
$$
\dot{H}_{x}(t) = \dot{H}_{x}e^{j\omega t} = \frac{j\omega\varepsilon_{a}\gamma_{y}}{\gamma_{\perp}^{2}}E_{z0}\cos\frac{m\pi\pi}{a}\sin\frac{n\pi\pi}{b}e^{j(\omega t - \beta z)},
$$
\n
$$
\dot{H}_{y}(t) = \dot{H}_{y}e^{j\omega t} = \frac{j\omega\varepsilon_{a}\gamma_{x}}{\gamma_{\perp}^{2}}E_{z0}\cos\frac{m\pi x}{a}\sin\frac{n\pi y}{b}e^{j(\omega t - \beta z)}.
$$

Ці вирази описують хвилю типу *E* в реальному масштабі часу в прямокутному хвилеводі.

Проаналізуємо рівняння (1.28) - (1.31). 3 цих рівнянь видно, що структура поля в перерізі хвилеводу має характер стоячих хвиль, причому індекси "*т*" та "*n*" показують кількість напівхвиль, які вкладаються по широкій стінці хвилеводу (число *"m*") та по вузькій стінці хвилеводу (число *"n*").

Враховуючи зміст індексів " $m$ " та " $n$ " поле типу  $E$  в прямокутному хвилеводі прийнято позначати як *Етп.* Кожній парі індексів відповідає мода хвиль одного тракту. Кожну моду можна розглядати як самостійну хвилю типу *E*, яка поширюється вздовж хвилеводу зі своєю фазовою швидкістю. Кожна мода має свою критичну довжину хвилі, яку можна розрахувати за допомогою рівнянь (1.32) та (1.34)

$$
\lambda_{\kappa p m n} = \frac{2\pi}{\gamma_{\perp}} = \frac{2\pi}{\sqrt{\left(\frac{m\pi}{a}\right)^2 + \left(\frac{n\pi}{b}\right)^2}} = \frac{2}{\sqrt{\left(\frac{m}{a}\right)^2 + \left(\frac{n}{b}\right)^2}}.
$$
(2.33)

Стала поширення моди по хвилеводу знаходиться з рівняння (1.35) після підстановки значення *крmn*

$$
\beta = k \sqrt{1 - \left(\frac{\lambda}{\lambda_{\kappa p}}\right)^2} = \omega \sqrt{\varepsilon_a \mu_a} \sqrt{1 - \frac{\lambda^2}{2} \left[\left(\frac{m}{a}\right)^2 + \left(\frac{n}{b}\right)^2\right]}.
$$
 (1.34)

Для кожної конкретної пари індексів *"тп"* можна намалювати картинку силових ліній окремої моди по розрізу хвилеводу. Теоретично можна побудувати рівняння для розрахунку силових ліній. Таке рівняння знаходиться з рівності

$$
\frac{dx}{E_x} = \frac{dy}{E_y},\tag{1.35}
$$

в яке необхідно підставити значення *Е*x, *Е*<sup>у</sup> з рівнянь (1.28) - (1.31) для фіксованих чисел *"т"* та *"п*". Такий підхід побудови поля окремої моди неефективний, тому на практиці частіше використовують метод, який заснований на аналізі епюр поля окремої моди.

### 1.2 Хвилі типу *Н* в прямокутному хвилеводі

Для хвилі типу *Н* в хвилеводі виконуються умови *Е<sup>z</sup> = 0, E<sup>z</sup> ≠ 0*. Компоненту *Н*<sup>z</sup> необхідно знайти з рівняння (1.7)

$$
\nabla_{\perp}^{2} \dot{H}_{z} + \gamma_{\perp}^{2} \dot{H}_{z} = 0, \qquad (1.36)
$$

або

$$
\frac{\partial^2 \dot{H}_z}{\partial x^2} + \frac{\partial^2 \dot{H}_z}{\partial y^2} + \gamma_\perp^2 \dot{H}_z = 0.
$$
 (1.37)

Для знаходження розв'язання рівняння (1.37) запишемо граничні умови для компоненти *Н<sup>z</sup>* на стінках хвилеводу

$$
\frac{\partial H_z}{\partial n} = 0.
$$
 (1.38)

По аналогії з попереднім, компоненту  $H_z$  запишемо у вигляді

$$
\dot{H}_z = X(x)Y(y)e^{-j\beta z},\qquad(1.39)
$$

Підставивши (1.39) у (1.37) і розділивши змінні, отримаємо

$$
H_z = (A\cos\gamma_x x + B\sin\gamma_x x)(C\cos\gamma_y y + D\sin\gamma_y y) \cdot e^{-j\beta z}.
$$
 (1.40)

Запишемо граничні умови (1.38)

$$
\frac{\partial H_z}{\partial x}\Big|_{x=a}=0\,,\qquad \qquad \frac{\partial H_z}{\partial y}\Big|_{y=b}=0\,.
$$

Отримаємо:

$$
B = 0, \qquad D = 0,\tag{1.41}
$$

$$
Asin \gamma_x a = 0, \qquad \quad C sin \gamma_y b = 0. \tag{1.42}
$$

В кінцевому результаті матимемо

$$
\gamma_x = \frac{m\pi}{a}; \qquad \gamma_y = \frac{n\pi}{b}.
$$
 (1.43)

В розв'язок для *Н*<sup>z</sup> компоненти рівняння (1.36) приймає вигляд

$$
H_z = H_{z0} \cos \frac{m\pi x}{a} \cos \frac{n\pi y}{b} e^{-j\beta z}, \qquad (1.44)
$$

в якому *Нz0* має зміст, аналогічний *Еz0* в (1.23). Поперечні компоненти поля можна визначити з рівнянь (1.18) - (1.21). Використовуючи (1.44), отримаємо

$$
\dot{E}_x = -\frac{j\omega\mu_a\gamma_y}{\gamma_\perp^2} H_{z0} \cos\frac{m\pi x}{a} \sin\frac{n\pi y}{b} e^{-j\beta z}, \qquad (1.45)
$$

$$
\dot{E}_y = \frac{j\omega\mu_a\gamma_x}{\gamma_\perp^2} H_{z0} \sin\frac{m\pi x}{a} \cos\frac{n\pi y}{b} e^{-j\beta z},
$$
(1.46)

$$
\dot{H}_x = \frac{j\beta\gamma_x}{\gamma_\perp^2} H_{z0} \sin\frac{m\pi x}{a} \cos\frac{n\pi y}{b} e^{-j\beta z},
$$
\n(1.47)

$$
\dot{H}_{y} = -\frac{j\beta\gamma}{\gamma_{\perp}^{2}}H_{z0}\cos\frac{m\pi x}{a}\sin\frac{n\pi y}{b}e^{-j\beta z}.
$$
 (1.48)

Запис рівнянь (1.45) - (1.48) поперечних компонент поля типу *Н* в прямокутному хвилеводі як функцій часу аналогічний запису рівнянь (1.28) - (1.31) в реальному часі.

Як видно з (1.45) - (1.48), структура хвилі типу *H* також має характер стоячих хвиль, як і у випадку хвиль типу *Е*. Повне поле в хвилеводі є суперпозиція полів окремих мод, кожна з яких характеризується своєю парою індексів "*т*" та "п". Критичну довжину хвилі кожної моди та сталу поширення  $\beta$  можна розрахувати за формулами (1.33) та (1.34), які справедливі і для хвиль типу *Н.*

1.3 Одномодовий та багатомодовий режим роботи прямокутного хвилеводу

З матеріалу, викладеного вище, видно, що на хвилях типу *Е* та *Н* електромагнітна хвиля в прямокутному хвилеводі може поширюватись одночасно на декількох модах. Режим роботи хвилеводу, коли по хвилеводу одночасно поширюється багато мод називають багатомодовим; режим роботи, коли по хвилеводу енергія переноситься однією модою називають одномодовим.

Порівняємо одномодовий та багатомодовий режими роботи.

Хвилевод в одномодовому режимі роботи можна розглядати як довгу лінію, до входу якої приєднаний генератор напруги, як показано на рисунку 1.2.

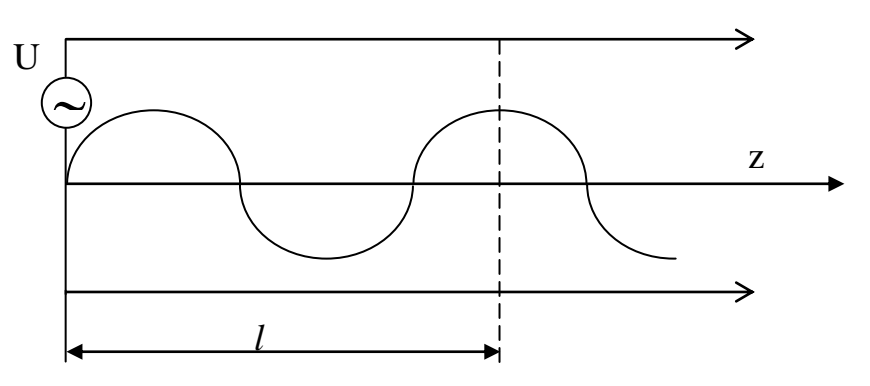

Рисунок 1.2 – Робота хвилеводу в одномодовому режимі

Припустимо, що на вході такої лінії діє напруга *U*, початкова фаза коливань якої дорівнює  $0^0$ . Хвиля поширюється вздовж хвилеводу зі сталою  $\beta = \beta_1 - j\beta_2$ , тому на відстані "l'' від початку лінії (*Z*=0) для амплітуди поля можна записати наступне рівняння

$$
U(z)|_{z=l} = U_0 e^{-j\beta l} = U_0 e^{-j(\beta_1 - j\beta_2)l} = U_0 e^{-j\beta_1 l} e^{-j\beta_2 l}.
$$
 (1.48)

Коефіцієнт  $\beta$  вказує на зміну фази поля при поширенні хвилі на відстань *l*, коефіцієнт *<sup>2</sup>* характеризує зміну амплітуди хвилі на відстані *l* від початку лінії. На рисунку 1.2 (та наведена в додатку А рис.1) показана хвиля, для випадку коли  $\beta_2 = 0$ . З формули (1.48) видно, що фаза хвилі змінюється вздовж лінії за лінійним законом (1.31). Така залежність фази хвилі від відстані *l* говорить про те, що сигнал на відстані *l* від початку лінії не спотворюється, а передається з деяким запізненням у часі.

При багатомодовому режимі робот хвилевод еквівалентний кільком довгим лініям, ввімкненим паралельно. Кожній моді відповідає своя еквівалентна лінія, як показано на рисунку 1.3а (та наведена в додатку А рис.2) .

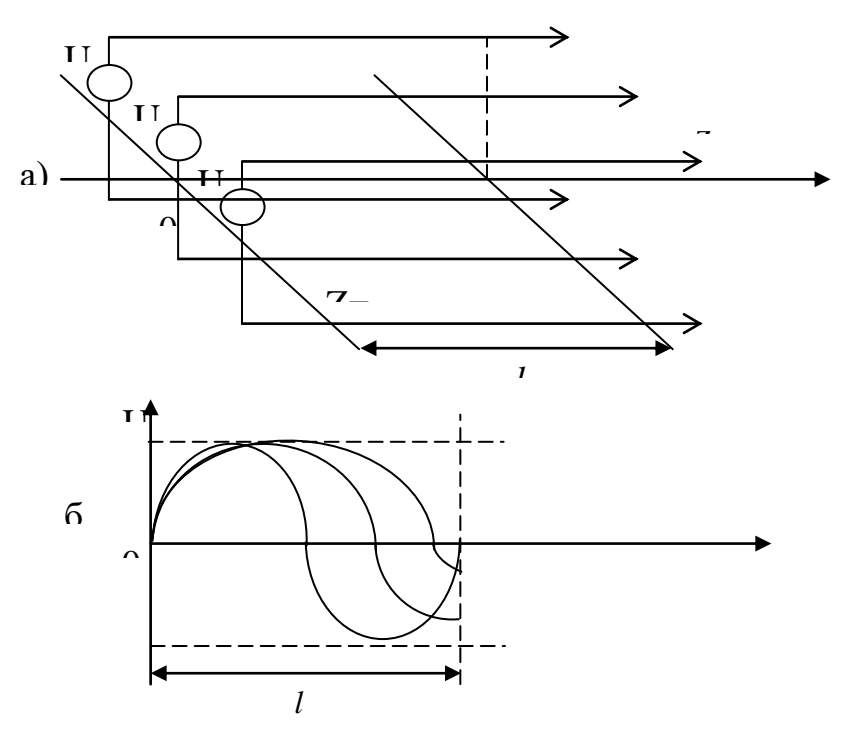

Рисунок 1.3 - Робота хвилеводу в багатомодовому

На відстані *"l"* від початку лінії кожна мода набуває зсув фази  $\nabla \varphi_i = \beta_i l_i$ . Повне поле на відстані *"l*" від початку лінії дорівнює векторній сумі полів усіх мод (на рисунку 1.3 показані тільки три моди):

$$
\dot{E}(l) = \sum_{i=1}^{N} \dot{E}_i = \sum_{i=1}^{N} E_i e^{j\Delta \varphi_i}.
$$
 (1.49)

З (1.49) видно, що результат складання *N* мод залежить від довжини *"l"*. Тобто в різних перерізах хвилеводу по довжині структура поля буде різною. Таким чином в багатомодовому режимі форма сигналу трансформується при поширенні сигналу вздовж хвилеводу. Для передачі неспотвореного сигналу багатомодовий режим роботи хвилеводу небажаний.

На практиці хвилеводні тракти, як правило, працюють в одномодовому режимі. Для того щоб хвилевод працював в одномодовому режимі необхідно правильно вибирати робочий діапазон довжин хвиль генератора, який живить хвилевод. Розглянемо конкретний приклад розрахунку одномодового режиму роботи прямокутного хвилеводу з величиною поперечного перерізу *а*   $x \, \epsilon = 2310 \, (\text{nm}^2).$ 

За формулою (2.33) розрахуємо критичні довжини хвиль різних типів *Е* та *Н* в хвилеводі, поклавши *а = 23 мм , в = 10 мм*. Отримаємо

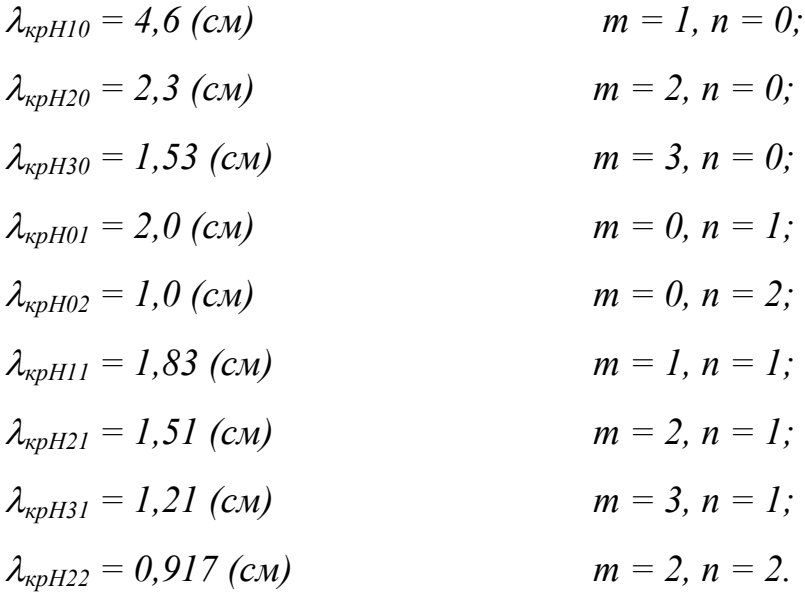

Розрахунок можна проводити для більших значень чисел "*m*" та "*n*".

При розрахунку видно, що критичні довжини хвиль  $\lambda_{\text{kmm}}$  для деяких мод співпадають, наприклад, для хвиль *Hmn* та *Emn* при однакових індексах *"т*" та *"п* 

$$
\lambda_{\kappa\rho H11} = \lambda_{\kappa\rho E11}; \qquad \lambda_{\kappa\rho H21} = \lambda_{\kappa\rho E21} \text{ i T.T.}
$$

Хвилі з однаковим значенням  $\lambda_{\text{comm}}$  називають виродженими. Такі хвилі мають однакову сталу поширення  $\beta$ .

Розташуємо розраховані  $\lambda_{\kappa p m n}$  на числовій осі в порядку їх зростання. Отримаємо спектрограму типів хвиль, як показано на рисунку 1.4 (та наведена в додатку А рис.3).

Кожна мода в може поширюватись в хвилеводі при *<кр*. Припустимо, що генератор, який живить хвилевод, працює на довжині хвилі  $\lambda = \lambda_i$ . Тоді всі моди, для яких *<sup>1</sup>* < *кртп* можуть поширюватись в хвилеводі; моди, для яких  $\lambda_1 > \lambda_{\text{comm}}$  в хвилеводі поширюватись не будуть. Вибираючи  $\lambda_1$ , можна досягти того, що в хвилеводі буде поширюватись тільки одна мода, тобто режим роботи хвилеводу буде одномодовим. Наприклад, для рисунка 1.4 одномодовим буде режим коли довжина хвилі генератора *<sup>1</sup>* лежить в межах

$$
\lambda_{\kappa pH20} \leq \lambda_{I} \leq \lambda_{\kappa pH10}.
$$

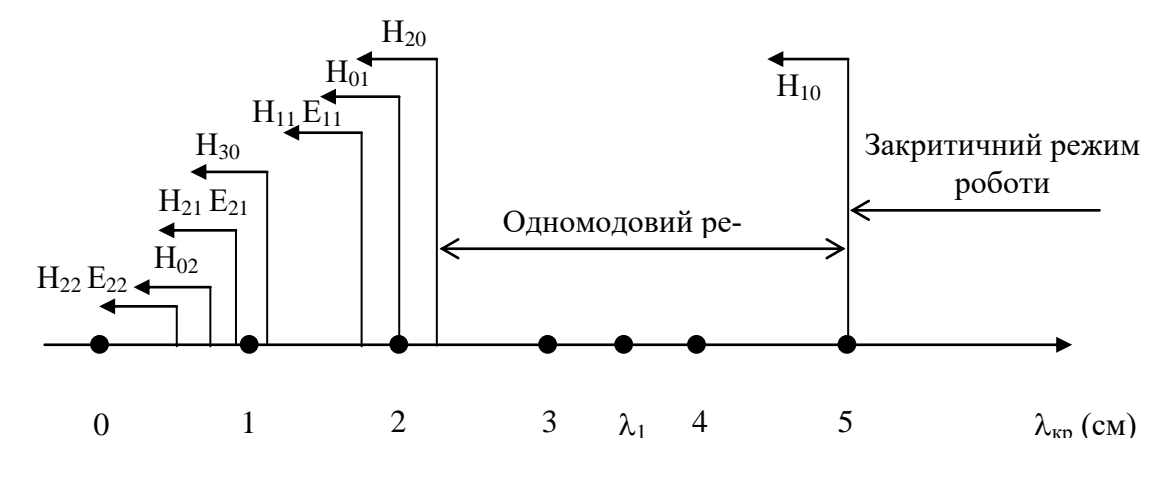

Рисунок 1.4 - Спектрограма типів хвиль прямокутного хвилеводу 23 х 10  $(MM<sup>2</sup>)$ 

При розрахунку одномодового режиму роботи хвилеводу слід врахувати, що такий режим роботи відбувається при  $\lambda_I$ , нижчих за  $\lambda_{k\rho H10}$  та більших, ніж *крmn* типу хвилі, яка на спектрограмі розташована безпосередньо перед  $\lambda_{\kappa p H10}$ . У хвилеводах, в яких  $\frac{a}{2}$  > *b* 2 , такою хвилею є хвиля *Н20*. У хвилеводах, в яких  $\frac{a}{2}$  < b 2 , такою хвилею буде хвиля *Н01*.

Якщо для деяких мод виконується умова  $\lambda_{\kappa p m n} > \lambda$ , то це не означає, що такі моди обов'язково поширюються в хвилеводі. Для збудження необхідно створити певні умови. Вищі типи хвиль (моди) виникають на неоднорідностях хвилеводу, в місцях порушення його регулярності. Розрахунок багатомодових хвилеводів є складною електродинамічною задачею.

#### 1.4 Висновки до розділу

1. Для заходження компоненти *Е<sup>z</sup>* хвиль типу *Е* в прямокутному хвилеводі необхідно розв'язати граничну задачу Неймана при граничних умовах на поверхні хвилеводу  $E_z = E_z = 0$  при  $x = 0$ ,  $x = a$ ,  $y = 0$ ,  $y = b$ . Розв'язання задачі проводиться методом розділення змінних.

2. В результаті розв'язання отримаємо значення компоненти *Е<sup>z</sup>* у вигляді окремих мод, характеристики яких залежать від індексів "*т*" та "п". Кожна мода мас своє значення  $\lambda_{\kappa p}$ ,  $\beta$ . Повне поле в хвилеводі є результат суперпозиції полів окремих мод. Для знаходження  $H_z$  компоненти розв'язується гранична задача Діріхле для контуру хвилеводу (1.36). Повне поле в хвилеводі, як і у випадку хвиль типу *Е*, є суперпозиція полів окремих мод. Кожна мода має своє значення  $\lambda_{\kappa p}$ ,  $\beta$ ,  $V_{\phi}$ .

4. В прямокутному хвилеводі можливі одномодовий та багатомодовий режими роботи. В одномодовому режимі енергія по хвилеводу переноситься тільки однією модою, при цьому сигнал, що передається по хвилеводу, не спотворюється. В багатомодовому режимі енергія переноситься багатьма модами, кожна з яких поширюється вздовж хвилеводу зі своєю сталою поширення  $\beta$ . В багатомодовому режимі сигнал при передачі скрізь хвилевод спотворюється (рисунок 1.3а,б).

5. Для розрахунку одномодового режиму роботи хвилеводу, який є основним режимом роботи, необхідно побудувати спектрограму типів хвиль хвилеводу та визначити значення довжини хвилі генератора  $\lambda_{\kappa p m n} \leq \lambda_1 \leq \lambda_{\kappa p H 10}$  де  $\lambda_{\kappa p m n}$  - критична довжина хвилі, найближча до  $\lambda_{\kappa p H 10}$ (рисунок 1.4).

# **2 АНАЛІЗ ПОШИРЕННЯ ХВИЛЬ МАГНІТНОГО ТИПУ В ПРЯМОКУТНОМУ ХВИЛЕВОДІ**

### 2.1 Поле хвилі *Н<sup>10</sup>* прямокутного хвилеводу

З спектрограми типів хвиль прямокутного хвилеводу з розмірами перерізу *а х в* видно, що з усіх можливих типів хвиль найбільше значення критичної довжини хвилі має мода *H*<sup>10</sup> (на спектрограмі вона знаходиться крайньою праворуч). Це означає, що при збудженні хвилеводу цей тип хвилі виникає в першу чергу. Хвиля *Н*<sup>10</sup> є основним робочим типом (модою) хвилі прямокутного хвилеводу.

Розподіл компонент поля хвилі Н<sub>10</sub> можна отримати з рівнянь (1.45) -(1.48), поклавши в них  $m = 1$ ,  $n = 1$ . В результаті для комплексних векторів поля отримаємо:

$$
\dot{E}_x = 0, \tag{2.1}
$$

$$
\dot{E}_y = \frac{j\omega\mu_a \gamma_x}{\lambda_\perp^2} \dot{H}_{z0} \sin\frac{\pi x}{a} e^{-j\beta z}, \qquad (2.2)
$$

$$
\dot{H}_y = \frac{j\beta\gamma_x}{\lambda_\perp^2} \dot{H}_{z0} \sin\frac{\pi x}{a} e^{-j\beta z},
$$
\n(2.3)

$$
\dot{H}_y = 0, \tag{2.4}
$$

$$
\dot{H}_z = \dot{H}_{z0} \cos \frac{\pi x}{a} e^{-j\beta z}, \qquad (2.5)
$$

В співвідношеннях  $(2.1) - (2.5)$ 

$$
\gamma_x = \frac{\pi}{a},\tag{2.6}
$$

$$
\beta = k \sqrt{1 - \left(\frac{\lambda}{\lambda_{\kappa p}}\right)^2},\tag{2.7}
$$

$$
\lambda_{\kappa p} = 2a \text{ при } \varepsilon_a = \varepsilon_0, \mu_a = \mu_0,\tag{2.8}
$$

$$
\gamma_{\perp} = 2\pi f_{\kappa p} \sqrt{\varepsilon_a \mu_a}, \ k = \omega \sqrt{\varepsilon_a \mu_a}, \tag{2.9}
$$

$$
\gamma_{\perp} = \frac{2\pi}{\lambda_{\kappa p}}.\tag{2.10}
$$

Зі співвідношень (2.1) - (2.5) видно, що вектор напруженості електричного поля хвилі *Н<sup>10</sup>* має компоненту *Ey* , перпендикулярну до широкої стінки хвилеводу "*а*". На поверхні бокових стінок при  $x = 0$ ,  $x = a$  складова  $E<sub>y</sub>$  обертається в 0, а на середині широкої стінки при 2 *a*  $x = \frac{a}{2}$  досягає максимуму. Силові лінії вектора магнітного поля, який має компоненти *Н*х, *H*<sup>z</sup> , лежать в площині, паралельній широким стінкам хвилеводу.

Згідно рівнянням Максвела, силові лінії магнітного поля охоплюють струми провідності або струми зміщення. В хвилеводі силові лінії магнітного поля охоплюють струми зміщення, які протікають широкими стінками хвилеводу, густина цих струмів дорівнює

$$
\bar{j}_{3M} = \varepsilon_a \frac{\partial E_y}{\partial t}.
$$
 (2.11)

Силові лінії повного струму між стінками хвилеводу замикаються струмами зміщення, на стінках хвилеводу струмами провідності.

Структуру компонент поля хвилі *Н<sup>10</sup>* можна показати за допомогою епюр, які будуються за виразами (2.1) - (2.5). Ці епюри наведені на рисунку 2.1(а-г) (та наведена в додатку А рис.4). На цих рисунках показані реальні характеристики поля, тобто при побудові рисунків в співвідношеннях (2.1) - (2.5) всі величини взяті за модулем. На рисунках 2.1 (а - в) пунктиром показане розподілення інтенсивності відповідного вектора. Пунктирна лінія будується за рівнянням, яке записане праворуч проти кожного рисунка. На рисунку 2.1(в) вектор магнітного поля *Н<sup>z</sup>* лежить в горизонтальній площині. При *0 < х ≤* 2 *a* вектор направлений на глядача, що умовно показано вістрям стрілки , при 2 *a <х ≤ а* вістря стрілки направлене проти глядача і відповідно позна-

чене знаком  $\otimes$ . На рисунку 2.1(г) показане розташування силових ліній полів в аксонометрії. На цьому рисунку під позначенням  $\bar{j}_s$  розуміють струми провідності в стінках хвилеводу (тільки повздовжні). На рисунку ілюструється, як замикаються силові лінії повного струму в хвилеводі на хвилі типу *H10*, повна картину розподілу струмів буде розглянута нижче. Між широкими стінками хвилеводу силові лінії повного струму замикаються струмами зміщення  $\bar{j}_{3M}$ , які підраховуються за формулою (2.11). На стінках хвилеводу силові лінії замикаються струмами провідності  $\bar{j}_s$ . Повний контур струму пронизується магнітним полем, силові лінії якого розміщені в горизонтальній площині.

Картина поля в прямокутному хвилеводі на хвилі типу *H10* відповідає певному значенню часу *t*. В реальних інтервалах часу хвиля поширюється вздовж осі OZ із фазовою швидкістю *Vф*, розподіл компонент хвилі вздовж осі OZ має характер біжучої хвилі. В кожному перерізі хвилеводу *z = const* компоненти поля змінюються в часі за гармонічним законом. Приклад розкладу компоненти  $E_y$  для моментів часу  $t_1 < t_2 < t_3$  показаний на рисунку 2.2 (та наведена в додатку А рис.5).

Аналогічним чином в часі змінюються всі компоненти. Основні параметри хвилі *Н<sup>10</sup>* в прямокутному хвилеводі розраховуються за допомогою наступних співвідношень

$$
\beta = k \sqrt{1 - \left(\frac{\lambda}{\lambda_{\kappa p}}\right)^2},\tag{2.12}
$$

$$
\lambda_{x\epsilon} = \frac{1}{\sqrt{1 - \left(\frac{\lambda}{\lambda_{\kappa p}}\right)^2}},
$$
\n(2.13)

$$
V_{\phi} = \frac{V_0}{\sqrt{1 - \left(\frac{\lambda}{\lambda_{\kappa p}}\right)^2}},\tag{2.14}
$$

 $\lambda_{\kappa p} = 2a$ ,  $(2.15)$ 

27

$$
Z_C^{H_{10}} = \left| \frac{E_y}{H_x} \right| = \frac{Z_C}{\sqrt{1 - \left( \frac{\lambda}{\lambda_{\kappa p}} \right)^2}}.
$$
 (2.16)

Співвідношення (2.12) - (2.16) відповідають основним властивостям хвиль типу *H* регулярного прямокутного хвилеводу.

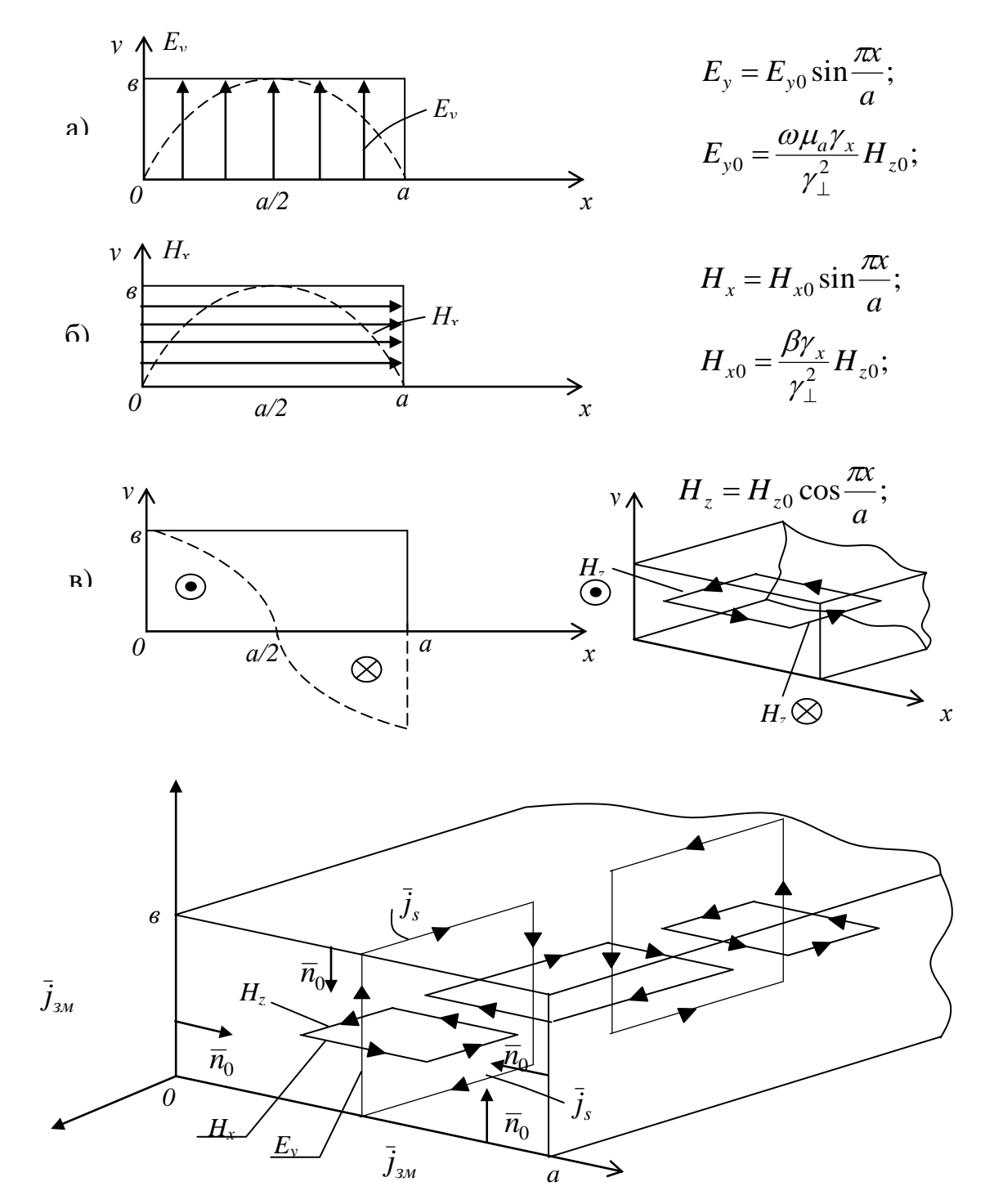

Рисунок 2.1 - Епюри полів прямокутного хвилеводу для хвилі типу *H<sup>10</sup>*

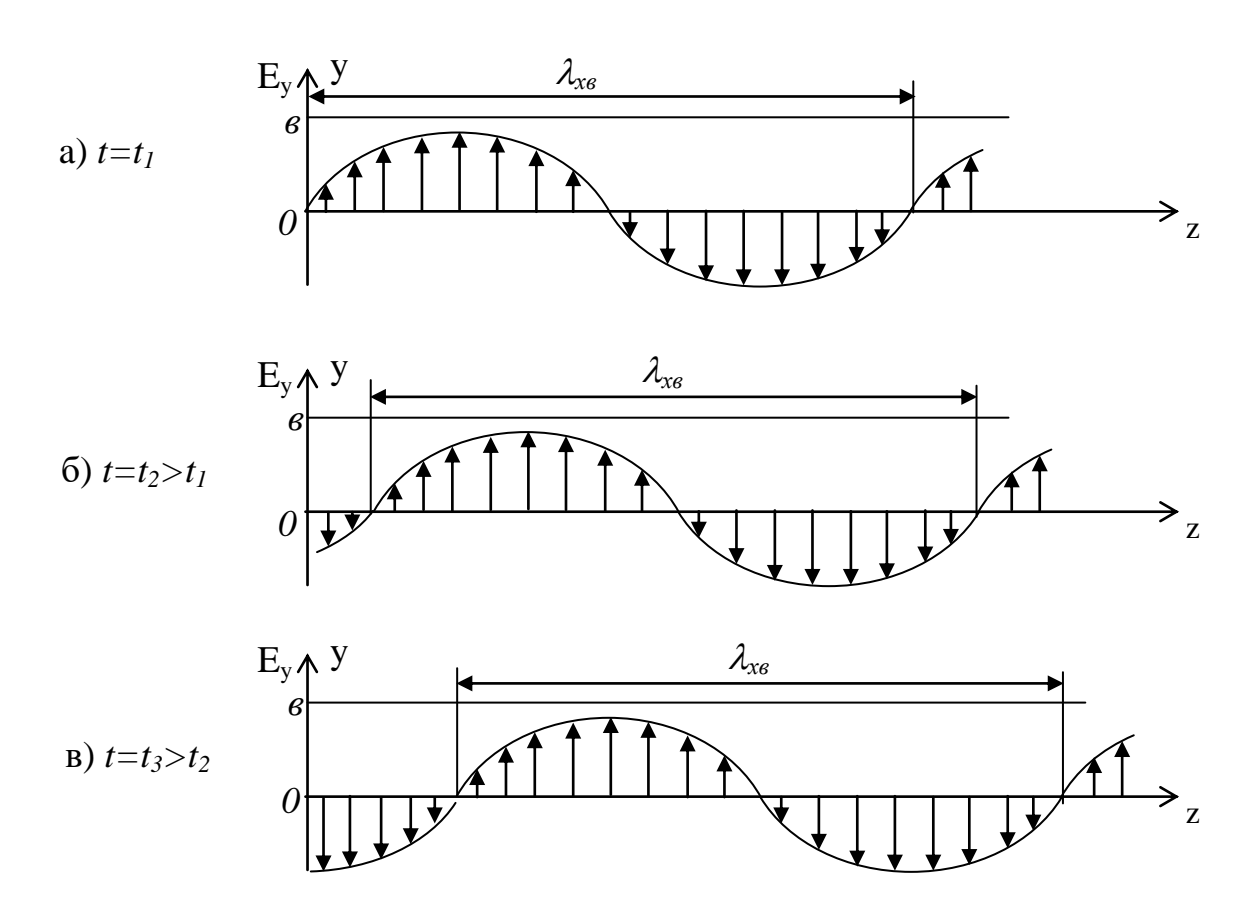

Рисунок 2.2 - Розподіл компонент *Е*<sup>у</sup> вздовж осі хвилеводу

### 2.2 Розподіл струмів хвилі *Н<sup>10</sup>* прямокутного хвилеводу

В пункті 2.1 показано, що силові лінії повного струму замикаються між стінками хвилеводу струмами зміщення, а на поверхні стінок струмами провідності. Розглянемо характер розподілу цих струмів більш детальніше.

Густина струмів зміщення розраховується з рівності (2.11), в яку слід підставити (2.2). Враховуючи, що у випадку гармонічних коливань

$$
\frac{\partial}{\partial t}=j\omega,
$$

отримаємо

$$
\dot{E}_y = j \frac{\omega \mu_a \gamma_x}{\lambda_\perp^2} H_{z0} \sin \frac{\pi x}{a} e^{-j\beta z}, \qquad (2.17)
$$

$$
\dot{\overline{j}}_{3M} = j\sigma \varepsilon_a \dot{E}_y = -\frac{\omega^2 \varepsilon_a \mu_a \gamma_x}{\gamma_\perp^2} \dot{H}_{z0} \sin \frac{\pi x}{a} e^{-j\beta z}.
$$
 (2.18)

3 рівнянь (2.17) та (2.18) видно, що вектор струму зміщення  $\dot{\vec{j}}_{3M}$  зсунутий за фазою відносно вектора *Ey* на 2  $\frac{\pi}{2}$ . Дійсно, припустимо, що в (2.17) та (2.18)  $\dot{H}_{z0} = H_{z0}$ , тобто початкова фаза компоненти  $\dot{H}_{z0}$  дорівнює 0<sup>0</sup>. В цьому випадку вектор *Ey* при *z=0* у комплексній площині буде орієнтований вздовж уявної осі "+*j"*, що відповідає рівнянню (2.17), як показано на рисунку 2.3.

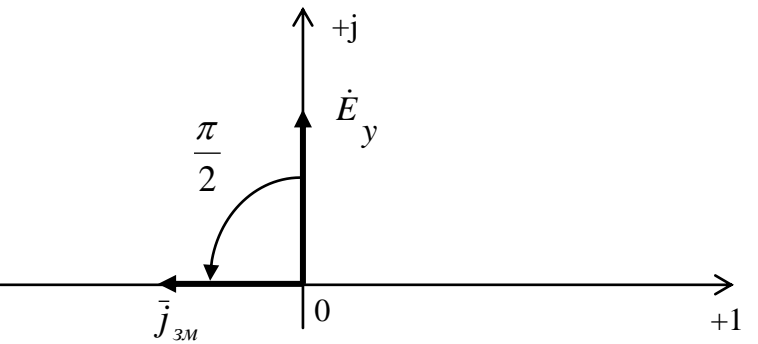

Рисунок 2.3 - Орієнтація векторів  $\dot{E}_{y}$ та  $\overline{j}_{\scriptscriptstyle 3M}$ на комплексній площині

Помноження вектора *Ey* на уявну одиницю *"+j"* еквівалентне повороту на кут 2  $\frac{\pi}{2}$ , при цьому вектор струму  $\dot{j}_{3M}$  буде орієнтованим вздовж дійсної осі проти напрямку (+1), що відповідає виразу (2.1 8). Взаємна орієнтація векторів  $\dot{E}_y$  та  $\dot{\vec{j}}_{3M}$  не зміниться при  $t \neq 0$ , тобто вектори  $\dot{E}_y$  та  $\dot{\vec{j}}_{3M}$  для конкретного значення *t* повернуться на додатковий кут  $\alpha = \beta z$  , залишаючись взаємно ортогональними. Це вказує на те, що струм зміщення буде максимальним в тих точках хвилеводу, в яких  $E_y = 0$ , та мінімальним в точках, в яких досягає максимуму *Ey* .

Розглянемо розподіл струму зміщення вздовж осі хвилеводу та порівняємо розподіл цього струму з розподілом компоненти вздовж цієї осі. Рівняння (2.17) за допомогою формули Ейлера можна записати у вигляді

$$
\dot{E}_y = j \frac{\omega \mu_a \gamma_x}{\gamma_{\perp}^2} H_{z0} \sin \frac{\pi x}{a} (\cos \beta z - j \sin \beta z) =
$$
\n
$$
= j \frac{\omega \mu_a \gamma_x}{\gamma_{\perp}^2} H_{z0} \sin \frac{\pi x}{a} \cos \beta z + \frac{\omega \mu_a \gamma_x}{\gamma_{\perp}^2} H_{z0} \sin \frac{\pi x}{a} \sin \beta z \qquad (2.19)
$$

Розподіл поля *Е<sup>у</sup>* вздовж осі OZ, описується функцією

$$
E_y(z) = \text{Re}(\dot{E}_y) = \frac{\omega \mu_a \gamma_x}{\gamma_{\perp}^2} H_{z0} \sin \frac{\pi x}{a} \cos \beta z =
$$
  

$$
= E_{y0} \sin \frac{\pi x}{a} \sin \beta z = E_{y0} \sin \frac{\pi x}{a} \cos \left(\beta z + \frac{\pi}{2}\right)
$$
 (2.20)

де

$$
E_{y0} = \frac{\omega \mu_a \gamma_x}{\gamma_\perp^2} = const.
$$
 (2.21)

Розподіл струму зміщення вздовж осі 0Z, знаходимо з рівняння (2.21)

$$
\bar{J}_{3M}(z) = \text{Re}(\dot{\bar{J}}_{3M}) = -\frac{\omega^2 \varepsilon_a \mu_a}{\gamma_{\perp}^2} H_{z0} \sin \frac{\pi x}{a} \cos(\beta z). \quad (2.22)
$$

Порівнявши (2.21) та (2.23), зробимо висновок, що вздовж координати  $z E_y(z)$  та  $\bar{J}_{3M}(z)$  зміщені по фазі на 2  $\frac{\pi}{2}$ . Розподіл струму  $\bar{j}_{3M}(z)$  та поля  $E_y(z)$ наведені на рисунку 2.4.

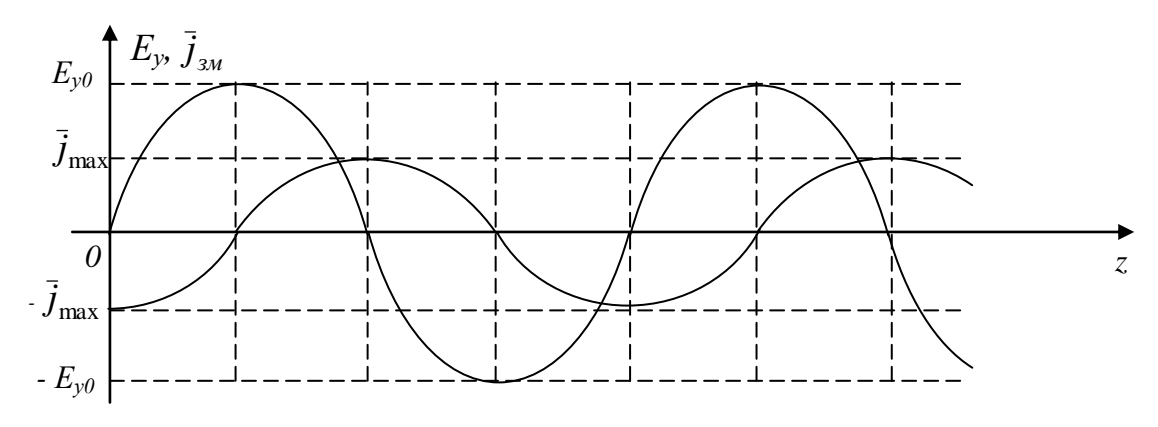

Рисунок 2.4 – розподіл струмів зміщення в прямокутному хвилеводі на хвилі *Н<sup>10</sup>* при *х=сonst*

З рівнянь (2.21) та (2.23) випливає, що розподіл струму *зм j* залежить не тільки від координати *z* але і від координати *х*. В центрі хвилеводу при 2  $x = \frac{\pi}{2}$ струм  $\bar{j}_{3M}$  максимальний, на бокових стінках він дорівнює 0 (при  $x=0$ ,  $x=a$ ). На рисунку 2.4 показані повздовжні епюри струмів *зм j* та поля *E<sup>у</sup>* для довільного значення *х*, наприклад 2 *a*  $x=\frac{a}{2}$ .

Розглянемо розподіл струмів провідності в стінках хвилеводу. Густина струму провідності  $\dot{\bar{j}}_s$  пов'язана з вектором напруженості магнітного поля  $\overline{H}_{\tau}$  співвідношенням

$$
\dot{\bar{J}}_s = \left| \bar{n}_0 \overline{H}_\tau \right|,\tag{2.23}
$$

де  $\bar{n}_0$  - одиничний вектор, нормальний до площини, в якій лежать вектори  $\dot{\bar{j}}_s$ та  $\overline{H}_{\tau}$ . Зі співвідношення (2.23) видно, що в просторі вектори  $\dot{\overline{j}}_{s}$  та  $\overline{H}_{\tau}$  взаємно ортогональні, як показано на рисунку 2.5.

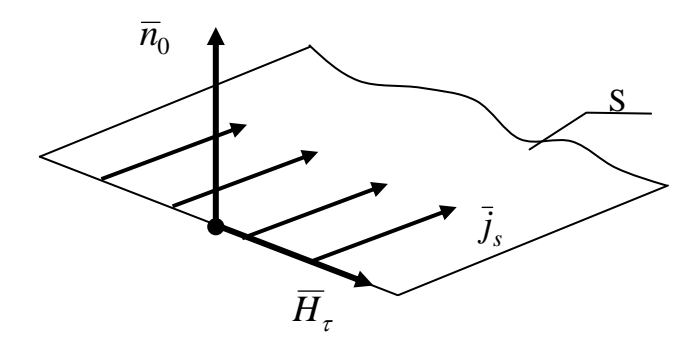

Рисунок 2.5 - Взаємна орієнтація векторів  $\bar{j}_s$ ,  $\bar{n}_0$ ,  $\bar{H}_\tau$ 

Як видно зі співвідношення (2.73) вектори  $\dot{\vec{j}}_s$  та  $\overline{H}_\tau$  синфазні.

Вектор напруженості магнітного поля  $\dot{\overline{H}}_{\tau}$  на поверхнях стінок хвилеводу, як видно з (2.3) та (2.5) має компоненти  $\dot{H}_x$  та  $\dot{H}_z$ . Кожна з цих компонент викликає свій струм провідності в стінках хвилеводу. Компонента  $\, {\dot H}_x,$ паралельна осі ОХ, викликає появу повздовжнього струму  $\dot{\vec{j}}_{\rm sz}$ , густина якого знаходиться зі співвідношення (2.24) після підстановки  $\dot{H}$ <sub> $\tau$ </sub> =  $\dot{H}$ <sub>x</sub>, де  $\dot{H}$ <sub>x</sub> описується виразами (2.3). При умові  $\dot{H}_{z0} = H_{z0}$  та при орієнтації вектора  $\bar{n}_0$ всередину хвилеводу, отримаємо

$$
\dot{H}_x = j\beta \frac{\gamma_x}{\gamma_\perp^2} H_{z0} \sin \frac{\pi x}{a} e^{-j\beta\beta} = j\beta \frac{\gamma_x}{\gamma_\perp^2} H_{z0} \sin \frac{\pi x}{a} (\cos \beta z - j \sin \beta z) =
$$
\n
$$
= j\beta \frac{\gamma_x}{\gamma_\perp^2} H_{z0} \sin \frac{\pi x}{a} \cos \beta z + \beta \frac{\gamma_x}{\gamma_\perp^2} H_{z0} \sin \frac{\pi x}{a} \sin \beta z.
$$
\n(2.24)

З урахуванням рівняння (2.24) та рисунка 2.5, запишемо

$$
\dot{\bar{J}}_{sz} = \bar{Z}_0 \left( j\beta \frac{\gamma_x}{\gamma_\perp^2} H_{z0} \sin \frac{\pi x}{a} \cos \beta z + \beta \frac{\gamma_x}{\gamma_\perp^2} H_{z0} \sin \frac{\pi x}{a} \sin \beta z \right). \tag{2.25}
$$
Розподіл реального повздовжнього струму  $\dot{\vec{j}}_{\rm sz}$  вздовж координати *z* описується формулою

$$
\dot{\overline{j}}_{sz}(z) = \overline{Z}_0 \operatorname{Re}(\dot{\overline{j}}_{sz}) = \overline{Z}_0 \beta \frac{\gamma_x}{\gamma_{\perp}^2} H_{z0} \sin \frac{\pi x}{a} \sin \beta z.
$$
 (2.26)

З рівняння (2.26) випливає, що 1. струм  $\bar{j}_{sz}(z) = 0$  при  $x=0$ ,  $x=a$ ,

2. струм  $\bar{j}_{sz}$  досягає максимального значення, яке дорівнює  $\beta \frac{\gamma_x}{\gamma^2} H_{z0}$  ${\cal Y}^-_\perp$  $\beta \frac{\gamma_x}{2} H_{z0}$  при

$$
x=\frac{a}{2}.
$$

Розподіл повздовжнього струму  $\,j_{_{S\zeta}}\,$ який викликаний компонентою  $H_z$ показаний на рисунку 2.12, з якого видно, що розподіл струму  $j_{sz}$  вздовж осі хвилеводу має періодичний характер.

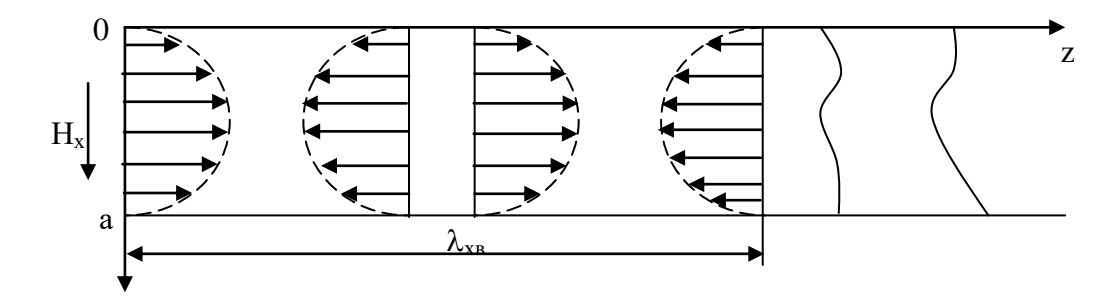

Рисунок 2.6 - Розподіл струму  $\bar{j}_{\rm sz}$ , викликаного  $H_{\rm x}$  компонентою поля хвилі  $\rm{H}_{10}$ 

За рахунок компоненти *Н<sup>z</sup>* в стінках хвилеводу виникає поперечний струм  $\bar{j}_{\textit{\tiny{SX}}}$ , силові лінії якого паралельні осі ОХ.

Густина цих струмів розраховується аналогічно густині струму  $\,\bar{j}_{\overline{s}z}\,.$ 

$$
\dot{\bar{j}}_{sx} = \left[ \bar{n}_0 \dot{H}_z \right];
$$

$$
\dot{H}_z = H_{z0} \cos \frac{\pi x}{a} e^{-j\beta z};
$$

$$
\dot{H}_z = H_{z0},
$$
\n
$$
\dot{\bar{J}}_{sx} = \bar{X}_0 \cos \frac{\pi x}{a} (\cos \beta z - j \sin \beta z),
$$
\n
$$
\dot{\bar{J}}_{sx}(z) = \text{Re}(\dot{\bar{J}}_{sx}) = \bar{X}_0 \cos \frac{\pi x}{a} \cos \beta z.
$$
\n(2.27)

Епюра поля  $\bar{j}_{sx}$  показана на рисунку 2.9

*Н<sup>z</sup>* компонента викликає появу струмів в бокових стінках хвилеводу  $\bar{j}_{\textrm{sy}}$ , густота яких описується рівнянням (2.26). Епюра усіх струмів наведена на рисунку 2.6.

Повний струм в стінках хвилеводу знаходимо за виразом

$$
\dot{\overline{j}}_s = \dot{\overline{j}}_{sx} + \dot{\overline{j}}_{sz}.
$$

Пов'язуючи між собою структуру струмів провідності й зміщення, можна намалювати загальну картину струмів в хвилеводі, розгорнувши стінки хвилеводу в площині.

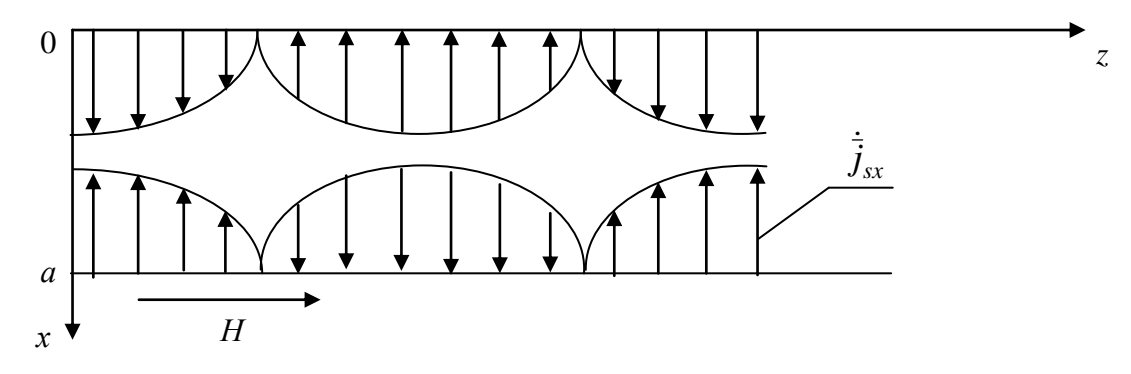

Рисунок 2.7 - Розподіл струму  $\dot{\vec{J}}_{sx}$  в широкій стінці прямокутного хвилеводу на хвилі *Н<sup>10</sup>*

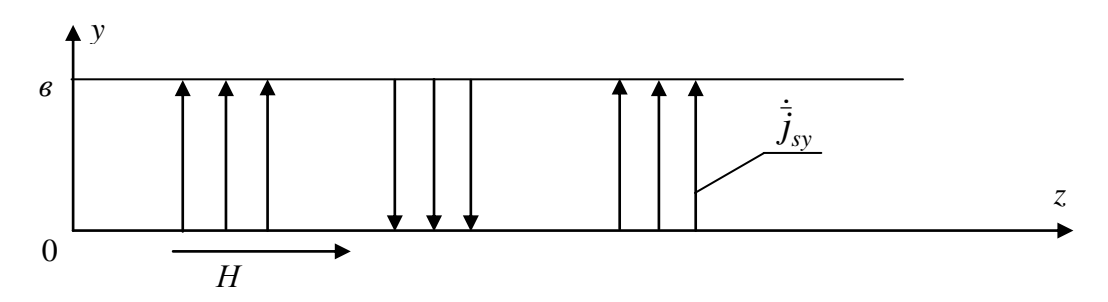

Рисунок 2.8 – Розподіл струму  $\dot{\vec{J}}_{\textrm{sy}}$  в боковій (вузькій) стінці прямокутного хвилеводу на хвилі *Н10*

З рисунку 2.9 (та наведена в додатку А рис.8) видно, що в бокових стінках хвилеводу на хвилі  $H_{10}$  відсутній струм  $\bar{j}_{\rm sz}$ . Якщо вздовж вузької стінки прорізати повздовжню щілину, вона буде спотворювати розподіл струму, тому що щілина розірве лінії струму  $\bar{j}_{\text{sy}}$ . При повздовжній щілині в боковій стінці хвилеводу енергія з хвилеводу випромінюється у вільний простір. Навпаки, щілина поперечна (по висоті *"в*" хвилеводу) буде орієнтована вздовж струмів в боковій стінці. Так щілина мало спотворює картину силових ліній струмів в боковій стінці і через таку щілину в простір енергія випромінюється мало. Енергія з хвилеводу мало випромінюється також при розташуванні щілини вздовж широкої стінки хвилеводу при *a*  $x=\frac{u}{2}$ .

2

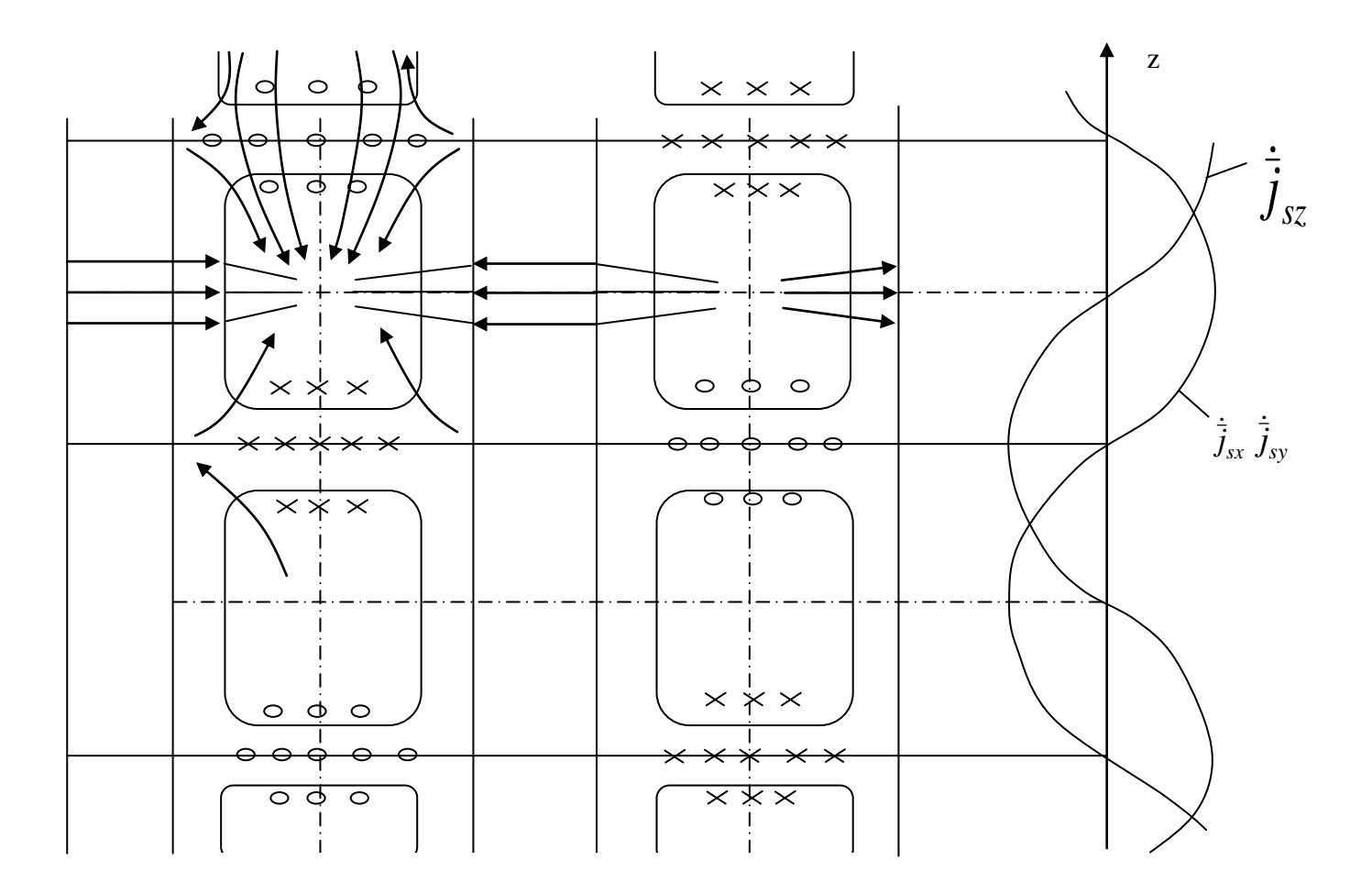

Рисунок 2.9 - Епюри струмів в стінках прямокутного хвилеводу на хвилі *Н<sup>10</sup>*

2.3 Висновки до розділу

1. Вектор електричного поля хвилі *Н<sup>10</sup>* направлений перпендикулярно до широкої стінки хвилеводу, досягає максимального значення при 2 *a*  $x=\frac{u}{2}$ , та дорівнює 0 при *х=0 , х=а* (див. (2.3) та рисунок 2.1а).

2. Вектор магнітного поля  $\overline{H}$  лежить в площині паралельній широким стінкам хвилеводу та має компоненти *Н<sup>х</sup>* та *Н<sup>z</sup>* . Компонента *Н<sup>х</sup>* максимальна при 2 *a*  $x = \frac{a}{2}$ , дорівнює 0 при *х*=0. *х*=*а* (див. (2.3) та рисунок 2.76). Компонента *Hz* ; максимальна при *х=0 , х=а* та дорівнює 0 при 2 *a x* (див. (2. 5) та рисунок 2,1в).

3. Силові лінії повного струму в просторі між широкими стінками хвилеводу замикаються струмами зміщення, на поверхні металу стінок струмами провідності (див. рисунок 2.1г).

4. Характер поля (всіх його компонент) змінюється за гармонічним законом (див. рисунок 2.2).

5. Між широкими стінками хвилеводу існують струми зміщення, які на 2  $\frac{\pi}{4}$  відстають за фазою від електричного поля ((2.20), (2.22), рисунок 2.5).

6. Компонента *Н<sup>x</sup>* викликає повздовжній струм в широких стінках хвилеводу  $\bar{j}_{sz}$  ((2.24), (2.26), рисунок 2.7).

7. Компонента  $H_z$  викликає появу поперечного струму  $\bar{j}_{sx}$  в широких стінках хвилеводу та струму  $\bar{j}_{\rm sy}$  в вузьких стінках хвилеводу ((2.26), рисунок 2.8, рисунок 2.9).

8. В стінках хвилеводу можна розташувати випромінюючі та не випромінюючі щілини. В першому випадку щілина повинна розривати структуру струмів в хвилеводі, в другому випадку вона повинна бути паралельною силовим лініям струмів.

# **3 АНАЛІЗ ТА ДОСЛІДЖЕННЯ ФЕРИТОВОГО ПЕРЕТВОРЮВАЧА ЕНЕРГІЇ РАДІОХВИЛЬ ДЛЯ ВИБІРНИХ НАДВИСОКОЧАСТОТНИХ ВАТМЕТРІВ БАГАТОМОДОВОЇ ПОТУЖНОСТІ**

#### 3.1 Постановка задачі дослідження

На даний час існує цілий ряд приладів НВЧ, що використовують явище феромагнітного резонансу: перестроюванні твердотільні НВЧ генератори на основі ЛПД і діодів Ганна; селективні вимірювачі НВЧ потужності феритові смугові фільтри, зокрема феритові преселектори в приймачах. При цьому застосовуються лише властивості однорідної прецесії феромагнітного резонансу, в той час як виникнення резонансів неоднорідних типів прецесії (особливо в багатомодовому режимі) може суттєво впливати на роботу вищеописаних пристроїв, внаслідок чого їх параметри та характеристики виходять за межі заданих значень. Дослідження феритового перетворювача для вибірних НВЧ ватметрів багатомодової потужності, що використовує явище резонансного поглинання НВЧ енергії в феритовій кулі (зонді) є досить перспективним. Ця задача має важливе значення, так як її результати можуть бути використані для контролювання частотних характеристик НВЧ передавачів, дослідження вибірності радіоприймальних пристроїв, вимірювання рівня позасмугових випромінювань. Існуючі методи дослідження феритового перетворювача для вибірних НВЧ ватметрів багатомодової потужності, основані на багатомодових спрямованих відгалужувачах потужності, поперечному і поздовжньому зондуванні з наступною обробкою даних за допомогою математичного апарату перетворення Фур'є, мають суттєві недоліки. Багатомодові НВЧ ватметри досліджуються за допомогою феритовим перетворювача виходячи з припущення про наявність не більш ніж чітко обумовленого числа типів хвиль. Коли ж в лінії передачі виникає тип хвилі, не передбачений при дослідженні, то потужність, що переноситься даним типом хвилі, не може бути виміряна зазначеним методом. Стосовно методів поздовжнього і поперечного зондування, то для підвищення точності вимірів потрібна велика кількість зондів, що приводить до значного ускладнення конструкції вимірювальної секції.

Таким чином, задача дослідження феритового перетворювача для вибірних НВЧ ватметрів багатомодової потужності за допомогою феритового зонду має велике науково-технічне значення.

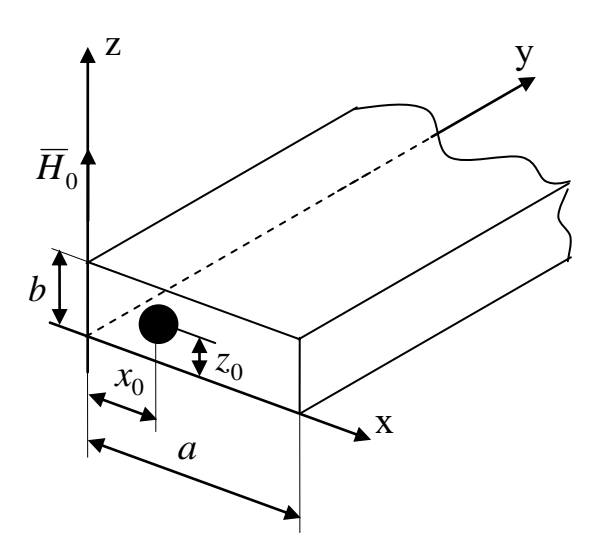

Рисунок 3.1 – Феритова куля в прямокутному хвилеводі

В прямокутному хвилеводі з розмірами *a b* знаходиться ізотропна мала феритова куля сферичної форми радіусом *r*<sub>0</sub>. Електромагнітні коливання поширюються в напрямку осі у. Постійне підмагнічуюче поле  $H_0$  спрямоване по осі *z* . Відповідно до введеної системи координат (див. рис.3.1) (та наведена в додатку Арис. 9) феритова куля має координати  $x_0$ ,  $y_0$ ,  $z_0$ . Радіус феритової сфери задовольняє умові  $k r_{\rm 0} << 1$ , де  $k-$ постійна поширення, тобто радіус кульки набагато менше довжини хвилі, що поширюється в хвилеводі, дозволяє знехтувати обмінною взаємодією і вирішувати задачу в магнітостатичному наближенні .

Необхідно розрахувати амплітуди внутрішніх і розсіяних феритовою сферою електромагнітних полів і знайти коефіцієнти збудження прямокутного хвилеводу перемінною намагніченістю малої феритової кульки.

# 3.2 Рівняння магнітостатики. Тензор магнітної сприйнятливості фериту

Електромагнітне поле в непровідному середовищі описується системою рівнянь Максвела

$$
rot\ \overline{E} = -\frac{1}{c} \frac{\partial B}{\partial t},
$$
  

$$
rot\ \overline{H} = \frac{1}{c} \frac{\partial D}{\partial t};
$$
  

$$
div\ \overline{B} = 0;
$$
  

$$
div\ \overline{D} = 0,
$$
 (3.1)

де  $\,\overline{E},\overline{H}\,$  – вектори електричного і магнітного полів,

 $\overline{D}, \overline{B}$  – вектори електричної і магнітної індукції;

*c* – швидкість світла.

Для полів всередині області, розміри якої істотно менші довжини хвилі електромагнітних коливань, система рівнянь (3.1) спрощується, тому можна використовувати статичні рівняння. Тоді магнітне поле в малих феритових кулях визначається рівняннями

$$
rot\overline{H} = 0,
$$
  
\n
$$
div\overline{B} = 0.
$$
\n(3.2)

Систему (3.2) необхідно доповнити матеріальним рівнянням. Для феритового середовища матеріальне рівняння має вид

$$
\overline{B} = \|\mu\| \overline{H},\tag{3.3}
$$

де  $\Vert \mu \Vert$  – тензор магнітної проникності.

Ферити являють собою неметалічні магнітні матеріали з малою провідністю. Тому феромагнітні властивості феритового середовища, як і інших

феромагнітних речовин, обумовлені спіновими магнітними моментами електронів внутрішніх оболонок атомів. На практиці резонансні пристрої працюють при магнітних полях, достатніх для насичення, тобто коли цілком відсутня доменна структура. Таке феритове середовище являє собою систему спінів, зв'язану тільки обмінною взаємодією. Вектор намагніченості системи *M* (магнітний момент одиниці об'єму) дорівнює векторній сумі магнітних моментів електронів в одиниця об'єму.

На магнітний момент  $\overline{M}$  , поміщений у магнітне поле  $\, \overline{H}$  , діє обертальний момент сил

$$
\overline{T} = \left[ \overline{M} \times \overline{H} \right],\tag{3.4}
$$

так що зміна моменту кількості руху *I*

$$
\frac{d\bar{I}}{dt} = \left[\overline{M} \times \overline{H}\right].\tag{3.5}
$$

Поряд із власним магнітним моментом  $\mu$  кожен електрон володіє механічним моментом (спіном) *s* , які зв'язані співвідношенням

$$
\overline{\mu} = -\gamma \overline{s} \,, \tag{3.6}
$$

де  $\gamma = g \frac{|e|}{\gamma} = 2.8 \cdot 2 \pi \cdot 10^6$ 2  $\gamma = g \frac{|e|}{2} = 2.8 \cdot 2\pi$ *mc e*  $g \frac{|e|}{g} = 2.8 \cdot 2\pi \cdot 10^6$  [E<sup>-1</sup> · c<sup>-1</sup>] – магнітомеханічне відношення (*e* – заряд електрона, *m* – маса спокою електрона, *c* – швидкість світла, *g* – фактор Ланде).

Підстановка (3.6) у (3.5) приводить до рівняння руху у формі Ландау-Лівшица без врахування втрат

$$
\frac{d\overline{M}}{dt} = -\gamma \left[ \overline{M} \times \overline{H} \right].
$$
 (3.7)

41

В намагніченому до насичення феритовому середовищі поле  $\,\overline{H}\,$  цілком визначається зовнішнім полем і умовами на границі. Воно складається з постійної складової поля  $\, \overline{H}_{0i} \,$ , і змінної складової (поля НВЧ)  $\, \overline{H}_{\sim} \,$ . Аналогічно намагніченість  $\overline{M}$  складається з постійної складової  $\overline{M}_0$  і змінної  $\overline{M}_\sim$ . Слід відзначити, що для намагніченого до насичення ізотропного (під час відсутності перемінного магнітного поля) середовища вектори  $\,\overline{M}_0^{}\,$  і  $\,\overline{H}_{0i}^{}\,$  рівнобіжні.

Припустимо, що перемінні складові залежать від часу за законом  $e^{i\omega t}$ , а їхні амплітуди малі в порівнянні з постійними складовими. Для визначеності будемо вважати, що вектори  $\overline{M}_{0}$  і  $\overline{H}_{0i}$  у декартовій системі координат спрямовані по осі *z*.

Розписавши рівняння (3.7) у проекціях з врахуванням викладених вище припущень, знехтувавши членами другого порядку малості, одержимо

$$
i\omega M_{-x} = -\gamma \Big( H_{0i} M_{-y} - M_0 H_{-y} \Big),
$$
  
\n
$$
i\omega M_{-y} = \gamma \Big( H_{0i} M_{-x} - M_0 H_{-x} \Big);
$$
  
\n
$$
i\omega M_{-z} = 0.
$$
\n(3.8)

Рішення системи (3.8) має вид

$$
4\pi M_{-x} = \chi H_{-x} + i \nu H_{-y},
$$
  
\n
$$
4\pi M_{-y} = -i \nu H_{-x} + \chi H_{-y},
$$
\n(3.9)

де  $\chi$  і  $\nu$  визначаються співвідношеннями

$$
\chi = \frac{\Omega_H}{\Omega_H^2 - \Omega^2};\tag{3.10}
$$

$$
\nu = \frac{\Omega}{\Omega_H^2 - \Omega^2},\tag{3.11}
$$

$$
\Omega_H = \frac{H_{0i}}{4\pi M_0};
$$
\n(3.12)

– приведене внутрішнє поле;

$$
\Omega = \frac{\omega}{4\pi\gamma M_0};\tag{3.13}
$$

– приведена частота.

Фігуруюче в цих виразах внутрішнє постійне магнітне поле *H*0*<sup>i</sup>* зв'язане з зовнішнім намагнічуючим полем. Для еліпсоїдальної форми феритової кулі цей зв'язок виражається формулою

$$
H_{0i} = H_0 - 4\pi N_z M_0, \tag{3.14}
$$

де *H*<sub>0</sub> – зовнішнє поле,

 *N<sup>z</sup>* – розмагнічуючий фактор в напрямку осі *z* (напрямок постійного намагнічуючого поля).

Співвідношення (3.9) дають у явному виді компоненти тензора магнітної сприйнятливості, що зв'язує перемінну намагніченість з НВЧ магнітним полем у феритовому середовищі.

$$
\|\chi\| = \begin{vmatrix} \chi & i\,\nu \\ -i\,\nu & \chi \end{vmatrix} . \tag{3.15}
$$

Тензор магнітної проникності, що входить у матеріальне рівняння (3.3), має вид

$$
\|\mu\| = \begin{vmatrix} 1 + \chi & i & i \\ -i & 1 + \chi & 0 \\ 0 & 0 & 1 \end{vmatrix}.
$$
 (3.16)

Тензорний характер співвідношень (3.9) означає, що перемінне поле, прикладене вздовж осі *x* , створює компоненти намагніченості як у напрямку осі *x* , так і в напрямку перпендикулярної їй осі *y* .

Іншою особливістю співвідношень (3.9) є резонансний характер коливань вектора намагніченості: при частотах, рівних

$$
\omega = \gamma H_{0i},\tag{3.17}
$$

компоненти перемінної намагніченості приймають нескінченне значення. Перетворення компонентів намагніченості в нескінченність означає, що не враховано процеси загасання. Необхідно відзначити, що резонансна умова (3.17), строго говорячи, справедливо для безмежного середовища. Для малих феритових куль істотний вплив на умови резонансу має форма кулі. Крім форми зразка, на умови резонансу роблять також вплив кристалографічна анізотропія й інші фактори.

Для правильної оцінки амплітуд перемінних полів і намагніченості необхідно в рівнянні руху врахувати магнітні втрати, що завжди мають місце в реальних феритах. Врахування втрат приводить до кінцевих значень складових тензорів магнітної сприйнятливості і проникності навіть при феромагнітному резонансі.

Для врахування втрат в рівняння (3.7) необхідно додати диссипативний член. Позначаючи цей член буквою *R* , маємо

$$
\frac{d\overline{M}}{dt} = -\gamma \left[ \overline{M} \times \overline{H} \right] + \overline{R} \tag{3.18}
$$

Існує кілька форм запису диссипативного члена [1].

Для врахування магнітних втрат в ФР введемо коефіцієнт втрат  $\alpha$  [6]. При цьому компоненти тензора (3.15) приймають вигляд

$$
\chi = \chi' - i\chi'' = \frac{\Omega_{\rm H}}{\Omega_{\rm H}^2 - \Omega^2} - i\alpha\Omega \cdot \frac{\Omega_{\rm H}^2 + \Omega^2}{\left(\Omega_{\rm H}^2 - \Omega^2\right)^2},
$$
\n
$$
\nu = \nu' - i\nu'' = \frac{\Omega}{\Omega_{\rm H}^2 - \Omega^2} - i\alpha\Omega \cdot \frac{2\Omega_{\rm H} \cdot \Omega}{\left(\Omega_{\rm H}^2 - \Omega^2\right)^2},
$$
\n(3.19)

де  $\Omega_{\rm H}$ ,  $\Omega$  визначаються виразами (3.12), (3.13).

Коефіцієнт  $\alpha$  враховує теплові втрати та втрати на випромінювання

$$
\alpha = \alpha_{\rm T} + \alpha_{\rm i},\tag{3.20}
$$

де теплові втрати визначаються як

$$
\alpha_{\tau} = \frac{\Delta H \cdot \gamma}{\omega},\tag{3.21}
$$

де  $\Delta H$  – напівширина резонансної кривої фериту;

 $\gamma$  – магнітомеханічне відношення (3.6);

 $\omega$  – кругова частота.

3.3 Система рівнянь для визначення резонансних частот і амплітуд збуджених полів

Нехай на феритову кулю падає поле НВЧ з амплітудою пад *H* . Малість феритової кульки дозволяє замість повної системи рівнянь Максвела використовувати статичні (3.2). Враховуючи рівняння (1.3), можна ввести магнітний потенціал Ѱ, так що

$$
\overline{H} = \text{grad } \Psi . \tag{3.22}
$$

Необхідно розв'язати систему рівнянь (3.2) з врахуванням (3.22) при граничних умовах

$$
H_{\tau}^{e} = H_{\tau}^{i},\tag{3.23}
$$

$$
B_r^e = B_r^i,\tag{3.24}
$$

індекси *i* та *e* позначають величини, що розглядаються всередині і зовні сфери відповідно.

Поля представляються у вигляді градієнтів скалярних функцій

$$
\overline{H}^{\text{naq}} = \text{grad } \Psi^{\text{naq}},\tag{3.25}
$$

$$
\overline{H}^{\text{posc}} = \text{grad } \Psi^{\text{posc}}; \tag{3.26}
$$

$$
\overline{H}^i = \text{grad } \Psi^i,\tag{3.27}
$$

де магнітні потенціали падаючого і розсіяного полів Ч<sup>пад</sup> і Ч<sup>розс</sup> відповідно є рішеннями рівняння Лапласа

$$
\nabla^2 \Psi = 0. \tag{3.28}
$$

 $\Psi^i$  визначається з рівняння *div*  $\overline{B} = 0$  підстановкою (3.22).

$$
(1+\chi)\left(\frac{\partial^2}{\partial x^2} + \frac{\partial^2}{\partial y^2}\right)\Psi^i + \frac{\partial^2 \Psi^i}{\partial z^2} = 0.
$$
 (3.29)

Симетрія граничної поверхні вимагає використання сферичної системи координат для зовнішньої задачі, тобто потенціал зовнішнього поля Ч<sup>е</sup>, як відомо [3], має вигляд

$$
\Psi^e = \Psi^{\text{na},\mu} + \Psi^{\text{posc}} = \sum_{lm} \left( A_{lm}^{\text{na},\mu} \cdot r^l + A_{lm}^{\text{posc}} \cdot \frac{1}{r^{l+1}} \right) Y(l,m \mid \Theta, \varphi), \tag{3.30}
$$

46

де *l*,*m* – цілі числа;

 $r, \Theta, \varphi$  – сферичні координати;

 $Y(l,m | \Theta, \varphi)$  – нормовані сферичні функції [17];

пад розс *Alm Аlm* , – амплітуди потенціалів відомого падаючого і розсіяного полів відповідно.

Потенціал внутрішнього поля представляється у вигляді

$$
\Psi^{i} = f_{lm}(r) \cdot Y(l, m | \bar{r}). \tag{3.31}
$$

З рівняння (3.29) шукається вигляд функції *f r lm* і доводиться [1], що

$$
\Psi^{i} = \sum_{lm} A_{lm}^{l} \cdot r^{l} \cdot Y(l, m | \bar{r}). \qquad (3.32)
$$

Амплітуду внутрішнього поля *l Alm* можна визначити з вирішення граничної задачі (3.23, 3.24)

$$
B_r^e = \frac{\partial \Psi^e}{\partial r}.
$$
\n(3.33)

Для розрахунку нормальної складової індукції переходимо до системи коваріантних координаті

$$
\begin{cases}\n x^1 = -\frac{1}{\sqrt{2}} (x - iy), \\
x^{-1} = \frac{1}{\sqrt{2}} (x + iy); \\
x^0 = z.\n\end{cases}
$$
\n(3.34)

Нормальна складова індукції всередині феритової кулі

$$
B_r^i = \left[\frac{\partial}{\partial r} + (\chi + \nu)r^1 \frac{\partial}{\partial x^1} + (\chi - \nu)r^{-1} \frac{\partial}{\partial x^{-1}}\right] \Psi^i.
$$
 (3.35)

Прирівнюючи (3.33) і (3.35) на границі  $r = r_0$ , отримаємо систему рівнянь, при умові, що в зовнішньому полі присутній тип симетрії, що опису- $\epsilon$ ться сферичною функцією  $Y(l, m \mid \Theta, \varphi)$ 

$$
r_0^l \cdot l \cdot A_{lm}^{\text{naq}} - \frac{l+1}{r_0^{l+1}} \cdot A_{lm}^{\text{pose}} = r_0^l \left\{ A_{lm}^l \cdot \left[ l + \chi \cdot \frac{l(l-1) + m^2}{2l-1} - m \cdot \nu \right] - \frac{2 \cdot \chi}{2l-1} \sqrt{\frac{(l+m)(l-m)(l+m-1)(l-m-1)}{(2l+1)(2l-3)}} \cdot A_{l-2,m}^l \right\},\tag{3.36}
$$

$$
r_0^l \cdot A_{lm}^{\text{naq}} + \frac{1}{r_0^{l+1}} \cdot A_{lm}^{\text{pose}} = r_0^l \cdot A_{lm}^l.
$$

# Граничні умови доповнюють рекурентним співвідношенням

$$
\frac{\chi}{2l+3}\sqrt{\frac{(l+m+2)(l-m+2)(l+m+1)(l-m+1)}{(2l+1)(2l+5)}} \cdot (n+l+1)(n+l+3) \cdot A_{l+2,m}^n - \left[2\chi \cdot \frac{l(l+1)+m^2-1}{(2l-1)(2l+3)}+1\right] (n-l)(n+l+1) \cdot A_{l,m}^n + \frac{\chi}{2l-1}\sqrt{\frac{(l+m-1)(l-m-1)(l+m)(l-m)}{(2l+1)(2l-3)}} \cdot (n-l)(n-l+2) \cdot A_{l-2,m}^n = 0.
$$
\n(3.38)

Амплітуди  $A_{\lambda\mu}^n$  в (3.36), (3.38) володіють наступними властивостями

$$
A_{\lambda\mu}^{n} = \begin{cases} 0 \text{ при } \lambda > n, \ \lambda < |\mu|; \\ \neq 0 \text{ при } \lambda \leq n, \ \lambda \geq |\mu|. \end{cases}
$$
 (3.39)

Амплітуда магнітного потенціалу падаючого поля пад *Alm* визначаються з розкладання полів прямокутного хвилеводу по сферичним функціям  $Y(l,m | \Theta, \varphi)$ .

Отримана система лінійних алгебраїчних рівнянь дозволяє визначати амплітуди та резонансні частоти любого типу прецесії намагніченості.

#### 3.4 Потенціальна частина зовнішнього збуджуючого поля

Для того, щоб можна було скористатися формулами для визначення амплітуд потенціалу внутрішнього і розсіяного збуджених полів, необхідно виділити потенціальну частину заданого збуджуючого поля прямокутного хвилеводу. Розв'язання такої задачі виконано в [1] для випадку сферичної системи координат. Приведемо отримані результати до використаної (рисунок 3.2) (та наведена в додатку А рис.10) системи координат.

Припустимо, що система координат *x'*, y', z', пов'язана з напрямком постійного магнітного поля, співпадає з перенесеною в центр кульки системою координат прямокутного хвилеводу. В цьому випадку вирази для декартових складових  $H_{x'}$ ,  $H_{y'}$ ,  $H_{z'}$  для випадку хвилі  $H_{\scriptscriptstyle\it{mn}}$  мають вигляд [18]

$$
H_{lm\;x'}^{\pm} = -(\mp i)^{l} \cdot \frac{Ak_{x}k_{y}}{4} \cdot (M_{1} - N_{1})e^{\mp i\bar{k}_{1}\bar{R}} \cdot g_{l}(kr) \cdot Y^{\mp}(l,m|\,\overline{r}),
$$
  
\n
$$
H_{lm\;y'}^{\pm} = (\mp i)^{l} \cdot \frac{A(k^{2} - k^{2}y)}{4} \cdot (M_{1} + N_{1})e^{\mp i\bar{k}_{1}\bar{R}} \cdot g_{l}(kr) \cdot Y^{\mp}(l,m|\,\overline{r});
$$
  
\n
$$
H_{lm\;z'}^{\pm} = -(\mp i)^{l} \cdot \frac{Ak_{z}k_{y}}{4} \cdot (M_{2} + N_{2})e^{\mp i\bar{k}_{1}\bar{R}} \cdot g_{l}(kr) \cdot Y^{\mp}(l,m|\,\overline{r}),
$$
\n(3.40)

де

$$
M_{1} = \left[1 + (-1)^{l+m} \cdot e^{\pm 2ik_{z}z_{0}}\right] Y^{\pm}(l, m | \bar{k}_{1}),
$$
  
\n
$$
M_{2} = \left[1 - (-1)^{l+m} \cdot e^{\pm 2ik_{z}z_{0}}\right] Y^{\pm}(l, m | \bar{k}_{1}),
$$
  
\n
$$
N_{1} = \left[(-1)^{m} + (-1)^{l} \cdot e^{\pm 2ik_{z}z_{0}}\right] \cdot e^{\pm 2ik_{x}x_{0}} \cdot Y^{\mp}(l, m | \bar{k}_{1}),
$$
  
\n
$$
N_{1} = \left[(-1)^{m} - (-1)^{l} \cdot e^{\pm 2ik_{z}z_{0}}\right] \cdot e^{\pm 2ik_{x}x_{0}} \cdot Y^{\mp}(l, m | \bar{k}_{1}).
$$
\n(3.41)

49

Аналогічні вирази маємо для поля *E* хвилі *Hmn*

$$
E_{lm\;x'}^{\pm} = \pm (\mp i)' \cdot \frac{Ak_{z}}{4} \cdot (M_{2} + N_{2}) e^{\mp i\overline{k_{1}}\overline{R}} \cdot g_{l}(kr) \cdot Y^{\mp} (l, m | \overline{r}),
$$
  
\n
$$
E_{lm\;y'} = 0;
$$
\n(3.42)  
\n
$$
E_{lm}^{\pm} = \mp (\mp i)' \cdot \frac{Ak_{x}k}{4} \cdot (M_{1} - N_{1}) e^{\mp i\overline{k_{1}}\overline{R}} \cdot g_{l}(kr) \cdot Y^{\mp} (l, m | \overline{r}),
$$

$$
A^{2} = \frac{4}{a \cdot b \cdot (k_{x}^{2} + k_{z}^{2}) \cdot (1 + \delta_{0m}) \cdot (1 + \delta_{0n})},
$$

*a* <u>mπ</u><sub>;</sub>

*b*

 $\lambda$  $2\pi$ 

а  $\delta_{0m,n}$  є функціями виду:

$$
\delta_{0m,n} = \begin{cases} 1, & m,n = 0, \\ 0, & m,n \neq 0; \end{cases}
$$
\n
$$
k_x = \frac{m\pi}{a};
$$
\n
$$
k_y = \sqrt{k^2 - k_x^2 - k_z^2};
$$
\n
$$
k = \frac{2\pi}{\lambda};
$$

$$
\bar{k}_1(k_1,\Theta_1,\varphi_1)
$$
:

де

$$
\Theta_1 = \arccos \frac{k_z}{k},
$$
\n
$$
\varphi_1 = \arccos \frac{k_x}{\sqrt{k^2 - k_z^2}},
$$
\n
$$
k_1 = \sqrt{k_x^2 + k_y^2 + k_z^2};
$$
\n
$$
g_l(kr) = \frac{4\pi (kr)^l}{(2l+1)!!},
$$
\n
$$
\overline{R} = \overline{e}_x \cdot x_0 + \overline{e}_z \cdot z_0;
$$
\n
$$
Y^+(l, m | \Theta, \varphi) - \text{hop}} \text{oppartial} \varphi = Y^*(l, m | \Theta, \varphi);
$$
\n
$$
Y^-(l, m | \Theta, \varphi) = Y(l, m | \Theta, \varphi).
$$

Сферичні гармоніки  $Y(l, m \mid \Theta, \varphi)$  визначаються формулами [17]

$$
Y(l,m \mid \Theta,\varphi) = \sqrt{\frac{2l+1}{4\pi} \cdot \frac{(l-m)!}{(l+m)!}} P_l^m(\cos\Theta) e^{im\varphi},\tag{3.43}
$$

де  $P_l^m(\cos\Theta)$  — приєднані функції Лежандра.

Для від'ємних *m* , враховуючи, що

$$
P_l^{-m}(\cos \theta) = (-1)^m \frac{(l-m)!}{(l+m)!} P_l^m(\cos \theta), \qquad (3.44)
$$

маємо

$$
Y_{l,-m}(\mathcal{G},\varphi) = (-1)^m Y_{lm}^*(\mathcal{G},\varphi).
$$
 (3.45)

Верхній знак в формулах (3.40) – (3.42) відповідає хвилі, що біжить в прямому напрямку (додатному напрямку осі у), а нижній – в зворотному напрямку.

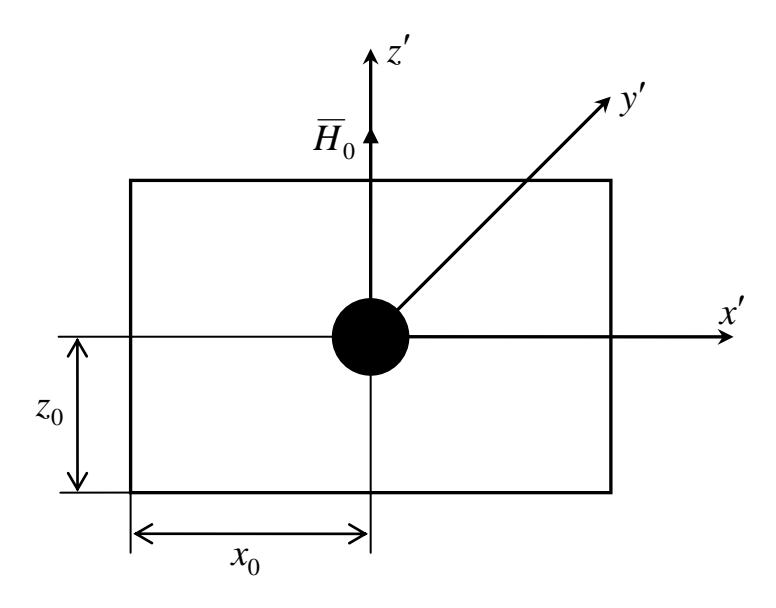

Рисунок 3.2 – Перехід до системи координат *x* , *y* , *z*

З іншої сторони, магнітне поле  $\overline{H}$  можна представити в вигляді суми потенціальної і роторної частини [19]

$$
\overline{H} = \sum_{lm} \left\{ \frac{1}{k} \cdot \nu_{lm} \cdot \overline{\nabla} \times \overline{r} \cdot g_l(kr) \cdot Y(l,m|\overline{r}) + \mu_{lm} \cdot \overline{\nabla} \times \overline{r} \cdot g_l(kr) \cdot Y(l,m|\overline{r}) \right\}
$$
(3.46)

Перший доданок виразу (3.46) при умові  $kr \ll 1$  співпадає з потенціальним полем  $\,\overline{H}^{\mathsf{naq}}$  .

$$
\overline{H}^{\text{naq}} = \sum_{lm} \frac{1}{k} \cdot \nu_{lm} \cdot \overline{\nabla} \times \left[ \overline{\nabla} \times \overline{r} \cdot g_l(kr) \cdot Y(l, m \mid \overline{r}) \right] \approx
$$
\n
$$
\approx \sum_{lm} \nu_{lm} \cdot \frac{l+1}{k} \cdot \overline{\nabla} \cdot g_l(kr) \cdot Y(l, m \mid \overline{r}),
$$
\n(3.47)

де

$$
v_{lm} = -\frac{1}{l(l+1)} \cdot \left[ mE_{l,m,0} - \sqrt{\frac{1}{2}(l-m)(l+m+1)} \cdot E_{l,m+1,1} + \sqrt{\frac{1}{2}(l+m)(l-m+1)} \cdot E_{l,m-1,-1} \right].
$$
\n(3.48)

Амплітуди *El*,*m*,*<sup>k</sup>* отримуються з (3.41), (3.42), якщо скористатися контраваріантними координатами

$$
\begin{cases}\n x_1 = -\frac{1}{\sqrt{2}} (x + iy), \\
x_{-1} = \frac{1}{\sqrt{2}} (x - iy), \\
x_0 = z.\n\end{cases}
$$
\n(3.49)

Контраваріантні координати (3.49) пов'язані з коваріантними (3.34) співвідношеннями

$$
x_i = (-1)^i x^{-i}, \tag{3.50}
$$

 $\mu$  *i* = 0,  $\pm$ 1.

При використані координат (3.34), (3.49) тензор магнітної сприйнятливості (3.15) приймає діагональний вигляд, а амплітуди потенціальних полів записуються таким чином

$$
E_0 = E_z',
$$
  
\n
$$
E_1 = -\frac{1}{\sqrt{2}} (E_{x'} + iE_{y'});
$$
  
\n
$$
E_{-1} = \frac{1}{\sqrt{2}} (E_{x'} - iE_{y'}).
$$
\n(3.51)

Порівнюючи (3.22) з (3.47), знаходимо, що

$$
A_{lm}^{\text{naq}} = v_{lm} \cdot (l+1) \cdot \frac{4\pi k^{l-1}}{(2l+1)!!},\tag{3.52}
$$

де *v<sub>lm</sub>* задане виразом (3.48).

Таким чином, отримані всі необхідні вирази для проведення практичних розрахунків резонансних частот і амплітуд потенціальних полів малої феритової кулі сферичної форми.

# 3.5 Збудження хвилеводу змінною намагніченістю ФР

Нехай на малу феритову кульку, поміщену в довільну точку прямокутного хвилеводу, падає задане електромагнітне поле хвилі будь-якого типу.

Тоді коефіцієнти збудження хвилеводу *C<sup>s</sup>* визначаються виразом [22]:

$$
C_{\pm s} = \pm \frac{i}{2k_s} \cdot \sum_{\delta = \pm 1} \int_{\nu} H_{\mp s}^{\delta} \cdot 4 \cdot \pi \cdot \overline{m}_{\delta} \cdot dv,
$$
 (3.53)

де  $k_{_S}$  – постійна поширення хвилеводної моди;

 $H_{\mp s}^{\delta}$  – коваріантні складові вектора магнітного поля;

 $4\pi\overline{n}_{\delta}$  – змінна намагніченість фериту.

Знак перед *s* означає хвилю, що поширюється в прямому (+) і зворотному (-) напрямках. Інтегрування в (3.53) ведеться по об'єму кулі (ФР).

Використання коваріантних координат покликане полегшити розрахунки, оскільки техніка коваріантного диференціювання сферичних функцій найбільш проста і достатньо розроблена [23].

Вираз для змінної намагніченості отримуємо із співвідношення

$$
4 \cdot \pi \cdot \overline{m} = \begin{vmatrix} \chi & -i \nu \\ i \nu & \chi \end{vmatrix} \cdot \overline{\nabla} \Psi^{i}, \qquad (3.54)
$$

де потенціал внутрішнього поля визначається згідно (3.32).

Переходячи до коваріантної системи координат, отримуємо

$$
4 \cdot \pi \cdot m_1 = (\chi - \nu) \frac{\partial \Psi^i}{\partial x^1},
$$
  

$$
4 \cdot \pi \cdot m_1 = (\chi + \nu) \frac{\partial \Psi^i}{\partial x^1}.
$$
 (3.55)

Підставляючи вираз (3.55) в (3.53), отримуємо форму для розрахунку коефіцієнтів збудження прямокутного хвилеводу феритовою кулею

$$
C_{\pm s}^{lm} = \frac{i}{2\sqrt{2}k_s} \sum_{k=\pm 1} H_{l-1,\pm(m+k),k}^{\mp s} \cdot (-1)^{\binom{0}{m+k}} \cdot r_0^{2l+1} \times \\ \times \left\{ (\chi + k\nu) \cdot \left[ \sqrt{\frac{(l - km)(l - km - 1)}{(2l + 1)(2l - 1)}} \cdot A_{lm}^l - \frac{2}{2l + 1} \cdot \sqrt{\frac{(l + km)(l + km - 1)}{(2l - 1)(2l - 3)}} \cdot A_{l-2,m}^l \right] \right\},
$$
\n(3.56)

де 
$$
(-1)^{\binom{0}{m+k}} = (-1)^{0} = 1
$$
 для випадку  $C_{+s}$ ;  
\n $(-1)^{\binom{0}{m+k}} = (-1)^{m+k}$  для випадку  $C_{-s}$ ;  
\n $\chi$ ,  $\nu$  – компоненти тензора магнітної сприйнятливості (3.15);  
\n $r_{0}$  – радіус ФР;  
\n $H_{l-1,\pm(m+k),k}^{+s}$  – визначається виразами (3.40) – (3.42);

*l*  $A^l_{lm}, A^l_{l-2,m}$  — амплітуди внутрішнього поля, які визначаються виразом (3.36), (3.37) з врахуванням (3.38).

При виведенні формули (3.56) використовувалась ортогональність сферичних функцій. Крім того, передбачалось, що нас цікавить збуджене ФР поле хвилі цілком визначеної симетрії *lm* , що співпадає з симетрією збуджуючого ферит поля.

Отже, з (3.56) очевидно, що для виникнення прецесії намагніченості типу *l, m* ізотропної (при відсутності зовнішнього підмагнічуючого поля  $\overline{H}_0$ ) феритової кульки необхідною умовою є наявність симетрії *l*, *m* зовнішнього збуджуючого поля.

3.6 Коефіцієнти передачі та відбиття хвилеводу з ФР

Розглянемо випадок, коли по хвилеводу поширюються дві хвилі зі складовими електричного та магнітного поля  $E_{s,1}$ ,  $H_{s,1}$  та  $E_{s,2}$ ,  $H_{s,2}$  відповідно.

Типи хвиль, що збуджуються при наявності ФР (ГР) в хвилеводі, схематично зображені на рисунку 3.3.

$$
C_{-s,1} \cdot \overline{E}_{-s,1}, C_{-s,1} \cdot \overline{H}_{-s,1}
$$
\n
$$
T P
$$
\n
$$
\overline{E}_{+s,1}, \overline{H}_{+s,1}; C_{+s,1} \cdot \overline{E}_{+s,1}, C_{+s,1} \cdot \overline{H}_{+s,1}
$$
\n
$$
\overline{E}_{+s,2}, \overline{H}_{+s,2}; C_{+s,2} \cdot \overline{E}_{+s,2}, C_{+s,2} \cdot \overline{H}_{+s,2}
$$

Рисунок 3.3 – Типи хвиль в хвилеводі з ГР

Згідно рисунку 3.3 потужність, що поширюється вправо від ГР *Р*<sup>пр</sup>

$$
P^{np} = \frac{c}{8\pi} \text{Re} \int_{s} \left[ \overline{E}_{s,1} + \overline{E}_{s,2} + C_{+s,1} \cdot \overline{E}_{s,1} + C_{+s,2} \cdot \overline{E}_{s,2}, \overline{H}_{s,1}^{*} + \overline{H}_{s,2}^{*} + C_{+s,1} \cdot \overline{H}_{s,1}^{*} + C_{+s,2} \cdot \overline{H}_{s,2}^{*} \right] ds = \frac{C}{8\pi} k \left[ k_{1y} + |C_{+s,1}|^{2} \cdot k_{1y} + 2 \text{Re}(C_{+s,1}) \cdot k_{1y} + k_{2y} + |C_{+s,2}|^{2} \cdot k_{2y} + 2 \text{Re}(C_{+s,2}) \cdot k_{2y} \right]
$$
\n(3.57)

де *c* – швидкість світла;  $\lambda$  $2\pi$  $k = \frac{2\pi}{\epsilon}$ .

В загальному випадку, коли по хвилеводу поширюється *n* типів хвиль

$$
P^{\text{np}} = \frac{c}{8\pi} k \sum_{i=1}^{n} k_{iy} \left[ 1 + \left| C_{+s,i} \right|^2 + 2 \operatorname{Re}(C_{+s,i}) \right]. \tag{3.58}
$$

При поширенні в хвилеводі хвиль двох типів падаюча потужність визначається [6]

$$
P^{\text{naq}} = \frac{c}{8\pi} k (k_{1y} + k_{2y}).
$$
\n(3.59)

При існуванні в хвилеводі *n* типів хвиль

$$
P^{\text{naq}} = \frac{c}{8\pi} k \sum_{i=1}^{n} k_{iy} \,. \tag{3.60}
$$

Таким чином, коефіцієнт проходження (або коефіцієнт передачі хвилеводу з ФР) згідно (3.58), (3.60) визначається

$$
\tau = \frac{P^{np}}{P^{na\mu}} = \frac{\sum_{i=1}^{n} k_{iy} \left[ 1 + \left| C_{+s,i} \right|^2 + 2 \operatorname{Re}(C_{+s,i}) \right]}{\sum_{i=1}^{n} k_{iy}}.
$$
\n(3.61)

Згідно рисунку 3 потужність хвиль, що поширюються вліво

$$
P^{-} = \frac{c}{8\pi} k \Biggl( C_{-s,1} \Biggr)^{2} \cdot k_{1y} + \Biggl| C_{-s,2} \Biggr|^{2} \cdot k_{2y} \Biggr). \tag{3.62}
$$

Для випадку *n* типів хвиль

$$
P^{-} = \frac{c}{8\pi} k \sum_{i=1}^{n} \left| C_{-s,i} \right|^{2} \cdot k_{iy} . \tag{3.63}
$$

На основі (3.59), (3.60) визначається коефіцієнт відбиття

$$
\rho = \frac{P^{-}}{P^{\text{max}}} = \frac{\sum_{i=1}^{n} |C_{-s,i}|^{2} k_{iy}}{\sum_{i=1}^{n} k_{iy}}.
$$
\n(3.64)

Для того, щоб при розрахунках коефіцієнтів відбиття та проходження за виразами (3.64), (3.60) виконувались енергетичні співвідношення в хвилеводі, необхідно врахувати втрати на випромінювання в  $(3.20)$   $\alpha_{\rm i}$ .

Для цього потужність, що поглинається ФР Р<sup>погл</sup>, прирівнюється до випроміненої ФР потужності Р<sup>випр</sup> у прямому та зворотному напрямках за відсутності теплових втрат.

Потужність, що випромінюється ФР (ГР) для *n* типів хвиль

$$
P^{\text{BMD}} = \frac{c}{8\pi} k \sum_{i=1}^{n} \left\{ C_{+s,i} \right\}^{2} + \left| C_{-s,i} \right|^{2} \left\} k_{iy} . \tag{3.65}
$$

Поглинута ФР потужність<br>  $\omega = r_0^{2l+1}$ 

$$
\text{hyra } \Phi \text{P nory} \times \text{Ricrt}
$$
\n
$$
P^{\text{norr}} = -\frac{\omega}{16\pi} \cdot \frac{r_0^{2l+1}}{2l+1} \cdot \text{Im} \sum_{k=\pm 1} \left\{ (\chi + k\nu) \cdot \left| (2l+1) \sqrt{\frac{(l-km)(l-km-1)}{(2l-1)(2l+1)}} \cdot A_{lm}^l - \right| - 2 \sqrt{\frac{(l+km)(l+km-1)}{(2l-1)(2l-3)}} \cdot A_{l-2,m}^l \right\}.
$$
\n(3.66)

Зміст складових виразу (3.66) аналогічний (3.56).

Втрати на випромінювання знайдемо, прирівнявши вирази (3.65), (3.66) при умові  $\alpha_{\tau} = 0$ .

$$
P^{\text{BMDP}}(\alpha_{i}) = P^{\text{NOTT}}(\alpha_{i}); \qquad (3.67)
$$
\n
$$
\frac{c}{8\pi} k \sum_{i=1}^{n} \left\{ C_{+,s,i} \right\}^{2} + \left| C_{-,s,i} \right|^{2} \cdot k_{iy} = -\frac{\omega}{16\pi} \cdot \frac{r_{0}^{2l+1}}{2l+1} \times \times \text{Im} \sum_{k=\pm 1} \left\{ \left( \chi + k\,\nu \right) \cdot \left| (2l+1) \sqrt{\frac{(l-km)(l-km-1)}{(2l-1)(2l+1)}} \cdot A_{lm}^{l} - 2\sqrt{\frac{(l+km)(l+km-1)}{(2l-1)(2l-3)}} \cdot A_{l-2,m}^{l} \right|^{2} \right\}. \tag{3.68}
$$

Для визначення втрат на випромінювання рівняння (3.68) необхідно розв'язати відносно  $\alpha_i$ . Очевидно, що такий розв'язок можливий для конкретних типів прецесії *l*, *m* , і навіть в цьому випадку представляє складну задачу.

Тому рівняння (3.68) доцільно розв'язувати за допомогою чисельних методів з використанням ЕОМ.

### **4 МОДЕЛЮВАННЯ ФР В БАГАТОМОДОВОМУ ХВИЛЕВОДІ**

4.1 Розрахунок резонансних частот ФР та коефіцієнтів збудження прямокутного хвилеводу в одномодовому режимі

Визначимо резонансну частоту та амплітуди внутрішніх і розсіяних ФР полів для типу прецесії намагніченості  $l = 1$ ,  $m = -1$  в припущенні, що в хвилеводі поширюється тільки хвиля типу  $\,H_{10}^{}$ .

$$
A_{1,-1}^{\text{naq}} - \frac{2}{r_0^3} A_{1,-1}^{\text{pose}} = A_{1,-1}^1 [1 + \nu + \chi], \tag{4.1}
$$

$$
A_{1,-1}^{\text{naq}} + \frac{1}{r_0^3} A_{1,-1}^{\text{posc}} = A_{1,-1}^1.
$$
 (4.2)

Умова резонансу визначається з рівності визначника системи (4.1), (4.2).

$$
\Delta = \begin{vmatrix} \frac{2}{r_0^3} & 1 + \nu + \chi \\ \frac{1}{r_0^3} & 1 \end{vmatrix} = \frac{1}{r_0^3} (3 + \nu + \chi). \tag{4.3}
$$

Прирівнюючи (4.3) нулю і враховуючи вирази (3.12), (3.13), одержуємо умову резонансу

$$
\Omega - \Omega_{\rm H} = \frac{1}{3}.\tag{4.4}
$$

Амплітуди внутрішніх полів при відомій амплітуді падаючого поля  $A_{1,-1}^{\text{naq}}$  знайдемо, вирішивши систему (3.69), (3.70) за методом Крамера [17]. Для цього обчислимо визначник

$$
\Delta_1 = \begin{vmatrix} \frac{2}{r_0^3} & A_{1,-1}^{\text{naq}} \\ -\frac{1}{r_0^3} & A_{1,-1}^{\text{naq}} \end{vmatrix} = \frac{3A_{1,-1}^{\text{naq}}}{r_0^3},
$$
(4.5)

$$
A_{1,-1}^1 = \frac{\Delta_1}{\Delta} = \frac{3A_{1,-1}^{\text{naq}}}{3 + \nu + \chi}.
$$
\n(4.6)

Амплітуду падаючого поля знайдемо з розкладання хвилі  $\,H_{10}\,$  хвилеводу по сферичним гармонікам. Запишемо згідно (3.40), (3.41) складові компоненти для зворотної хвилі.

$$
H_x = -i \frac{4\pi A k_x k_y}{\sqrt{4\pi}} \sin k_x x_0,
$$
\n(4.7)

$$
H_y = \frac{k_x^2 A 4\pi}{\sqrt{4\pi}} \cos k_x x_0,
$$
\n(4.8)

де

$$
A = \frac{2}{k_x \sqrt{2ab}}.
$$
\n(4.9)

Таким чином, проекція падаючого поля для зворотної хвилі  $H_{-10}^1$  має вигляд

$$
H_{-10}^{1} = i \frac{Ak_{x}4\pi}{\sqrt{8\pi}} \left(k_{y} \sin k_{x}x_{0} + k_{x} \cos k_{x}x_{0}\right) = i2 \sqrt{\frac{\pi}{ab}} \left(k_{x} \cos k_{x}x_{0} + k_{y} \sin k_{x}x_{0}\right). (4.10)
$$

# Скориставшись аналогічними виразами для прямої хвилі, отримаємо

$$
H_{+10}^{1} = i \frac{Ak_{x}4\pi}{\sqrt{8\pi}} \left( k_{x} \cos k_{x} x_{0} - k_{y} \cos k_{x} x_{0} \right) = i2 \sqrt{\frac{\pi}{ab}} \left( k_{x} \cos k_{x} x_{0} - k_{y} \sin k_{x} x_{0} \right). (4.11)
$$

Таким чином, коефіцієнти збудження прямокутного хвилеводу для випадку хвилі  $H_{10}^+$  мають вигляд

$$
C_{+10}^{1-1} = i \frac{r_0^3}{2\sqrt{3}k_y} (\chi + \nu) H_{-10}^1(0,0) A_{1-1}^1,
$$
\n(4.12)

$$
C_{+10}^{1-1} = i \frac{2\pi r_0^3}{abk_y} \cdot \frac{\chi + \nu}{3 + \chi + \nu} \left( k_x \cos k_x x_0 + k_y \sin k_x x_0 \right)^2.
$$
 (4.13)

Підставивши в (3.81) значення  $\chi$ ,  $\nu$  згідно (3.10), (3.11) та враховуючи умову резонансу (3.17) та нехтуючи доданком другої степені малості, отримуємо

$$
C_{+10}^{1-1} = \frac{2\pi r_0^3}{abk_y} \cdot \frac{4\pi M_0}{3\Delta H} \left( k_x \cos k_x x_0 + k_y \sin k_x x_0 \right)^2.
$$
 (4.14)

Отриманий вираз (3.82) співпадає з результатами, отриманими наближеними методами іншими авторами [3,6], що свідчить про правильність знайденого рішення.

4.1.1 Моделювання коефіцієнтів передачі і відбиття прямокутного хвилеводу з ФР

Проведемо розрахунок коефіцієнтів передачі і відбиття прямокутного хвилеводу з ФР за допомогою програми, наведеної в додатку Б.

Задамося значеннями параметрів хвилеводу та ФР:  $a \times b = 23 \times 10$  мм;  $f = 10$  ГГц (присутня лише хвиля  $H_{10}$ );  $4\pi M_0 = 1780$  Гс;  $\Delta H = 0.8$  Е;  $z_0 = b/2$ .

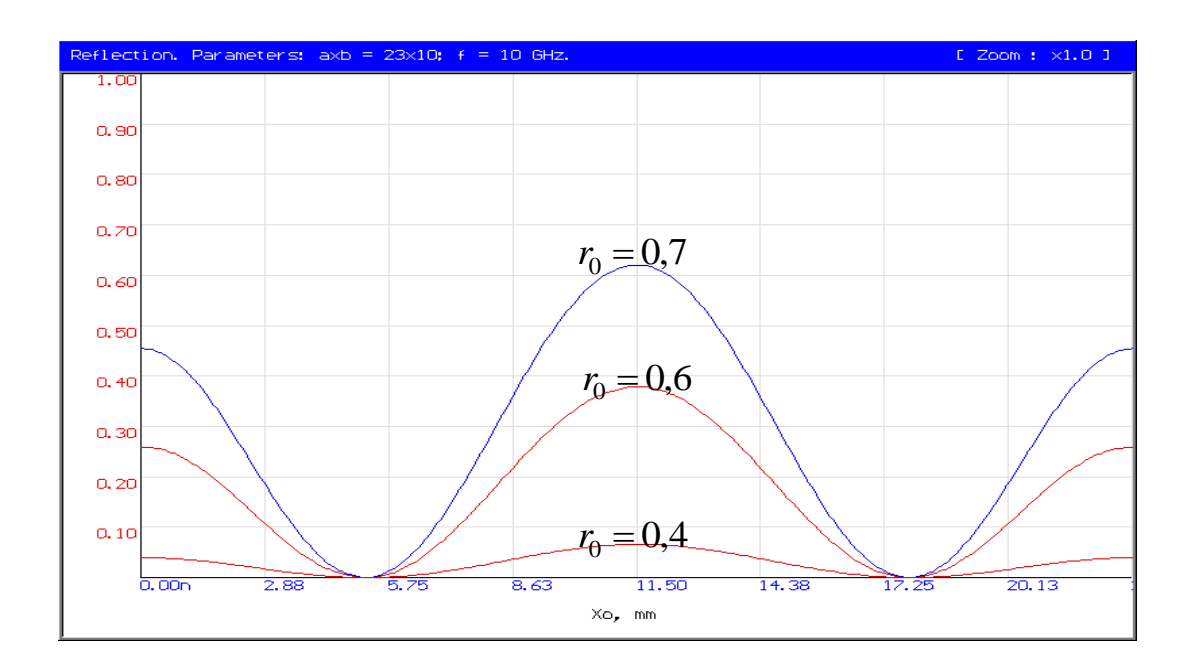

Рисунок 4.1 – Графік залежності коефіцієнта відбиття від радіуса та координати ФР в хвилеводі

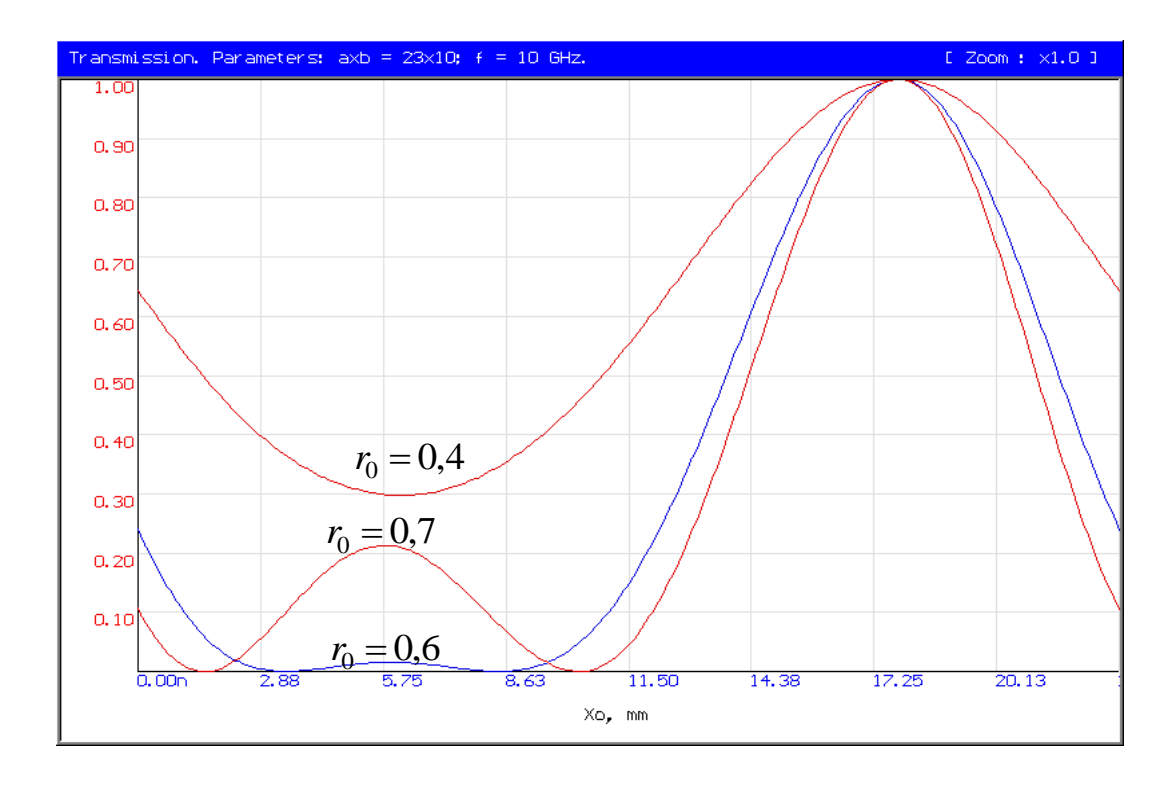

Рисунок 4.2 – Графік залежності коефіцієнта передачі від радіуса та координати ФР в хвилеводі

Як видно з рисунку 4.1, зміна радіуса ФР не призводить до якісних змін залежності коефіцієнта відбиття від положення ФР в хвилеводі, а змінюються лише максимальні значення. Більшим значенням радіуса ФР відповідають більші значення коефіцієнта відбиття.

Коефіцієнт передачі в точці хвилеводу  $x_0 \approx a/4$  (рисунок 4.2) зі збільшенням 0 *r* (до певного значення) зменшується; при подальшому збільшенні радіуса ФР спостерігається зростання коефіцієнту передачі в даній точці.

Дослідимо коефіцієнти передачі і відбиття при різних значеннях намагніченості ФР  $4\pi M_0$  ( $r_0 = 0.6$  мм).

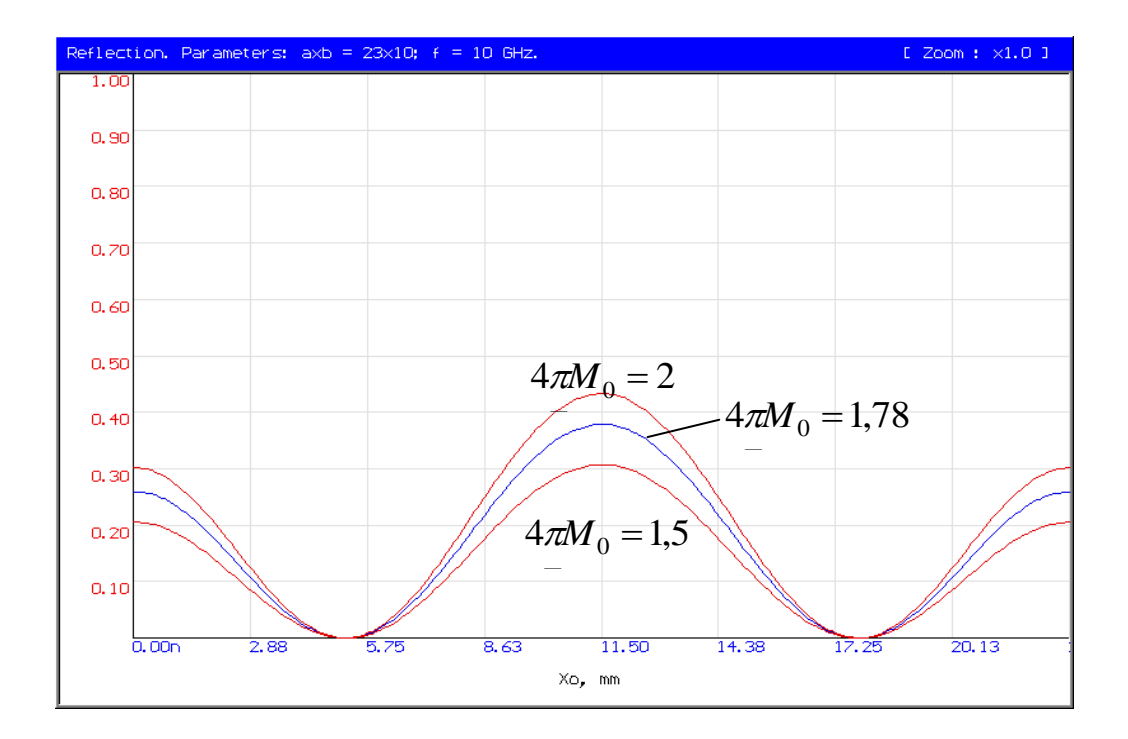

Рисунок 4.3 – Графік залежності коефіцієнта відбиття від постійної намагніченості та координати ФР в хвилеводі

Співставляючи рисунок 4.1 та рисунок 4.3, приходимо до висновку, що залежність коефіцієнта відбиття від постійної намагніченості якісно повторює вище наведену залежність коефіцієнта відбиття від радіуса ФР, а тому попередньо зроблені відповідні коментарі в тій же мірі справедливі і для залежності рисунку 4.3.

Розглянемо залежності коефіцієнта передачі від постійної намагніченості (рисунок 4.4). Очевидно, що коефіцієнт передачі в даному випадку слабо залежить від постійної намагніченості, і тому ця залежність не становить значного інтересу. Тому надалі дослідження проводимо при 4 $\pi\!M_{0} = 1780$  Гс.

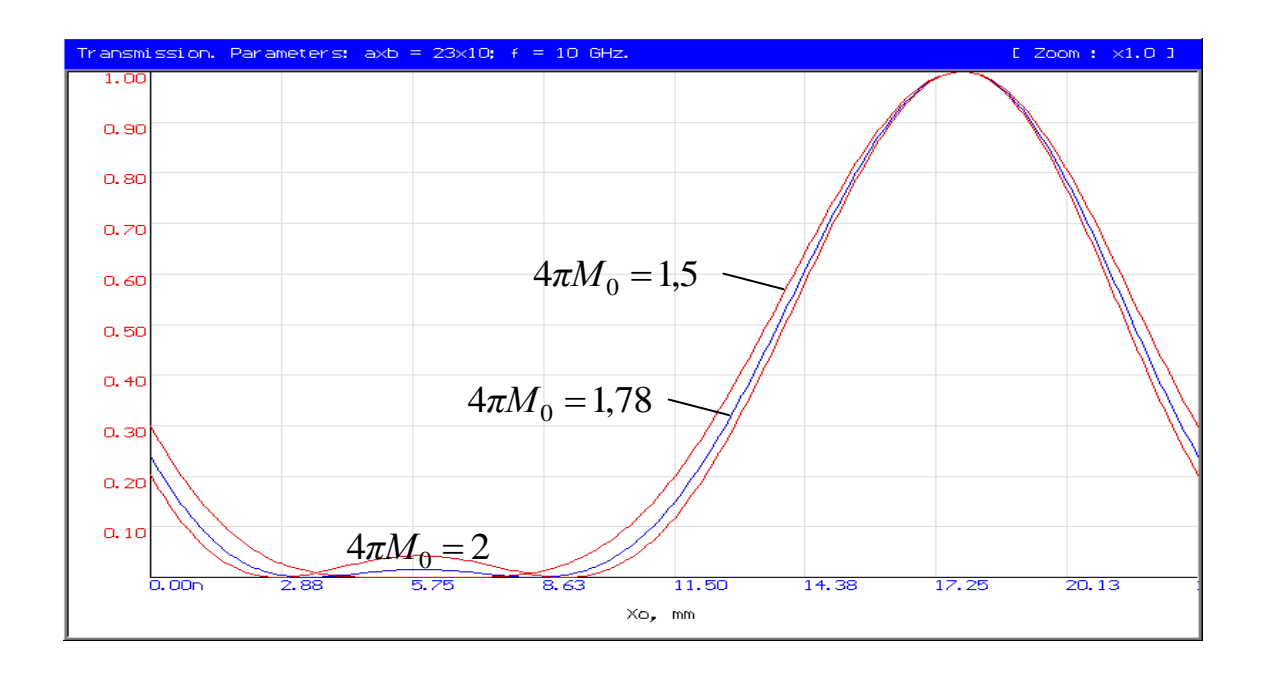

Рисунок 4.4 – Графік злежності коефіцієнта передачі від постійної намагніченості та координати ФР в хвилеводі

Дослідимо коефіцієнти передачі і відбиття при різних значеннях напівширини резонансної кривої ФР. Інші параметри аналогічні попередньому випадку.

З рисунку 4.5 випливає, що при зменшенні відбувається значне збільшення абсолютних значень коефіцієнтів відбиття. Характер залежності коефіцієнта відбиття від координати 0 *x* не змінюється.

3 аналізу рисунку 4.6 сліду $\epsilon$ , що при зменшенні  $\Delta H$ , починаючи із значення приблизно 0,8 Е, відбувається різке збільшення коефіцієнта передачі в точці хвилеводу  $x_0 = a/4$ .

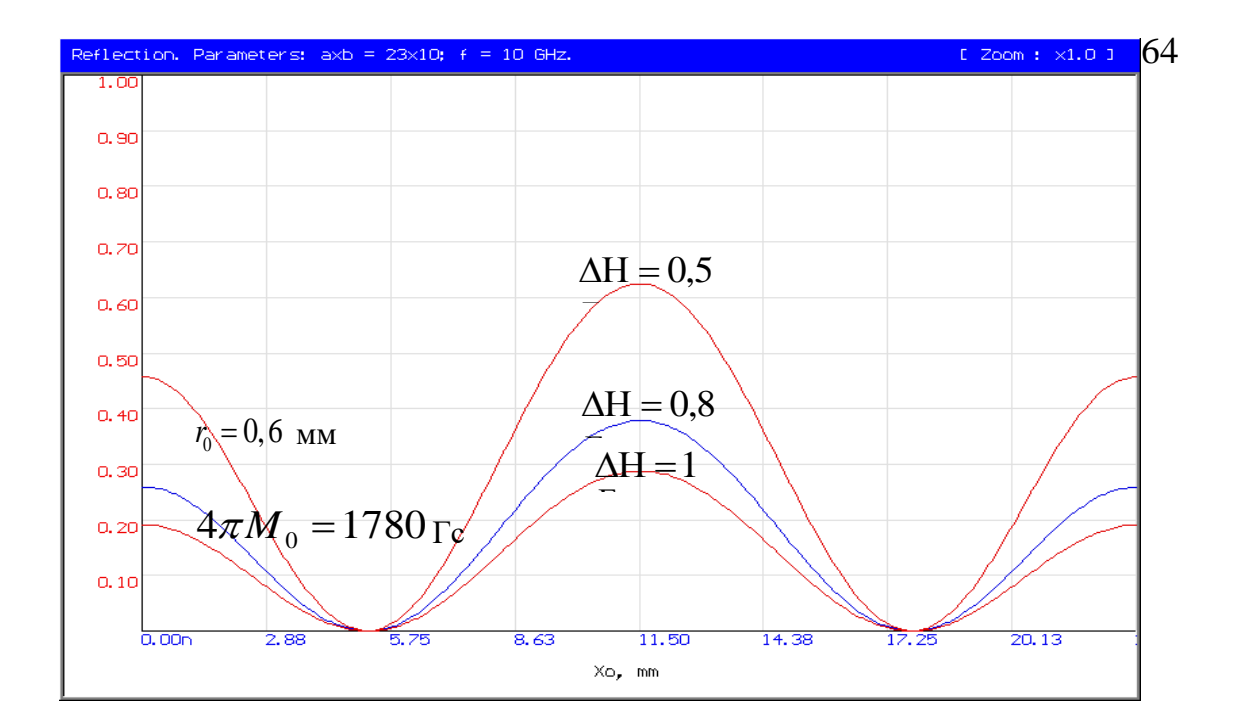

Рисунок 4.5 – Графік залежності коефіцієнта відбиття від напівширини резонансної кривої та координати ФР в хвилеводі

Залежності на рисунках 4.1 - 4.6 досліджувалися в одномодовому режимі, коли в хвилеводі присутня тільки хвиля типу  $\,H_{10}^{}$ . Дослідимо коефіцієнти передачі та відбиття в умовах, коли в хвилеводі поширюються хвилі типів  $H_{10}$ ,  $H_{20}$ . Графіки даних залежностей для частот 10 ГГц ( $H_{10}$ ) та 14 ГГц  $(H_{10}, H_{20})$  наведені на рисунках 3.10, 3.11.

На частоті  $f = 16$  ГГц в хвилеводі заданих розмірів можуть поширюватися хвилі типів  $H_{10}, H_{20}, H_{01}$ . Залежності коефіцієнтів передачі та відбиття для цього випадку наведені на рисунку 3.11.

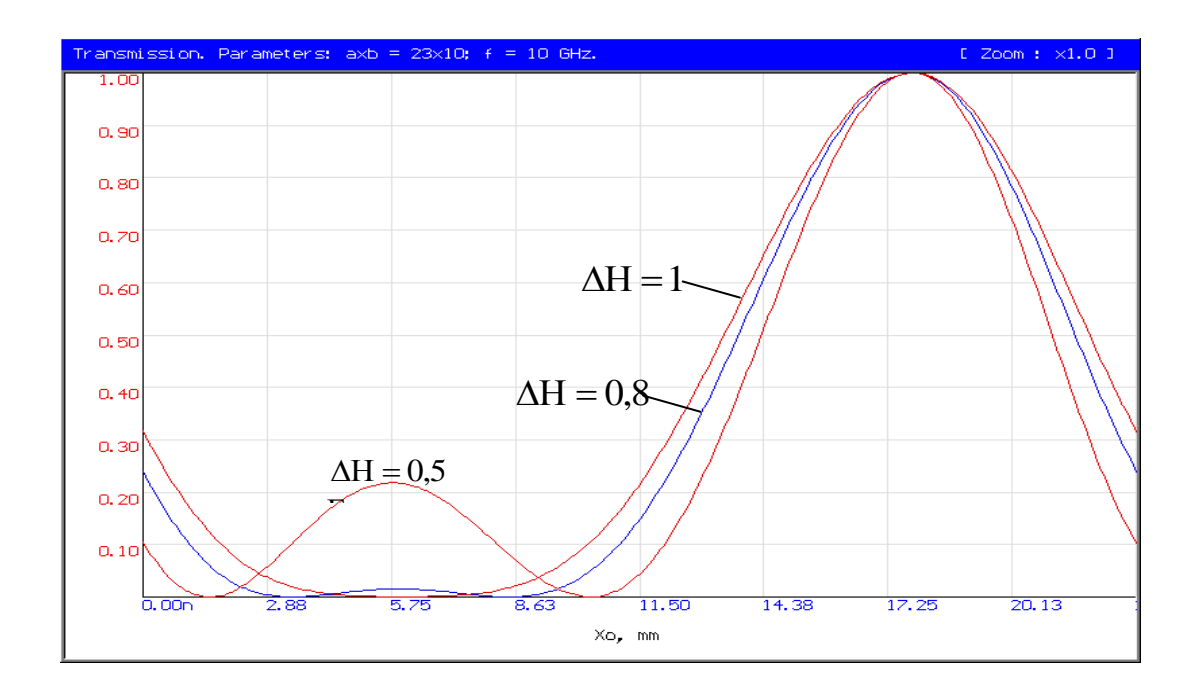

Рисунок 4.6 – Графік залежності коефіцієнта передачі від напівширини резонансної кривої та координати ФР в хвилеводі

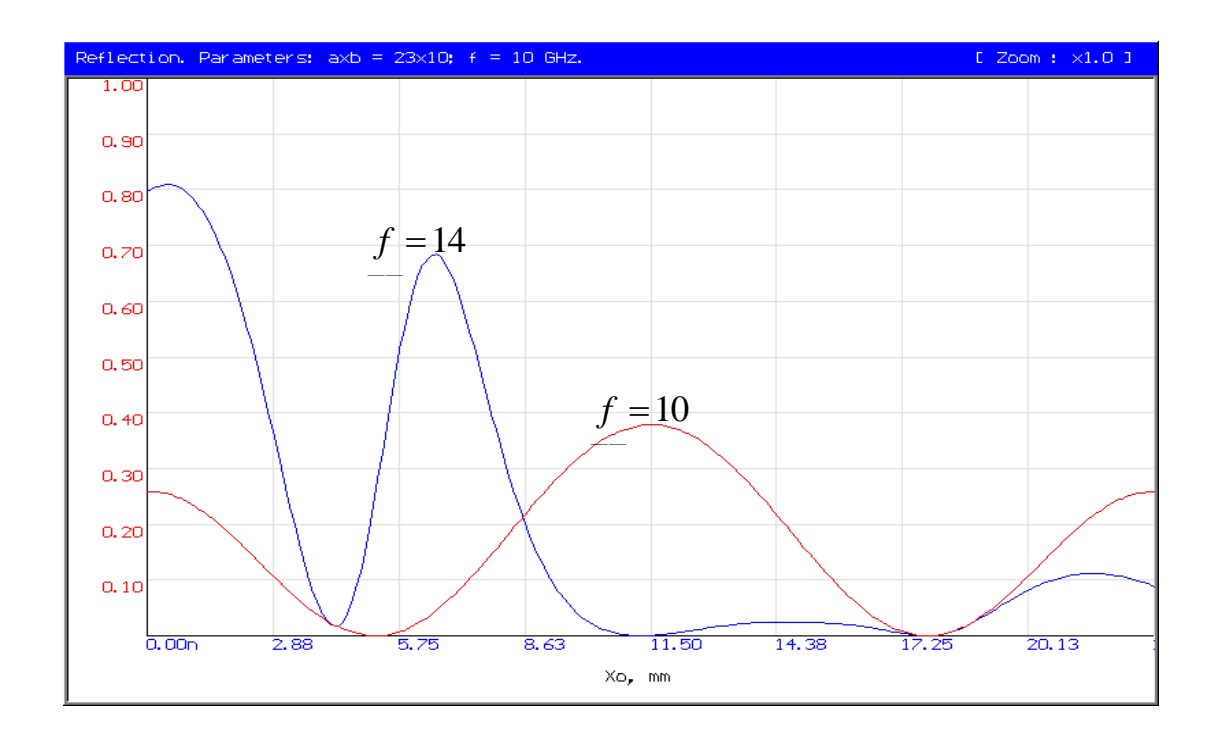

Рисунок 4.7 – Графік залежності коефіцієнта відбиття від координати ФР в хвилеводі на частотах 10 ГГц та 14 ГГц

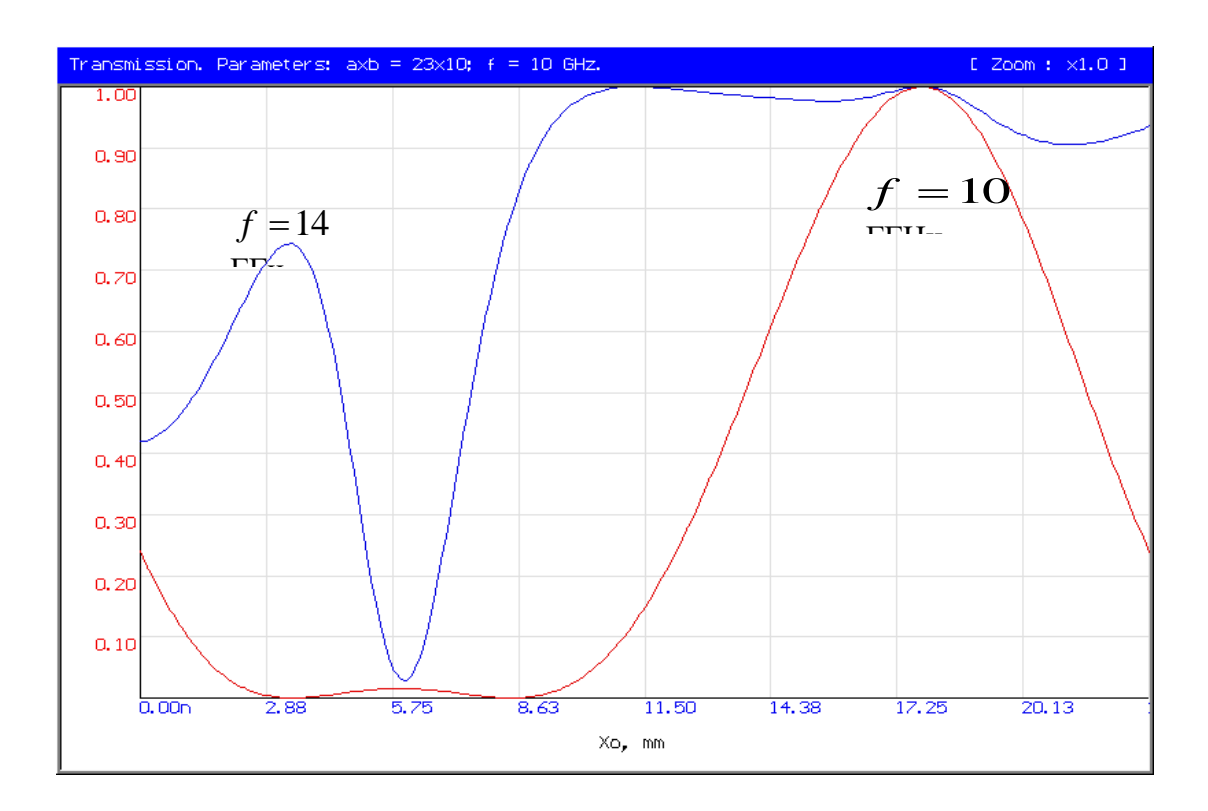

Рисунок 4.8 – Графік залежності коефіцієнта передачі від координати ФР в хвилеводі на частотах 10 ГГц та 14 ГГц

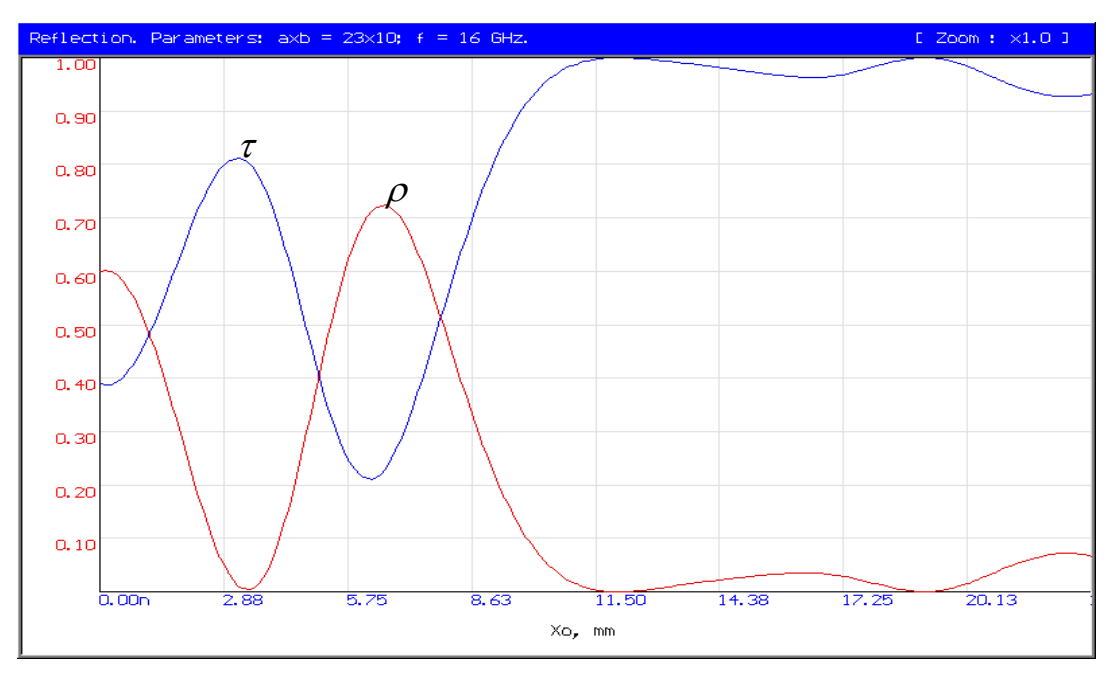

Рисунок 4.9 – Залежність коефіцієнта передачі  $\tau$  і коефіцієнта відбиття  $\rho$  від координати ФР в хвилеводі на частоті 16 ГГц

Як слідує із залежностей, наведених на рисунках 4.7–4.9, в багатомодовому режимі, зокрема, коли по хвилеводу поширюється більше двох типів хвиль, однозначно судити про модовий склад хвилеводу лише на основі візуальної оцінки графіків відповідних залежностей стає важко. Тому для точного визначення модового складу прямокутного хвилеводу за цим методом можна рекомендувати зосередити увагу на розробці алгоритмів аналізу вище наведених залежностей за допомогою ЕОМ.

#### **5 ЕКОНОМІЧНА ЧАСТИНА**

Виконання науково-дослідної роботи завжди передбачає отримання певних результатів і вимагає відповідних витрат. Результати виконаної роботи завжди дають нам нові знання, які в подальшому можуть бути використані для удосконалення та/або розробки (побудови) нових, більш продуктивних зразків техніки, процесів та програмного забезпечення.

Дослідження на тему «Феритовий перетворювач енергії радіохвиль для вибірних надвисокочастотних ватметрів багатомодової потужності» може бути віднесено до фундаментальних і пошукових наукових досліджень і спрямоване на вирішення наукових проблем, пов'язаних з практичним застосуванням. Основою таких досліджень є науковий ефект, який виражається в отриманні наукових результатів, які збільшують обсяг знань про природу, техніку та суспільство, які розвивають теоретичну базу в тому чи іншому науковому напрямку, що дозволяє виявити нові закономірності, які можуть використовуватися на практиці.

Для цього випадку виконаємо такі етапи робіт:

1) здійснимо проведення наукового аудиту досліджень, тобто встановлення їх наукового рівня та значимості;

2) проведемо планування витрат на проведення наукових досліджень;

3) здійснимо розрахунок рівня важливості наукового дослідження та перспективності, визначимо ефективність наукових досліджень.

5.1 Оцінювання наукового ефекту

Основними ознаками наукового ефекту науково-дослідної роботи є новизна роботи, рівень її теоретичного опрацювання, перспективність, рівень розповсюдження результатів, можливість реалізації. Науковий ефект НДР на тему «Феритовий перетворювач енергії радіохвиль для вибірних надвисокочастотних ватметрів багатомодової потужності» можна охарактеризувати
двома показниками: ступенем наукової новизни та рівнем теоретичного опрацювання.

Феритовий перетворювач для вибірних надвисокочастотних ватметрів багатомодової потужності здійснює розсіяння енергії радіохвиль, що поширюються всередині прямокутного хвилеводу.

Знаходження амплітуд внутрішніх та розсіяних електромагнітних полів малої феритової кулі та обчислення коефіцієнтів збудження хвилеводу змінною намагніченістю ФР може бути здійснене двома основними шляхами.

1. Класичне вирішення задачі Уокера [16].

Феритова кулька розглядається в магнітостатичному наближенні, що дозволяє знехтувати обмінною взаємодією. Задача вирішується в сфероїдальній системі координат. Розв'язання задачі Уокера зводиться до розв'язання диференційного рівняння для магнітного потенціалу всередині сфероїду (феритової кульки) та рівняння Лапласа для магнітного потенціалу зовні сфероїда з врахуванням граничних умов на його поверхні. Для багатьох величин не отримано явних виразів. Математичний перехід від сфероїда до його граничного випадку – сфери досить складний.

2. Розв'язок, оснований на вирішенні задачі Флетчера та Белла [16] про магнітостатичні типи прецесії в феромагнітних сферах.

Задача розв'язується для випадку сфери, що значно простіше ніж у випадку вирішення задачі для сфероїда. Вирішена магнітостатична задача для сфери поміщеної в неоднорідне високочастотне поле, отримані явні вирази для резонансних полів, потенціальних функції та високочастотної намагніченості. Нелінійні ефекти передбачаються нехтовно малими. Розрахунки добре узгоджуються з експериментальними результатами.

Значення показників ступеня новизни і рівня теоретичного опрацювання науково-дослідної роботи в балах наведені в табл. 5.1 та 5.2.

Таблиця 5.1 – Показники ступеня новизни науково-дослідної роботи виставлені експертами

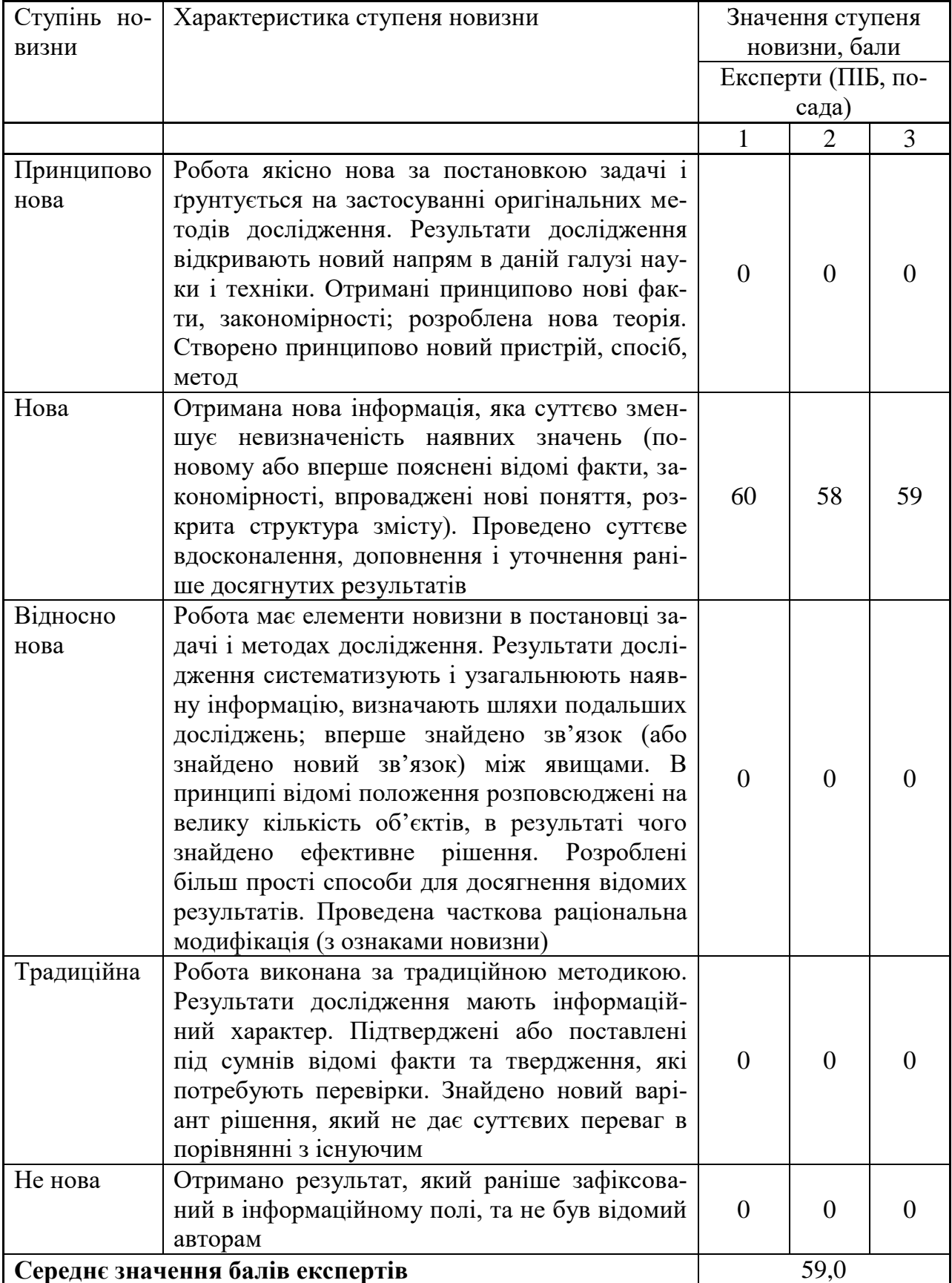

Згідно отриманого середнього значення балів експертів ступінь новизни характеризується як нова, тобто отримана нова інформація, яка суттєво зменшує невизначеність наявних знань (по-новому або вперше пояснені відомі факти, закономірності, впроваджені нові поняття, розкрита структура змісту) та проведено суттєве вдосконалення, доповнення і уточнення раніше досягнутих результатів.

Таблиця 5.2 – Показники рівня теоретичного опрацювання науководослідної роботи виставлені експертами

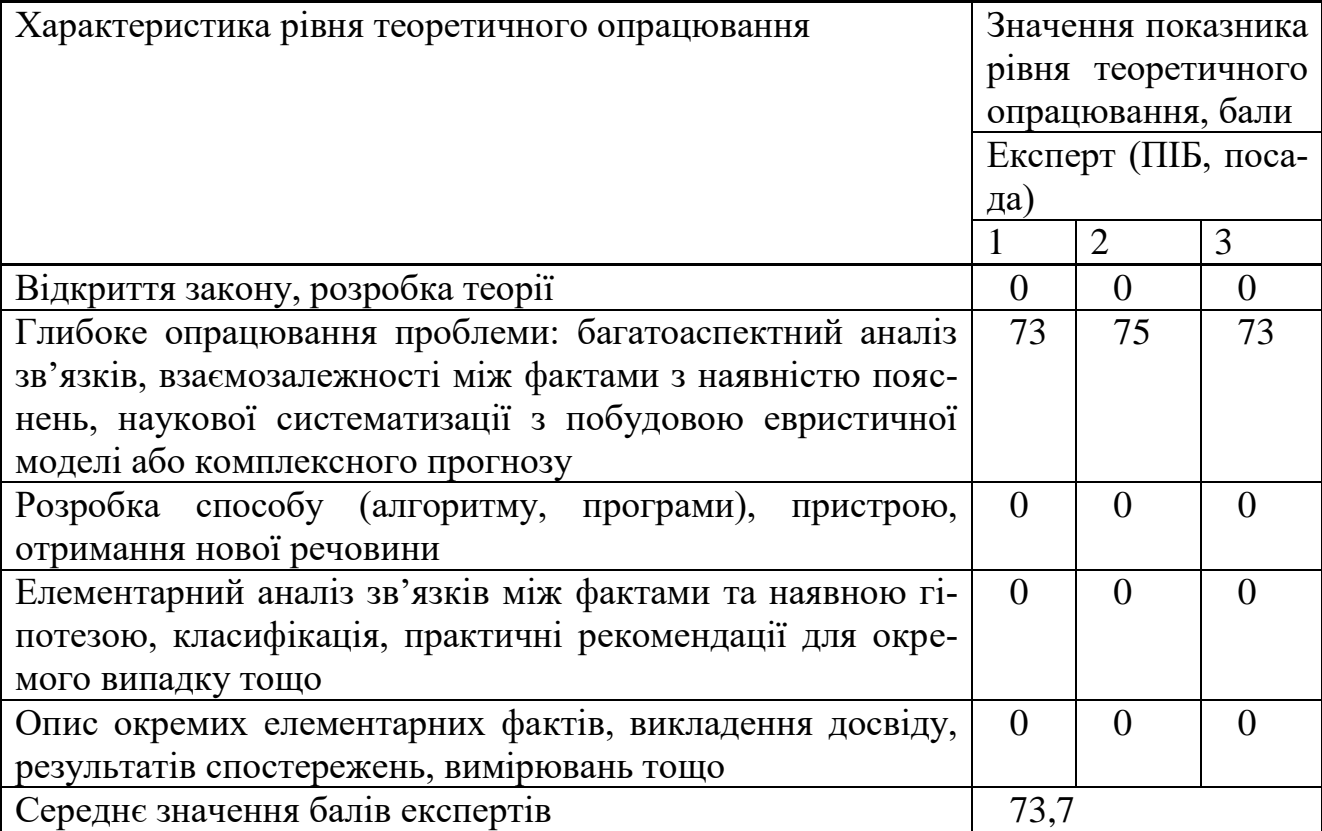

Згідно отриманого середнього значення балів експертів рівень теоретичного опрацювання науково-дослідної роботи характеризується як глибоке опрацювання проблеми: багатоаспектний аналіз зв'язків, взаємозалежності між фактами з наявністю пояснень, наукової систематизації з побудовою евристичної моделі або комплексного прогнозу.

Показник, який характеризує рівень наукового ефекту, визначаємо за формулою [16]

$$
E_{_{\text{Hay}}} = 0, 6 \cdot k_{_{\text{noe}}} + 0, 4 \cdot k_{_{\text{meop}}}, \tag{5.1}
$$

де  $\,k_{_{\it noo}}, k_{_{\it meop}}$ - показники ступеня новизни та рівня теоретичного опрацювання науково-дослідної роботи,  $k_{\mu o s} = 59,0,k_{\text{meop}} = 73,7$  балів;

*0,6 та 0,4* – питома вага (значимість) показників ступеня новизни та рівня теоретичного опрацювання науково-дослідної роботи.

$$
E_{\mu\alpha y} = 0,6 \cdot k_{\mu\alpha\beta} + 0,4 \cdot k_{\mu\alpha\rho} = 0,6 \cdot 59,0 + 0,4 \cdot 73,67 = 64,87
$$
 балів.

Визначення характеристики показника *Енау* проводиться на основі висновків експертів виходячи з граничних значень, які наведені в табл. 5.3.

| Досягнутий рівень показника     | Кількість балів |
|---------------------------------|-----------------|
| Високий                         | 70100           |
| Середній                        | 5069            |
| Достатній                       | 1549            |
| Низький (помилкові дослідження) |                 |

Таблиця 5.3 – Граничні значення показника наукового ефекту

Відповідно до визначеного рівня наукового ефекту проведеної науководослідної роботи на тему «Феритовий перетворювач енергії радіохвиль для вибірних надвисокочастотних ватметрів багатомодової потужності», даний рівень становить 64,87 балів і відповідає статусу - середній рівень. Тобто у даному випадку можна вести мову про потенційну фактичну ефективність науково-дослідної роботи.

5.2 Розрахунок витрат на здійснення науково-дослідної роботи

Витрати, пов'язані з проведенням науково-дослідної роботи на тему «Феритовий перетворювач енергії радіохвиль для вибірних надвисокочастотних ватметрів багатомодової потужності», під час планування, обліку і калькулювання собівартості науково-дослідної роботи групуємо за відповідними статтями.

#### 5.2.1 Витрати на оплату праці

До статті «Витрати на оплату праці» належать витрати на виплату основної та додаткової заробітної плати керівникам відділів, лабораторій, секторів і груп, науковим, інженерно-технічним працівникам, конструкторам, технологам, креслярам, копіювальникам, лаборантам, робітникам, студентам, аспірантам та іншим працівникам, безпосередньо зайнятим виконанням конкретної теми, обчисленої за посадовими окладами, відрядними розцінками, тарифними ставками згідно з чинними в організаціях системами оплати праці.

Основна заробітна плата дослідників

Витрати на основну заробітну плату дослідників (*Зо*) розраховуємо у відповідності до посадових окладів працівників, за формулою [16]

$$
3_{o} = \sum_{i=1}^{k} \frac{M_{ni} \cdot t_{i}}{T_{p}},
$$
\n(5.2)

де *k* – кількість посад дослідників залучених до процесу досліджень; *Мпі* – місячний посадовий оклад конкретного дослідника, (грн.); *t<sup>i</sup>* – число днів роботи конкретного дослідника, дн.; *Т<sup>р</sup>* – середнє число робочих днів в місяці, *Тр=*22 дні.

$$
3_0 = 14755,00 \cdot 34 / 22 = 22803,18 \ (2 \, \mu \ldots).
$$

Проведені розрахунки зведемо до таблиці 5.4.

| Найменування посади       | Місячний   | Оплата<br>за | Число днів | Витрати на |
|---------------------------|------------|--------------|------------|------------|
|                           | посадовий  | робочий      | роботи     | заробітну  |
|                           | оклад, грн | день, грн    |            | плату, грн |
| Керівник науково-         | 14755,00   | 670,68       | 34         | 22803,18   |
| дослідної роботи          |            |              |            |            |
| Інженер-розробник систем  | 14010,00   | 636,82       | 32         | 20378,18   |
| радіоелектронної апарату- |            |              |            |            |
| ри 1-ї категорії          |            |              |            |            |
| Провідний фахівець про-   | 8405,00    | 382,05       | 24         | 9169,09    |
| блем моделювання систем   |            |              |            |            |
| радіозв'язку              |            |              |            |            |
| Старший науковий співро-  | 14005,00   | 636,59       | 32         | 20370,91   |
| бітник                    |            |              |            |            |
| Технік І-ї категорії      | 7200,00    | 327,27       | 30         | 9818,18    |
| Лаборант                  | 6800,00    | 309,09       | 22         | 6800,00    |
| Всього                    |            |              |            | 89339,55   |

Таблиця 5.4 – Витрати на заробітну плату дослідників

Основна заробітна плата робітників

Витрати на основну заробітну плату робітників (*Зр*) за відповідними найменуваннями робіт НДР на тему «Феритовий перетворювач енергії радіохвиль для вибірних надвисокочастотних ватметрів багатомодової потужності» розраховуємо за формулою

$$
3_p = \sum_{i=1}^{n} C_i \cdot t_i, \qquad (5.3)
$$

де *С<sup>і</sup>* – погодинна тарифна ставка робітника відповідного розряду, за виконану відповідну роботу, (грн/год.);

 $t_i$  – час роботи робітника при виконанні визначеної роботи, год.

Погодинну тарифну ставку робітника відповідного розряду *С<sup>і</sup>* можна визначити за формулою

$$
C_i = \frac{M_M \cdot K_i \cdot K_c}{T_p \cdot t_{3M}},
$$
\n(5.4)

де *М<sup>М</sup>* – розмір прожиткового мінімуму працездатної особи, або мінімальної місячної заробітної плати (в залежності від діючого законодавства), приймемо *Мм*=6700,00 (грн.);

*К<sup>і</sup>* – коефіцієнт міжкваліфікаційного співвідношення для встановлення тарифної ставки робітнику відповідного розряду (табл. Б.2, додаток Б) [16];

*К<sup>с</sup>* – мінімальний коефіцієнт співвідношень місячних тарифних ставок робітників першого розряду з нормальними умовами праці виробничих об'єднань і підприємств до законодавчо встановленого розміру мінімальної заробітної плати.

*Т<sup>р</sup>* – середнє число робочих днів в місяці, приблизно *Т<sup>р</sup> =* 22 дн; *tзм* – тривалість зміни, год.

> $C_1 = 6700,00 \cdot 1,10 \cdot 1,35 / (22 \cdot 8) = 56,53$  *(грн.). Зр1 =* 56,53 *·* 3,50 *=* 197,86 *(грн.)*

| Найменування робіт            | Трива-<br>лість ро-<br>боти, год | Розряд<br>роботи | Тарифний<br>коефіцієнт | Погодин-<br>на тариф-   оплати<br>на ставка, робітника<br>грн | Величина<br>на<br>грн |
|-------------------------------|----------------------------------|------------------|------------------------|---------------------------------------------------------------|-----------------------|
| Підготовка робочого           |                                  |                  |                        |                                                               |                       |
| місця старшого нау- $ 3,50$   |                                  | 2                | 1,10                   | 56,53                                                         | 197,86                |
| кового співробітника          |                                  |                  |                        |                                                               |                       |
| Підготовка робочого           |                                  |                  |                        |                                                               |                       |
| інженера- $ _{6,10}$<br>місця |                                  | 3                | 1,35                   | 69,38                                                         | 423,21                |
| розробника<br>систем          |                                  |                  |                        |                                                               |                       |
| радіозв'язку                  |                                  |                  |                        |                                                               |                       |
| Введення програм-             |                                  |                  |                        |                                                               |                       |
| них блоків моделю-            | 4,35                             | 5                | 1,70                   | 87,37                                                         | 380,04                |
| вання поведінки ра-           |                                  |                  |                        |                                                               |                       |
| діохвиль                      |                                  |                  |                        |                                                               |                       |
| Інсталяція<br>програм-        |                                  |                  |                        |                                                               |                       |
| забезпечення<br>ного          |                                  |                  |                        |                                                               |                       |
| математичного моде- 7,50      |                                  | 4                | 1,50                   | 77,09                                                         | 578,16                |
| лювання поширення             |                                  |                  |                        |                                                               |                       |
| радіохвиль                    |                                  |                  |                        |                                                               |                       |

Таблиця 5.5 – Величина витрат на основну заробітну плату робітників

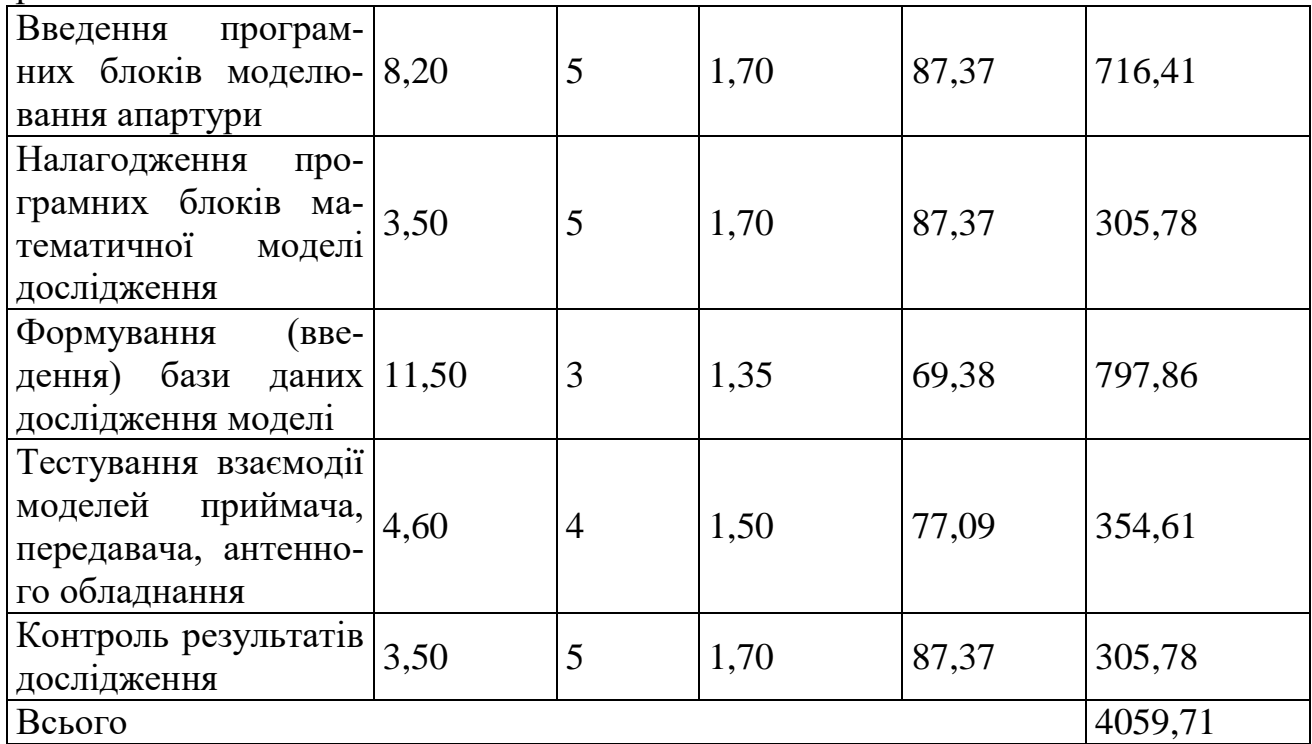

Продовження таблиці 5.5 – Величина витрат на основну заробітну плату робітників

Додаткова заробітна плата дослідників та робітників

Додаткову заробітну плату розраховуємо як 10 … 12% від суми основної заробітної плати дослідників та робітників за формулою

$$
3_{\text{_{}} = (3_o + 3_p) \cdot \frac{H_{\text{_{}}}}{100\%},
$$
\n(5.5)

де *Ндод* – норма нарахування додаткової заробітної плати. Приймемо 12%.

$$
3_{\partial\partial\partial} = (89339, 55 + 4059, 71) \cdot 12 / 100\% = 11207, 91 \text{ (zph.)}.
$$

# 5.2.2 Відрахування на соціальні заходи

Нарахування на заробітну плату дослідників та робітників розраховуємо як 22% від суми основної та додаткової заробітної плати дослідників і робітників за формулою:

$$
3_{n} = (3_{o} + 3_{p} + 3_{oo}) \cdot \frac{H_{m}}{100\%}
$$
 (5.6)

де *Нзп* – норма нарахування на заробітну плату. Приймаємо 22%.

*Зн = (89339,55 + 4059,71 + 11207,91) · 22 / 100% = 23013,58 (грн.).*

#### 5.2.3 Сировина та матеріали

До статті «Сировина та матеріали» належать витрати на сировину, основні та допоміжні матеріали, інструменти, пристрої та інші засоби і предмети праці, які придбані у сторонніх підприємств, установ і організацій та витрачені на проведення досліджень за темою «Феритовий перетворювач енергії радіохвиль для вибірних надвисокочастотних ватметрів багатомодової потужності».

Витрати на матеріали на даному етапі проведення досліджень в основному пов'язані з використанням моделей елементів та моделювання роботи і досліджень за допомогою комп'ютерної техніки та створення експериментальних математичних моделей або програмного забезпечення, тому дані витрати формуються на основі витратних матеріалів характерних для офісних робіт.

Витрати на матеріали (*М*), у вартісному вираженні розраховуються окремо по кожному виду матеріалів за формулою

$$
M = \sum_{j=1}^{n} H_j \cdot H_j \cdot K_j - \sum_{j=1}^{n} B_j \cdot H_{\epsilon j} ,
$$
 (5.7)

де *Н<sup>j</sup>* – норма витрат матеріалу *j*-го найменування, кг; *n* – кількість видів матеріалів; *Ц<sup>j</sup>* – вартість матеріалу *j*-го найменування, (грн/кг.); *К*<sup> $j$ </sup> – коефіцієнт транспортних витрат,  $(K<sub>i</sub> = 1, 1 ... 1, 15)$ ; *В<sup>j</sup>* – маса відходів *j*-го найменування, кг;

*Цвj* – вартість відходів *j*-го найменування, (грн/кг.)

$$
M_1 = 3.0 \cdot 209.00 \cdot 1.05 - 0 \cdot 0 = 658.35 \text{ (zph.)}
$$

Проведені розрахунки зведемо до таблиці 5.6.

Таблиця 5.6 – Витрати на матеріали

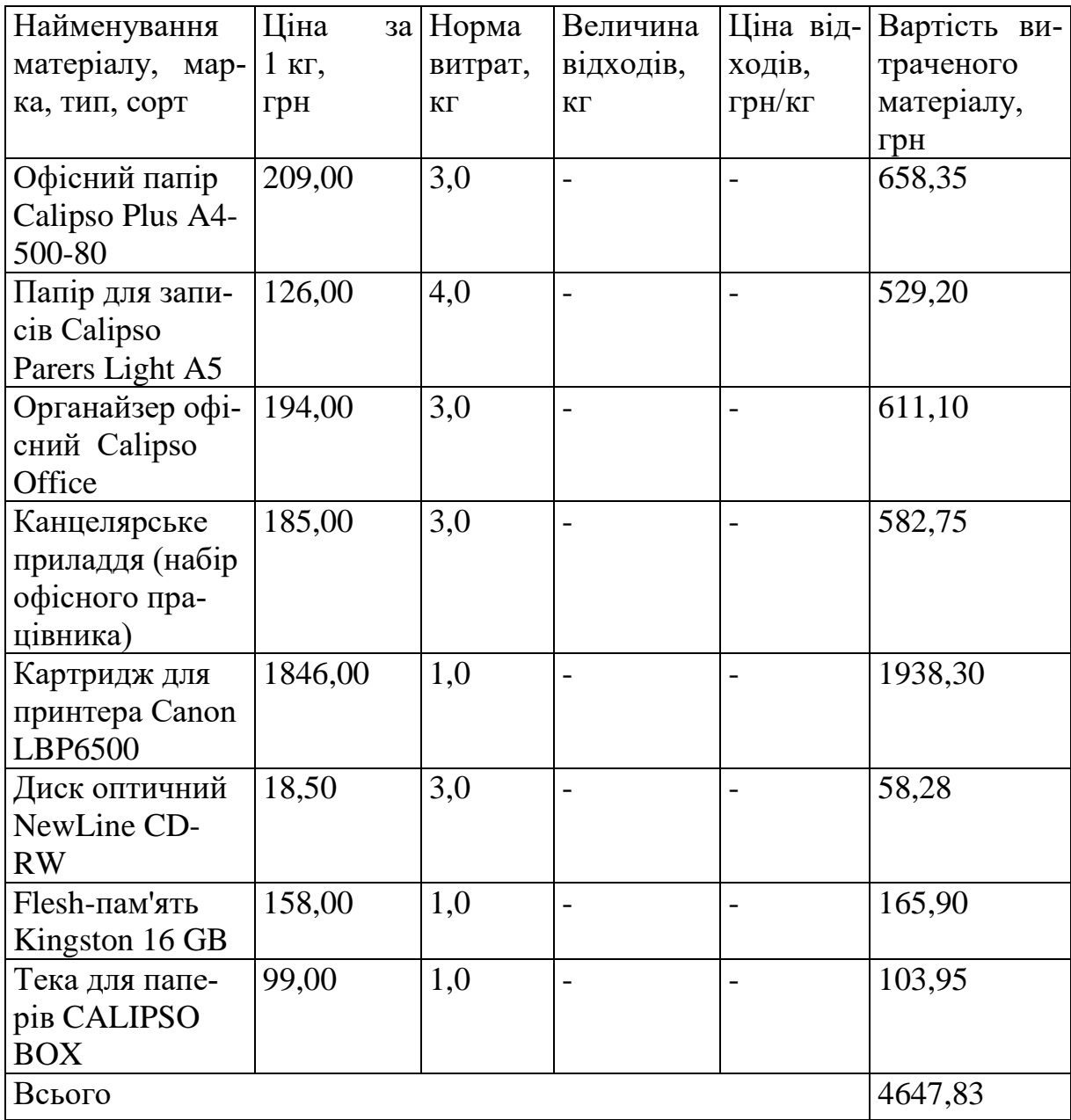

#### 5.2.4 Розрахунок витрат на комплектуючі

Витрати на комплектуючі *(Кв)*, які використовують при проведенні НДР на тему «Феритовий перетворювач енергії радіохвиль для вибірних надвисокочастотних ватметрів багатомодової потужності» відсутні.

5.2.5 Спецустаткування для наукових (експериментальних) робіт

До статті «Спецустаткування для наукових (експериментальних) робіт» належать витрати на виготовлення та придбання спецустаткування необхідного для проведення досліджень, також витрати на їх проектування, виготовлення, транспортування, монтаж та встановлення.

Балансову вартість спецустаткування розраховуємо за формулою

$$
B_{\text{cnew}} = \sum_{i=1}^{k} H_i \cdot C_{\text{np.i}} \cdot K_i \tag{5.9}
$$

де *Ц<sup>і</sup>* – ціна придбання одиниці спецустаткування даного виду, марки, грн;

*Cпр*.*<sup>і</sup>* –кількість одиниць устаткування відповідного найменування, які придбані для проведення досліджень, шт.;

*К<sup>і</sup>* – коефіцієнт, що враховує доставку, монтаж, налагодження устаткування тощо,  $(K_i = 1, 10...1, 12)$ ;

*k* – кількість найменувань устаткування.

$$
B_{\text{cneu}} = 6280,00 \cdot 1 \cdot 1,05 = 6594,00 \text{ (zpt.)}.
$$

Отримані результати зведемо до таблиці 5.8.

| Найменування устаткування      | Кількість,  | Ціна за оди- Вартість, |          |
|--------------------------------|-------------|------------------------|----------|
|                                | <b>IIIT</b> | ницю, грн              | грн      |
| Термінал (імітатор передавача) |             | 6280,00                | 6594,00  |
| Термінал (імітатор приймача)   |             | 4320,00                | 4536,00  |
| Всього                         |             |                        | 11130,00 |

Таблиця 5.8 – Витрати на придбання спецустаткування по кожному виду

5.2.6 Програмне забезпечення для наукових (експериментальних) робіт

До статті «Програмне забезпечення для наукових (експериментальних) робіт» належать витрати на розробку та придбання спеціальних програмних засобів і програмного забезпечення, (програм, алгоритмів, баз даних) необхідних для проведення досліджень, також витрати на їх проектування, формування та встановлення.

Балансову вартість програмного забезпечення розраховуємо за формулою

$$
B_{\eta p z} = \sum_{i=1}^{k} H_{i n p z} \cdot C_{n p z.i} \cdot K_{i} , \qquad (5.10)
$$

де *Ціпрг* – ціна придбання одиниці програмного засобу даного виду, грн;

*Cпрг і*. – кількість одиниць програмного забезпечення відповідного найменування, які придбані для проведення досліджень, шт.;

*К<sup>і</sup>* – коефіцієнт, що враховує інсталяцію, налагодження програмного засобу тощо, (*К<sup>і</sup> = 1,10…1,12);*

*k* – кількість найменувань програмних засобів.

$$
B_{\eta p z} = 10250,00 \cdot 1 \cdot 1,05 = 10762,50 \text{ (zph.)}
$$

Отримані результати зведемо до таблиці 5.9.

| Найменування програмного за- Кількість, |             | Ціна за оди- Вартість, |          |
|-----------------------------------------|-------------|------------------------|----------|
| $\cos y$                                | <b>IIIT</b> | НИЦЮ, ГРН              | грн      |
| Пакет імітаційного моделю-              |             | 10250,00               | 10762,50 |
| вання                                   |             |                        |          |
| Пакет прикладного інженерно-            |             | 8700,00                | 9135,00  |
| го математичного моделювання            |             |                        |          |
| MatchLab 14 pro                         |             |                        |          |
| Всього                                  |             |                        | 19897,50 |

Таблиця 5.9 – Витрати на придбання програмних засобів по кожному виду

5.2.7 Амортизація обладнання, програмних засобів та приміщень

В спрощеному вигляді амортизаційні відрахування по кожному виду обладнання, приміщень та програмному забезпеченню тощо, розраховуємо з використанням прямолінійного методу амортизації за формулою

$$
A_{o\tilde{o}n} = \frac{H_{\tilde{o}}}{T_e} \cdot \frac{t_{\text{aux}}}{12},\tag{5.11}
$$

де *Ц<sup>б</sup>* – балансова вартість обладнання, програмних засобів, приміщень тощо, які використовувались для проведення досліджень, (грн.);

*tвик* – термін використання обладнання, програмних засобів, приміщень під час досліджень, місяців;

*Т<sup>в</sup>* – строк корисного використання обладнання, програмних засобів, приміщень тощо, років.

$$
A_{o6n} = (65999,00 \cdot 2) / (2 \cdot 12) = 5499,92 \text{ (zpn.)}
$$

Проведені розрахунки зведемо до таблиці 5.10.

| Найменування    | Балансова | Строк корис-   | Термін вико-   | Амортизаційні |
|-----------------|-----------|----------------|----------------|---------------|
| обладнання      | вартість, | ного викорис-  | ристання об-   | відрахування, |
|                 | грн       | тання, років   | ладнання, мі-  | грн           |
|                 |           |                | сяців          |               |
| Персональний    | 65999,00  | $\overline{2}$ | $\overline{2}$ | 5499,92       |
| комп'ютер       |           |                |                |               |
| Робоче місце    | 8125,00   | $\overline{4}$ | $\overline{2}$ | 338,54        |
| дослідника      |           |                |                |               |
| Пристрої виводу | 6790,00   | 5              | $\overline{2}$ | 226,33        |
| інформації      |           |                |                |               |
| Оргтехніка      | 7900,00   | 5              | $\mathbf{2}$   | 263,33        |
| Приміщення ла-  | 412000,00 | 25             | $\overline{2}$ | 2746,67       |
| бораторії       |           |                |                |               |
| OC Windows 10   | 6420,00   | 3              | $\mathbf{2}$   | 356,67        |
| Прикладний па-  | 5380,00   | 3              | $\overline{2}$ | 298,89        |
| кет Microsoft   |           |                |                |               |
| Office 2016     |           |                |                |               |
| Пакет імітацій- | 10762,50  | 3              | $\overline{2}$ | 597,92        |
| ного моделю-    |           |                |                |               |
| вання           |           |                |                |               |
| Пакет приклад-  | 9135,00   | 3              | $\overline{2}$ | 507,50        |
| ного інженерно- |           |                |                |               |
| го математично- |           |                |                |               |
| го моделювання  |           |                |                |               |
| MatchLab 14 pro |           |                |                |               |
| Аналізатор спе- | 120000,00 | 10             | $\overline{2}$ | 2000,00       |
| ктра            |           |                |                |               |
| Всього          |           |                |                | 12835,76      |

Таблиця 5.10 – Амортизаційні відрахування по кожному виду обладнання

5.2.8 Паливо та енергія для науково-виробничих цілей

Витрати на силову електроенергію (*Ве*) розраховуємо за формулою

$$
B_e = \sum_{i=1}^{n} \frac{W_{yi} \cdot t_i \cdot H_e \cdot K_{\text{eni}}}{\eta_i}, \qquad (5.12)
$$

де *Wуi* – встановлена потужність обладнання на визначеному етапі розробки, кВт;

*t<sup>i</sup>* – тривалість роботи обладнання на етапі дослідження, год;

*Ц<sup>е</sup>* – вартість 1 кВт-години електроенергії, грн; (вартість електроенергії визначається за даними енергопостачальної компанії), приймемо  $II_e = 7,50$ (грн.);

*Квпі* – коефіцієнт, що враховує використання потужності, *Квпі <1*;  $\eta_i$  – коефіцієнт корисної дії обладнання,  $\eta_i$ <1.

$$
B_e = 0.42 \cdot 220.0 \cdot 7.50 \cdot 0.95 / 0.97 = 693.00 \text{ (zph.)}.
$$

Проведені розрахунки зведемо до таблиці 5.11.

| Найменування                          | облад- Встановлена по- Тривалість |           | ро- $ $ Сума, грн |
|---------------------------------------|-----------------------------------|-----------|-------------------|
| нання                                 | тужність, кВт                     | боти, год |                   |
| Персональний комп'ютер                | 0.42                              | 220,0     | 693,00            |
| Робоче місце дослідника               | 0,32                              | 220,0     | 528,00            |
| Пристрої виводу інфор- $ 0,10\rangle$ |                                   | 100,0     | 75,00             |
| мації                                 |                                   |           |                   |
| Оргтехніка                            | 0,08                              | 6,0       | 3,60              |
| Аналізатор спектра                    | 0,12                              | 60,0      | 54,00             |
| Всього                                |                                   |           | 1353,60           |

Таблиця 5.11 – Витрати на електроенергію

## 5.2.9 Службові відрядження

До статті «Службові відрядження» дослідної роботи на тему «Феритовий перетворювач енергії радіохвиль для вибірних надвисокочастотних ватметрів багатомодової потужності» належать витрати на відрядження штатних працівників, працівників організацій, які працюють за договорами цивільноправового характеру, аспірантів, зайнятих розробленням досліджень, відрядження, пов'язані з проведенням випробувань машин та приладів, а також

витрати на відрядження на наукові з'їзди, конференції, наради, пов'язані з виконанням конкретних досліджень.

Витрати за статтею «Службові відрядження» розраховуємо як 20…25% від суми основної заробітної плати дослідників та робітників за формулою

$$
B_{cs} = (3_o + 3_p) \cdot \frac{H_{cs}}{100\%},\tag{5.13}
$$

де *Нсв* – норма нарахування за статтею «Службові відрядження», приймемо  $H_{cB} = 22\%$ .

$$
B_{cs} = (89339, 55 + 4059, 71) \cdot 22 / 100\% = 20547, 84 \text{ (2ph.)}
$$

5.2.10 Витрати на роботи, які виконують сторонні підприємства, установи і організації

Витрати за статтею «Витрати на роботи, які виконують сторонні підприємства, установи і організації» розраховуємо як 30…45% від суми основної заробітної плати дослідників та робітників за формулою

$$
B_{cn} = (3_o + 3_p) \cdot \frac{H_{cn}}{100\%},\tag{5.14}
$$

де  $H_{\text{cm}}$  – норма нарахування за статтею «Витрати на роботи, які виконують сторонні підприємства, установи і організації», приймемо Н<sub>сп</sub>= 40%.

$$
B_{cn} = (89339, 55 + 4059, 71) \cdot 40 / 100\% = 37359, 70 \text{ (zph.)}.
$$

До статті «Інші витрати» належать витрати, які не знайшли відображення у зазначених статтях витрат і можуть бути віднесені безпосередньо на собівартість досліджень за прямими ознаками.

Витрати за статтею «Інші витрати» розраховуємо як 50…100% від суми основної заробітної плати дослідників та робітників за формулою

$$
I_e = (3_o + 3_p) \cdot \frac{H_{ie}}{100\%},\tag{5.15}
$$

де *Нів* – норма нарахування за статтею «Інші витрати», приймемо Нів = 55%.

$$
I_{\rm s} = (89339, 55 + 4059, 71) \cdot 55 / 100\% = 51369, 59 \ (2 \text{ph.}).
$$

#### 5.2.12 Накладні (загальновиробничі) витрати

До статті «Накладні (загальновиробничі) витрати» належать: витрати, пов'язані з управлінням організацією; витрати на винахідництво та раціоналізацію; витрати на підготовку (перепідготовку) та навчання кадрів; витрати, пов'язані з набором робочої сили; витрати на оплату послуг банків; витрати, пов'язані з освоєнням виробництва продукції; витрати на науково-технічну інформацію та рекламу та ін.

Витрати за статтею «Накладні (загальновиробничі) витрати» розраховуємо як 100…150% від суми основної заробітної плати дослідників та робітників за формулою

$$
B_{\mu_{36}} = (3_o + 3_p) \cdot \frac{H_{\mu_{36}}}{100\%} , \qquad (5.16)
$$

де *Ннзв* – норма нарахування за статтею «Накладні (загальновиробничі) витрати», приймемо  $H_{H3B} = 120\%$ .

$$
B_{\mu 36} = (89339, 55 + 4059, 71) \cdot 120 / 100\% = 112079, 11 \text{ (2pt.)}.
$$

Витрати на проведення науково-дослідної роботи на тему «Феритовий перетворювач енергії радіохвиль для вибірних надвисокочастотних ватметрів багатомодової потужності» розраховуємо як суму всіх попередніх статей витрат за формулою ат за формулою<br>  $B_{\text{3a2}} = 3_o + 3_p + 3_{\text{0o3}} + 3_n + M + K_e + B_{\text{0equ}} + B_{\text{np2}} + A_{\text{0fol}} + B_e + B_{\text{ce}} + B_{\text{cn}} + I_e + B_{\text{p3f}}.$  (4.17)

$$
B_{\text{3a2}} = 3_{\text{g}} + 3_{\text{p}} + 3_{\text{d}\text{d}\text{d}} + 3_{\text{h}} + M + K_{\text{g}} + B_{\text{cneu}} + B_{\text{np2}} + A_{\text{p61}} + B_{\text{e}} + B_{\text{ce}} + B_{\text{ce}} + B_{\text{c}} + I_{\text{g}} + B_{\text{h36}}.
$$
 (4.17)

*Взаг= 89339,55 +4059,71 +11207,91 +23013,58 +4647,83 +0,00 +11130,00 + 19897,50 + 12835,76 +1353,60 +20547,84 +37359,70 +51369,59 +112079,11 = =398841,68 (грн.).*

Загальні витрати *ЗВ* на завершення науково-дослідної (науковотехнічної) роботи та оформлення її результатів розраховується за формулою

$$
3B = \frac{B_{\text{3a2}}}{\eta},\tag{5.18}
$$

де  $\eta$  - коефіцієнт, який характеризує етап (стадію) виконання науководослідної роботи, приймемо  $\eta$ =0,95.

$$
3B = 398841,68 / 0,95 = 419833,35
$$
 (zph.)

5.3 Оцінювання важливості та наукової значимості науково-дослідної роботи

Оцінювання та доведення ефективності виконання науково-дослідної роботи фундаментального чи пошукового характеру є достатньо складним процесом і часто базується на експертних оцінках, тому має вірогідний характер.

Для обґрунтування доцільності виконання науково-дослідної роботи на тему «Феритовий перетворювач енергії радіохвиль для вибірних надвисокочастотних ватметрів багатомодової потужності» використовується спеціальний комплексний показник, що враховує важливість, результативність роботи, можливість впровадження її результатів у виробництво, величину витрат на роботу.

Комплексний показник *KP* рівня науково-дослідної роботи може бути розрахований за формулою

$$
K_p = \frac{I^n \cdot T_C \cdot R}{B \cdot t},
$$
\n(5.19)

де *I* – коефіцієнт важливості роботи. Приймемо *I* 4;

 $n-$  коефіцієнт використання результатів роботи;  $n=0$ , коли результати роботи не будуть використовуватись;  $n = 1$ , коли результати роботи будуть використовуватись частково;  $n = 2$ , коли результати роботи будуть використовуватись в дослідно-конструкторських розробках; *n* = 3, коли результати можуть використовуватись навіть без проведення дослідно-конструкторських розробок. Приймемо *n=*3;

 $T_c$  – коефіцієнт складності роботи. Приймемо  $T_c$  = 2;

*R* – коефіцієнт результативності роботи; якщо результати роботи плануються вище відомих, то  $R = 4$ ; якщо результати роботи відповідають відомому рівню, то  $R = 3$ ; якщо нижче відомих результатів, то  $R = 1$ . Приймемо  $R = 4;$ 

*В* – вартість науково-дослідної роботи, тис. грн. Приймемо *В =*419833,35 (грн.);

*t* – час проведення дослідження. Приймемо *t =* 0,17 років, (2 міс.).

Визначення показників *I, n, TС, R, B, t* здійснюється експертним шляхом або на основі нормативів [16].

$$
K_P = \frac{I^n \cdot T_C \cdot R}{B \cdot t} = 4^3 \cdot 2 \cdot 4 / 419,8 \cdot 0,17 = 7,32.
$$

Якщо  $K_p > 1$ , то науково-дослідну роботу на тему «Феритовий перетворювач енергії радіохвиль для вибірних надвисокочастотних ватметрів багатомодової потужності» можна вважати ефективною з високим науковим, технічним і економічним рівнем.

#### 5.4 Висновок до розділу

Витрати на проведення науково-дослідної роботи на тему «Феритовий перетворювач енергії радіохвиль для вибірних надвисокочастотних ватметрів багатомодової потужності» складають 419833,35 грн. Відповідно до проведеного аналізу та розрахунків рівень наукового ефекту проведеної науководослідної роботи на тему «Феритовий перетворювач енергії радіохвиль для вибірних надвисокочастотних ватметрів багатомодової потужності» є середній, а дослідження актуальними, рівень доцільності виконання науководослідної роботи $K_p > 1$ , що свідчить про потенційну ефективність з високим науковим, технічним і економічним рівнем.

# **6 ОХОРОНА ПРАЦІ ТА БЕЗПЕКА В НАДЗВИЧАЙНИХ СИТУАЦІЯХ**

Забезпечення безпеки під час виконання робіт включає в себе використання оптимальних технологічних методів та забезпечення ефективної організації виробництва. Важливими аспектами є характер роботи, яка виконується, організація трудових процесів, спеціалізація працівників, розподіл між роботою та відпочинком, дотримання дисципліни праці та створення психологічного комфорту в колективі. Також важливим є дотримання оптимальних санітарних та побутових умов праці. Врахування медичних обмежень щодо використання працівників у певних технологічних процесах є важливою умовою створення безпечних робочих умов. Це пов'язано з тим, що деякі працівники, з урахуванням їхнього стану здоров'я, не можуть виконувати певні види робіт, оскільки це може призвести до погіршення їхнього стану здоров'я або навіть до нещасного випадку.

На розробника феритового перетворювача для вибірних надвисокочастотних ватметрів багатомодової потужності, відповідно до Державних санітарних норм та правил «Гігієнічна класифікація праці за показниками шкідливості та небезпечності факторів виробничого середовища, важкості та напруженості трудового процесу», могли мати вплив такі небезпечні та шкідливі виробничі фактори [17]:

1. Фізичні: підвищена запиленість та загазованість повітря робочої зони; підвищена чи понижена температура повітря робочої зони; підвищений рівень шуму на робочому місці; підвищена чи понижена вологість повітря; підвищений рівень електромагнітного випромінювання; підвищена чи понижена іонізація повітря; недостатня освітленість робочої зони; відсутність чи нестача природного освітлення.

2. Психофізіологічні: статичне перевантаження; розумове перевантаження; емоційні перевантаження.

Відповідно до наведених факторів здійснюємо планування щодо безпечного виконання роботи.

#### 6. 1 Технічні рішення з безпечного виконання роботи

#### 6.1.1 Обладнання приміщення та робочого місця

Робоче місце виступає первинною ланкою у ланцюзі розподілу і кооперації праці, координації та взаємоузгодження елементів виробничого, технологічного та трудового процесів. Дотримання вимог до організації робочого місця є запорукою здоров'я, продуктивності праці та безпеки працівників. Незручне положення тіла під час роботи з комп'ютером може призвести до розвитку таких професійних захворювань, як: остеохондроз (захворювання хребта, яке характеризується дистрофічними змінами в міжхребцевих дисках), міоз (захворювання очей, яке характеризується зниженням гостроти зору) та порушень діяльності вегетативної нервової системи.

Дотримання вимог до організації робочого місця можна забезпечити шляхом:

1)забезпечення відповідного освітлення робочого місця. Світло має падати зліва або ззаду, щоб не створювати відблисків на екрані монітора.

2) розташування робочого місця так, щоб працівник міг вільно дотягуватися до всіх необхідних інструментів і матеріалів.

3) використання регульованих меблів, щоб працівник міг підібрати для себе комфортне положення.

4) проведення регулярного обслуговування робочого місця, щоб уникнути поломок і травм.

Основні елементи робочого місця розробника:

 робочий стіл повинен бути зручним і регульованим по висоті. Висота робочої поверхні столу повинна відповідати росту працівника і забезпечувати йому правильне положення рук і плечей;

 стілець має бути ергономічним і регульованим по висоті, ширині і куту нахилу спинки;

 комп'ютерна техніка повинна бути встановлена на рівні очей працівника;

 допоміжне обладнання робочого місця може включати в себе підставки для паперів, клавіатури, монітора та інші пристрої, які допомагають працівнику організувати робочий процес.

Основні вимоги до робочого місця: висота робочої поверхні столу повинна бути в межах 72-75 см; висота спинки стільця повинна бути в межах 30-35 см; кут нахилу спинки стільця повинен бути в межах 100-110°; відстань між очима працівника і монітором повинна бути в межах 50-70 см; висота монітора повинна бути на рівні очей працівника або трохи нижче.

Проектування робочих місць, забезпечених відеотерміналами, відноситься до числа важливих проблем ергономічного проектування Робоче місце і взаємне розташування всіх його елементів повинне [відповідати](https://ua-referat.com/%D0%92%D1%96%D0%B4%D0%BF%D0%BE%D0%B2%D1%96%D0%B4%D1%8C) антропометричним, фізичним і [психологічним](https://ua-referat.com/%D0%9F%D1%81%D0%B8%D1%85%D0%BE%D0%BB%D0%BE%D0%B3%D1%96%D1%8F) вимогам. Основним робочим положенням розробника є положення сидячи. Раціональне [планування](https://ua-referat.com/%D0%9F%D0%BB%D0%B0%D0%BD%D1%83%D0%B2%D0%B0%D0%BD%D0%BD%D1%8F) робочого місця передбачає чіткий порядок і сталість розміщення предметів, засобів праці і документації. Те, що потрібно для виконання робіт частіше, розташоване в зоні легкої досяжності робочого простору.

При організації праці, що пов'язана з використанням ПК, для збереження здоров'я працюючих, запобігання професійним захворювання і підтримки працездатності слід передбачити внутрішньозмінні регламентовані перерви для відпочинку. З метою зменшення негативного впливу монотонності є доцільним застосовувати чергування операцій усвідомленого тексту і числових даних (зміна змісту роботи). Для зниження нервово-емоційного напруження, стомлення зорового аналізатору, поліпшення мозкового кровообігу, подолання несприятливих наслідків гіподинамії, запобігання втомі доцільні деякі перерви використовувати для виконання комплексу вправ.

Електробезпека – це система організаційних і технічних заходів і засобів, що забезпечують захист людей від шкідливого та небезпечного впливу електричного струму, електричної дуги, статичної електрики i електромагнітного поля.

В робочому приміщенні місцях знаходиться 3 комп'ютери. Напруга джерела живлення комп'ютерів − 220 В. За небезпекою ураження електричним струмом, відповідно до НПАОП 40.1-1.32-01 [18], таке приміщення належить до приміщень без підвищеної небезпеки ураження електричним струмом працюючих.

Для попередження електротравм в приміщенні дотримуються таких заходів:

1) нормально струмоведучі елементи електроустаткування є ізольованими. Щоб захистити людей від електротравм, електропроводка та контакти повинні бути надійно ізольовані. Ізоляція повинна бути виконана з матеріалів, які мають високу електричну міцність і не руйнуються від впливу навколишнього середовища.;

2) встановлено захисне заземлення. Захисне заземлення – це система заходів, яка дозволяє відвести електричний струм в землю в разі ураження людини. Захисне заземлення виконується за допомогою заземлювача, який є металевим предметом, що закопується в землю. Заземлювач повинен мати достатній контакт з землею, щоб забезпечити відведення електричного струму. В якості заземлювача можуть використовуватися природні заземлювачі, такі як металеві труби, арматура будівель, а також спеціальні заземлюючі пристрої;

3) регулярно проводиться інструктаж з питань електробезпеки. Мета інструктажу - ознайомити працівників з правилами електробезпеки, навчити їх правильно поводитися з електричними установками і запобігати нещасним випадкам. Інструктаж з питань електробезпеки повинен проводитися для всіх працівників, які працюють з електричним обладнанням;

4) суворе дотримання правил електробезпеки на робочих місцях. Працівники повинні чітко дотримуватися правил електробезпеки на робочих місцях. До цих правил відносяться заборона на користування пошкодженим електрообладнанням, заборона на використання електрообладнання в мокрих руках тощо;

5) проведення періодичних перевірок електрообладнання на відповідність вимогам безпеки. Перевірки проводяться фахівцями, які мають відповідну кваліфікацію.

6.2 Технічні рішення з гігієни праці та виробничої санітарії

6.2.1 Мікроклімат

Параметри мікроклімату можуть мінятися в широких межах, у той час як необхідною умовою життєдіяльності людини є підтримка постійності температури тіла завдяки терморегуляції, тобто здатності організму регулювати віддачу тепла в [навколишнє середовище.](https://ua-referat.com/%D0%9D%D0%B0%D0%B2%D0%BA%D0%BE%D0%BB%D0%B8%D1%88%D0%BD%D1%94_%D1%81%D0%B5%D1%80%D0%B5%D0%B4%D0%BE%D0%B2%D0%B8%D1%89%D0%B5) Принцип нормування мікроклімату – створення оптимальних умов для теплообміну тіла людини з навколишнім середовищем. Обчислювальна техніка є джерелом істотних тепловиділень, що може привести до підвищення температури і зниження відносної вологості в приміщенні. У приміщеннях, де встановлені комп'ютери, повинні дотримуватися певні параметри мікроклімату. Ці норми встановлюються в залежності від пори року, характеру трудового [процесу](https://ua-referat.com/%D0%9F%D1%80%D0%BE%D1%86%D0%B5%D1%81) і характеру виробничого приміщення.

Робота розробника феритового перетворювача для вибірних надвисокочастотних ватметрів багатомодової потужності за енерговитратами відноситься до категорії 1а Нормується мікроклімат на робочому місці згідно ДСН 3.3.6.042-99 [19] «Санітарні норми мікроклімату виробничих приміщень». Допустимі параметри мікроклімату для цієї категорії наведені в табл.6.1.

| Період року | Допустимі      |            |                   |
|-------------|----------------|------------|-------------------|
|             | $t, \degree C$ | W.<br>$\%$ | $^{\prime}$ , M/C |
| Геплий      | $22 - 28$      | 55         |                   |
| Холодний    | $21 - 25$      |            |                   |

Таблиця 6.1 – Параметри мікроклімату

Для досягнення встановлених нормативами параметрів мікроклімату в приміщенні використовується природна вентиляція. У приміщенні діє загальна система опалення, і проводиться регулярне утримання оптимальної вологості повітря за допомогою систематичного прибирання.

# 6.2.2 Склад повітря робочої зони

Склад повітря робочої зони може впливати на здоров'я працівників, викликаючи різні захворювання, такі як захворювання дихальної системи (кашель, астма, пневмонія), захворювання шкіри (дерматит, екзема), захворювання очей (кон'юнктивіт, кератит), захворювання нервової системи (головний біль, запаморочення, безсоння) тощо.

В приміщенні, де виконується робота, можливими шкідливими речовинами у повітрі є пил, озон та вуглекислий газ. Джерелами цих речовин є офісна техніка. Пил потрапляє у приміщення ззовні. ГДК шкідливих речовин, згідно ДСН 3.3.6.042-99 [19], які знаходяться в досліджуваному приміщені, наведені в таблиці 6.2.

|                 | ГДК, мг/м <sup>3</sup>  | Клас небезпеч- |       |  |
|-----------------|-------------------------|----------------|-------|--|
| Назва речовини  | Максимально ра-         |                |       |  |
|                 | Середньо добова<br>30Ba |                | HOCT1 |  |
| Пил нетоксичний |                         |                |       |  |
| Озон            | ),16                    |                |       |  |
| Вуглекислий газ |                         |                |       |  |

Таблиця 5.2 – ГДК шкідливих речовин у повітрі

Параметри іонного складу повітря на робочому місці, що обладнане ПК, повинні відповідати допустимим нормам (табл.6.3).

| Pibhi                 | Кількість іонів в 1 см <sup>3</sup> |           |  |
|-----------------------|-------------------------------------|-----------|--|
|                       | n+                                  | n-        |  |
| Мінімально необхідні  | 400                                 | 600       |  |
| Оптимальні            | 1500-3000                           | 3000-5000 |  |
| Максимально необхідні | 50000                               | 50000     |  |

Таблиця 6.3 – Рівні іонізації повітря приміщень при роботі на ПК

Для підтримки допустимих значень мікроклімату та концентрації позитивних та негативних іонів необхідно передбачати установки або прилади зволоження та/або штучної іонізації, кондиціювання повітря.

### 6.2.3 Виробниче освітлення

Правильно спроектоване і виконане [виробниче освітлення](https://ua-referat.com/%D0%92%D0%B8%D1%80%D0%BE%D0%B1%D0%BD%D0%B8%D1%87%D0%B5_%D0%BE%D1%81%D0%B2%D1%96%D1%82%D0%BB%D0%B5%D0%BD%D0%BD%D1%8F) покращує умови зорової роботи, знижує стомлюваність, сприяє підвищенню продуктивності праці, позитивно впливає на виробниче середовище, надаючи позитивну [психологічну](https://ua-referat.com/%D0%9F%D1%81%D0%B8%D1%85%D0%BE%D0%BB%D0%BE%D0%B3) дію на працівника, підвищує безпеку праці і знижує травматизм. Недостатність [освітлення](https://ua-referat.com/%D0%9E%D1%81%D0%B2%D1%96%D1%82%D0%BB%D0%B5%D0%BD%D0%BD%D1%8F) приводить до напруги зору, ослабляє увагу, приводить до настання передчасної стомленості. Надмірно яскраве освітлення викликає засліплення, подразнення і різь в очах. Неправильний напрямок світла на робочому місці може створювати різкі тіні, відблиски, дезорієнтувати працівника. Всі ці причини можуть призвести до нещасного випадку або профзахворювань, тому важливим є правильний розрахунок освітленості.

Норми освітленості при штучному освітленні та КПО при природному та сумісному освітленні відповідно до ДБН В.2.5-28:2018 [20] зазначені у таблиці 6.4:

#### Таблиця 6.4 - Норми освітленості в приміщенні

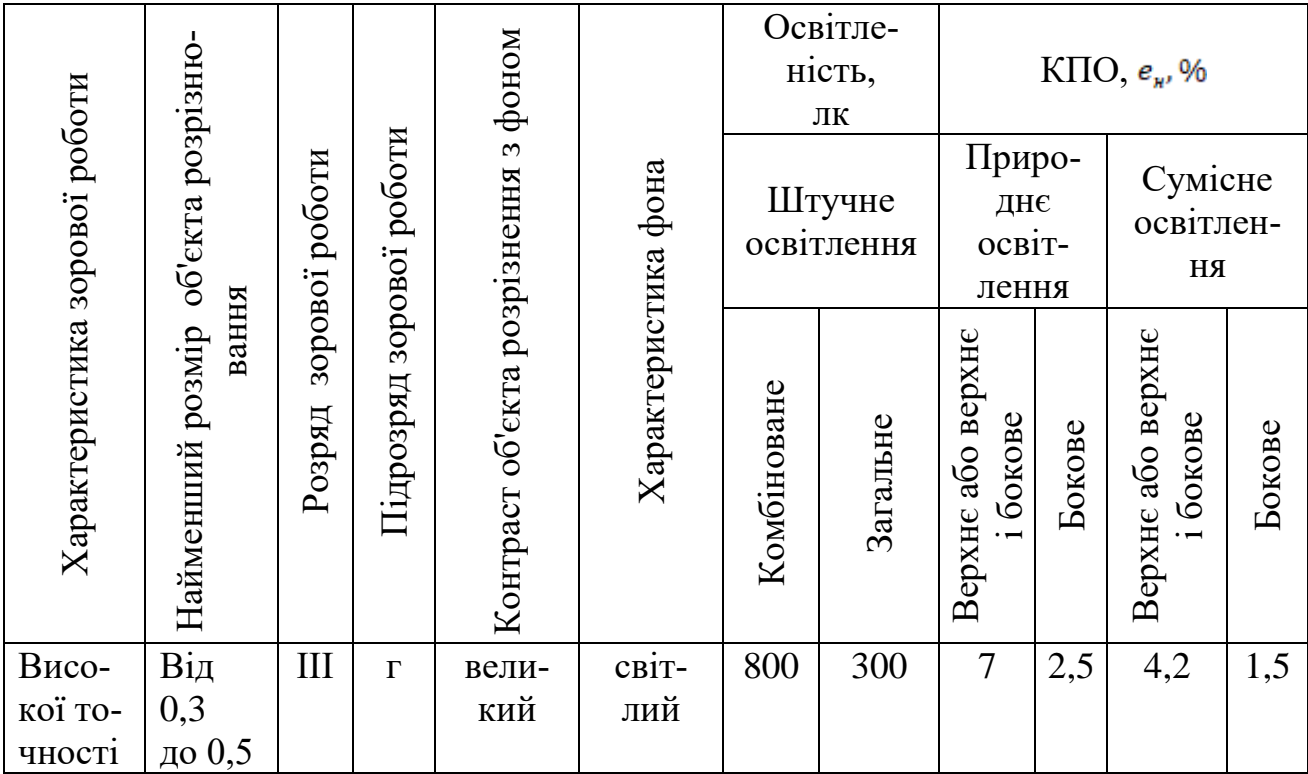

Штучне освітлення в приміщенні здійснюється системою загального рівномірного освітлення. У разі переважної роботи з документами, допускається застосування системи комбінованого освітлення (крім системи загального освітлення додатково встановлюються світильники місцевого освітлення).

#### 6.2.4 Виробничий шум

Шум погіршує [умови праці](https://ua-referat.com/%D0%A3%D0%BC%D0%BE%D0%B2%D0%B8_%D0%BF%D1%80%D0%B0%D1%86%D1%96) здійснюючи шкідливу дію на організм людини. Працівники, які знаходяться в умовах тривалої шумової дії, відчувають роздратування, головний біль, запаморочення, зниження пам'яті, підвищену стомлюваність, зниження апетиту, [біль](https://ua-referat.com/%D0%91%D1%96%D0%BB%D1%8C) у вухах тощо. Такі порушення в роботі низки органів і систем організму людини можуть викликати негативні зміни в емоційному стані людини аж до стресових. Під впливом шуму знижується концентрація уваги, порушуються [фізіологічні](https://ua-referat.com/%D0%A4%D1%96%D0%B7%D1%96%D0%BE%D0%BB%D0%BE%D0%B3%D1%96%D1%8F) [функції,](https://ua-referat.com/%D0%A4%D1%83%D0%BD%D0%BA%D1%86%D1%96%D1%97) з'являється втома у зв'язку з підвищеними енергетичними витратами і нервовопсихічним напруженням, погіршується мовна комутація. Все це знижує [пра-](https://ua-referat.com/%D0%9F%D1%80%D0%B0%D1%86%D0%B5%D0%B7%D0%B4%D0%B0%D1%82%D0%BD%D1%96%D1%81%D1%82%D1%8C_%D0%BB%D1%8E%D0%B4%D0%B8%D0%BD%D0%B8) [цездатність людини](https://ua-referat.com/%D0%9F%D1%80%D0%B0%D1%86%D0%B5%D0%B7%D0%B4%D0%B0%D1%82%D0%BD%D1%96%D1%81%D1%82%D1%8C_%D0%BB%D1%8E%D0%B4%D0%B8%D0%BD%D0%B8) і її [продуктивність,](https://ua-referat.com/%D0%9F%D1%80%D0%BE%D0%B4%D1%83%D0%BA%D1%82%D0%B8%D0%B2%D0%BD%D1%96%D1%81%D1%82%D1%8C) якість і безпеку праці. Тривала дія інтенсивного шуму (вище 80 дБ) на слух людини приводить до його часткової або повної втрати.

Санітарні норми виробничого шуму, ультразвуку та інфразвуку відображені в ДСН 3.3.6.037-99. Допустимі рівні звукового тиску для умов виконання роботи наведені в таблиці 6.5.

Таблиця 6.5 – Допустимі рівні звукового тиску і рівні звуку для постійного широкополосного шуму

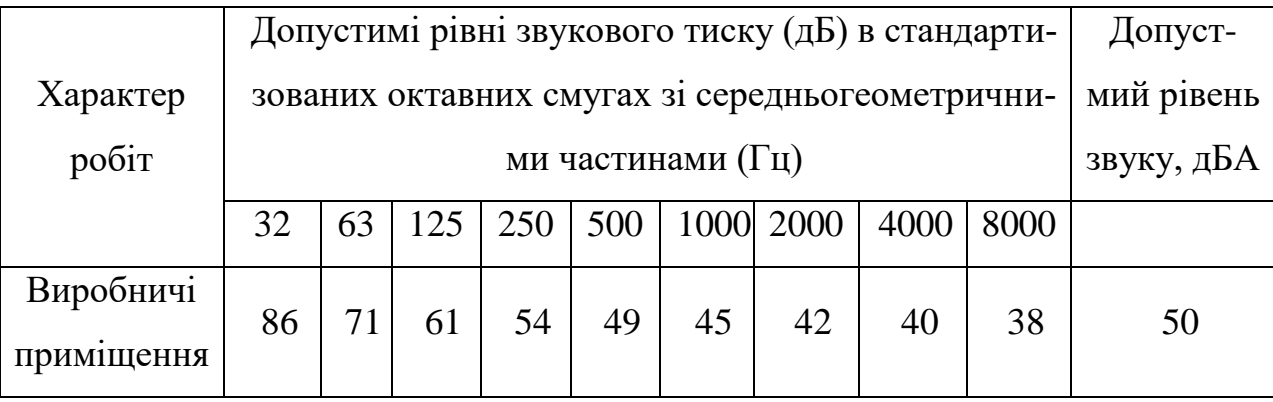

Для забезпечення нормованих рівнів шуму у виробничих приміщеннях та на робочих місцях застосовуються шумопоглинальні засоби, вибір яких обґрунтовується спеціальними інженерно-акустичними розрахунками.

## 6.2.5 Виробничі випромінювання

На робочому місці розробника наявне електромагнітне випромінюваня. Ступінь біологічного впливу електромагнітних полів на організм людини залежить від частоти коливань, напруженості та інтенсивності поля, тривалості його впливу. Унаслідок дії електромагнітних полів можливі як гострі, так і хронічні ураження, порушення в системах і органах, функціональні зсуви в діяльності нервово-психічної, серцево-судинної, ендокринної, кровотворної та інших систем організму людини. Результатом дії на організм людини електромагнітних випромінювань є: загальна слабкість, підвищена втома, порушення сну, головний біль та біль в ділянці серця. З'являється роздратованість, втрачається увага, сповільнюються рухово-мовні реакції. Виникає ряд симптомів, які свідчать про порушення роботи окремих органів – шлунку, печінки, підшлункової залози.

Відповідно до стандартів, електромагнітне випромінювання повинне бути виміряне в діапазоні частот від 5 Гц до 400 кГц. Гранично допустимі рівні електромагнітного поля для працівника становлять наведені в таблиці 6.6 [21].

Таблиця 6.6 – Допустимі параметри електромагнітних неіонізуючих випромінювань і електростатистичного поля

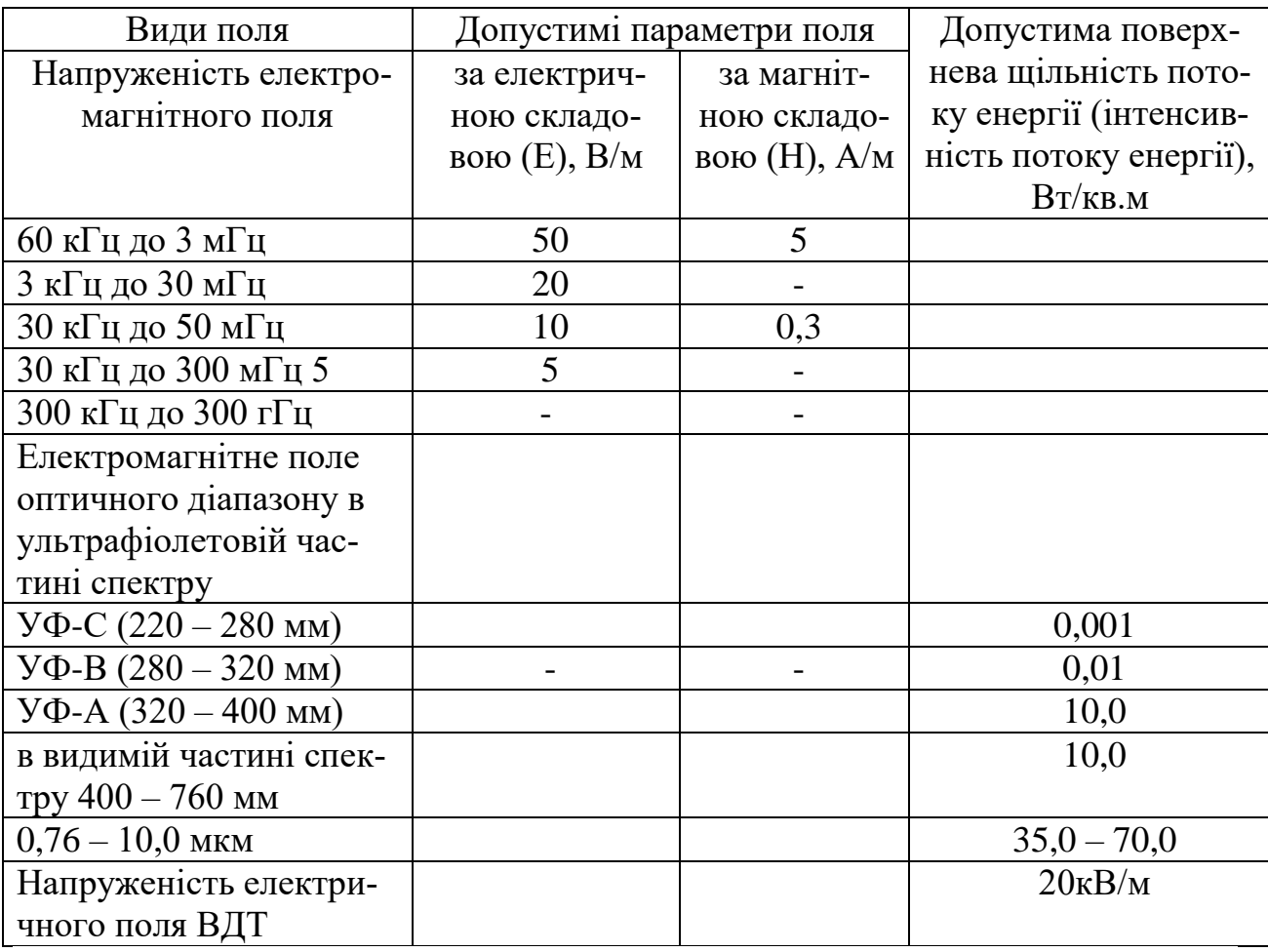

Для обмеження впливу ЕМП на працівника слід використовувати лише якісну техніку із сертифікатом якості і дотримуватися встановленого часу роботи за ПК. Для забезпечення безпеки розробника необхідно дотримувати-

ся вимог НПАОП 0.00-7.15-18 та встановленого режиму часу під час роботи з ПК.

6.2.6 Психофізіологічні фактори

Фізична і розумова види діяльності вимагають різного напруження певних функціональних систем організму. Тому навантаження необхідно класифікувати відповідно важкості і напруженості. Важкість праці – це напруження функціональних систем, які зумовлені фізичним навантаженням. Напруженість, у свою чергу, характеризує рівень напруження центральної нервової системи.

Оцінка психофізіологічних факторів під час розробки феритового перетворювача для вибірних надвисокочастотних ватметрів багатомодової потужності здійснюється відповідно до Гігієнічної класифікацією праці за показниками шкідливості та небезпечності факторів виробничого середовища, важкості та напруженості трудового процесу [23].

Робоча поза: періодичне перебування в незручній позі (робота з поворотом тулуба, незручним розташуванням кінцівок) та/або фіксованій позі (неможливість зміни взаємного розташування різних частин тіла відносно одна одної) до 25% часу зміни;

Класи умов праці за показниками напруженості праці:

Інтелектуальні навантаження: зміст роботи – творча діяльність, що вимагає вирішення складних завдань за відсутності алгоритму. Сприймання інформації та їх оцінка – сприймання інформації з наступною корекцією дій та операцій.

Сенсорні навантаження: зосередження (% за зміну) – до 5-75%;

Щільність сигналів (звукові за 1 год) – до 10;

Навантаження на слуховий аналізатор (%) – розбірливість слів та сигналів від 50 до 80 %;

Спостереження за екранами відеотерміналів (годин на зміну) – 4-6 год. Навантаження на голосовий апарат (протягом тижня) – від 8 до 10.

Емоційне навантаження: ступінь відповідальності за результат своєї діяльності – є відповідальним за функціональну якість основної роботи; Ступінь ризику для власного життя – вірогідний.

Режим праці: тривалість робочого дня – 8 год.

Змінність роботи – однозмінна (без нічної зміни).

За зазначеними показниками важкості та напруженості праці, робота, яка виконується належить до допустимого класу умов праці (напруженість праці середнього ступеня).

6.3 Безпека в надзвичайних ситуаціях. Дослідження безпеки роботи РЕС феритового перетворювача для вибірних надвисокочастотних ватметрів багатомодової потужності в умовах дії загрозливих чинників НС

6.3.1 Дія електромагнітних випромінювань на радіоелектронні системи

Як уражаючий фактор електромагнітний імпульс (ЕМІ) здатний розповсюджуватись на десятки і сотні кілометрів лініями електропередач, зв'язку, трубопроводах. Особливо піддаються ЕМІ радіоелектронна апаратура, системи автоматичного управління. ЕМІ також пробиває ізоляцію, випалює елементи електронних схем, викликає коротке замикання, стирає магнітний запис ЕОМ.

ЕМІ може вивести з ладу електронну систему управління, дати збої у роботі, спричинити аварії та нещасні випадки, в результаті яких можуть загинути люди.

В перелік матеріалів, з яких виготовляють елементи радіоелектронних систем (РЕС) відносять: метали, неорганічні матеріали, напівпровідники і різні органічні сполуки (діелектрики, смоли тощо).

З метою запобігання цього проводяться розрахунки з безпеки роботи в умовах дії електромагнітних випромінювань і приймаються рішення щодо захисту елементів РЕС [26].

6.3.2 Оцінка безпеки роботи РЕС феритового перетворювача для вибірних надвисокочастотних ватметрів багатомодової потужності в умовах дії електромагнітних випромінювань

Вихідні дані: *U<sup>Ж</sup>* = 5 5% В; *l<sup>Г</sup>* = 0 м; *l<sup>В</sup>* = 0,06 м.

*l<sup>Г</sup>* = 0 м, оскільки усі струмоведучі частини РЕС даного приладу розташовані у вертикальній площині.

В якості критерію стійкості РЕС в умовах дії електромагнітного імпульсу приймається коефіцієнт безпеки, який визначається за формулою [26]

$$
K_{\Gamma} = 20 \lg \frac{U_{\pi}}{U_{B}} \ge 40 \text{ [AB]}.
$$
 (6.1)

Визначаємо допустиме коливання напруги живлення

$$
U_{\mu} = U_{\kappa} + \frac{U_{\kappa}}{100} N
$$
 [B];  

$$
U_{\mu} = 5 + \frac{5}{100} 5 = 5{,}25
$$
 (B), (6.2)

де *U<sup>Ж</sup>* – робоча напруга живлення, В;

*N* – допустимі коливання напруги, %.

З формули (6.1) виразимо вертикальну складову напруги наведення на струмопровідних частинах PEC

$$
U_B = \frac{U_A}{100} \text{ [B];}
$$
\n
$$
U_B = \frac{5,25}{100} = 0,05 \text{ (B)}.
$$
\n(6.3)

Визначаємо допустиму горизонтальну складову напруженості електромагнітного поля, при якому коефіцієнт безпеки знаходиться в межах допустимого

$$
U_B = E_r l_B \text{ [B]},\tag{6.4}
$$

звідки

$$
E_{\Gamma} = \frac{U_B}{l_B} \text{ [B/m]};\tag{6.5}
$$

$$
E_T = \frac{0.05}{0.06} = 0.8333 \text{ (B/m)}.
$$

Визначаємо допустиму вертикальну складову напруженості електромагнітного поля, при якому коефіцієнт безпеки знаходиться в межах допустимого

$$
E_{\Gamma} = 10^{-3} E_B \text{ [B/m]},\tag{6.6}
$$

звідки

$$
E_B = \frac{E_r}{10^{-3}} \text{ [B/m]};\tag{6.7}
$$

$$
E_B = \frac{0.8333}{10^{-3}} = 833.3 \text{ (B/m)} = 0.8333 \text{ (kB/m)}.
$$

# 6.4 Висновки до розділу

Отже, визначено допустимі горизонтальну та вертикальну складові напруженості електромагнітного поля, при яких коефіцієнт безпеки знаходиться в межах допустимого, тобто забезпечується безпечна робота РЕС феритового перетворювача для вибірних надвисокочастотних ватметрів багатомодової потужності в умовах дії електромагнітних випромінювань.

#### **ВИСНОВКИ**

У магістерській кваліфікаційній роботі розроблено та досліджено феритовий перетворювач для вибірних надвисокочастотних ватметрів багатомодової потужності. Отримані такі основні наукові та практичні результати дослідження:

1. Отримана система лінійних алгебраїчних рівнянь, яка дозволяє знайти амплітуди і резонансні частоти любих типів прецесії намагніченості.

2. Отримані вирази для визначення амплітуди любого типу хвилі, збудженої ФР в прямокутному хвилеводі, вирази для коефіцієнтів збудження прямокутного хвилеводу змінною намагніченістю ФР, знайдені коефіцієнти відбиття та передачі такого хвилеводу в одномодовому та баготомодовому режимах.

3. Запропоновано математичну модель одномодової та багатомодової роботи прямокутного хвилеводу зі сферичним феритовим зондом. Математична модель адекватна для розповсюдження не більше трьох типів магнітних хвиль по прямокутному хвилеводу стандартного перетину.

4. В одномодовому режимі отримані результати збігаються з результатами, отриманими раніше іншими авторами.

5. Були проведені дослідження коефіцієнтів відбиття та передачі прямокутного хвилеводу, що містить ФР, на трьох типах хвиль. Виявилось, що ФР слабо реагує на багатомодовий склад, якщо він знаходиться на відстані *a* / 4 від вузької стінки хвилеводу. І сильно реагує на модовий склад хвилеводу на відстанях  $a/2$  ...  $a$ . Тому визначати типи хвиль, що поширюються в хвилеводі, доцільно, розміщуючи феритовий зонд в точках хвилеводу *a* / 2 ... *a* .

#### **СПИСОК ВИКОРИСТАНИХ ДЖЕРЕЛ**

1. Семенов А.О., Дектярьов А.Ю., Ольхович В.М., Педос М.А. Феритовий перетворювач енергії електромагнітних хвиль для селективних НВЧ ватметрів одномодової потужності. Збірник праць IX Міжнародної науковопрактичної конференції «Сучасні проблеми інфокомунікацій, радіоелектроніки та наносистем (СПІРН-2023)», 15-17 листопада 2023, Вінниця, ВНТУ. URL:

[https://conferences.vntu.edu.ua/index.php/spirn/spirn2023/paper/view/19232/1593](https://conferences.vntu.edu.ua/index.php/spirn/spirn2023/paper/view/19232/15934) [4](https://conferences.vntu.edu.ua/index.php/spirn/spirn2023/paper/view/19232/15934)

2. Loop-gap resonator: a lumped mode microwave resonant structure / M. Mendizadeh, T. K. Ishii, J. S. Hyde, W. Froncisz // IEEE Trans. MTT. -1983. - Vol. 31, nr 12. - P.1059 - 1064

3. Татарчук Д.Д. Комбіновані структури НВЧ з діелектричним резонансом Е-типу. Дисертація на здобуття наукового ступеня кандидата технічних наук.- НТУУ «КПІ», Київ, 2000. – 170 с.

4. Bertaut F., Forrat F. Structure des ferrites ferrimagnetiques des terres rares //Comptes Rendus Hebdomadaires Des Seances De L Academie Des Sciences. – 1956. – Vol. 242. – №. 3. – P. 382-384.S.

5. Geller S., Gilleo M. A. Structure and ferrimagnetism of yttrium and rareearth–iron garnets //Acta Crystallographica. – 1957. – Vol. 10. –  $\mathbb{N}_2$ . 3. – P. 239-239.

6. Wigen P. E., McMichael R. D., Jayaprakash C. Route to chaos in the magnetic garnets //Journal of magnetism and magnetic materials. – 1990. – Vol.  $84. - N_2$ , 3. – P. 237-246.

7. Kabos P., Stalmachov V. S. Magnetostatic Waves and Their Application. – Springer Science & Business Media – 2012.

8. J. D. Adam, L. E. Davis, G. F. Dionne, E. F. Schloemann, and S. N. Stitzer Ferrite devices and materials //IEEE Transactions on Microwave Theory and Techniques. – 2002. – Vol. 50. – №. 3. – P. 721-737.
9. Stancil D. D., Prabhakar A. Spin Waves: Theory and Applications// Springer, New York – 2009.

10. Shone M. The technology of YIG film growth //Circuits, Systems and Signal Processing. – 1985. – Vol. 4. –  $N_2$ . 1-2. – P. 89-103.

11. Y. Krockenberger, K.-S. Yun, T. Hatano, S. Arisawa, M. Kawasaki, and Y. Tokura, Layer-by-layer growth and magnetic properties of Y 3 Fe 5 O 12 thin films on Gd 3 Ga 5 O 12 //Journal of Applied Physics. – 2009. – Vol. 106. –  $\mathbb{N}_2$ . 12. – P. 123911.

12. S. A. Manuilov and A. M. Grishin, Pulsed laser deposited Y 3 Fe 5 O 12 films: Nature of magnetic anisotropy II //Journal of Applied Physics. – 2010. – Vol.  $108. - N_2$ .  $1. - P$ . 013902.

13. M. Wu Nonlinear spin waves in magnetic film feedback rings," in Solid State Physics, edited by R. Camley and R. Stamps – Academic, Burlington – 2011  $- P. 163 - 224.$ 

14. Kolmychek, I.A., Shaimanov, A.N., Baryshev, A.V. Magneto-optical response of two-dimensional magnetic plasmon structures based on gold nanodisks embedded in a ferrite garnet layer//. JETP Letters  $-2015 - Vol.$  102 –  $N_2$ . 1 – P. 46-50

15. Popov, A. I., Gareeva, Z. V., Mazhitova, F. A., & Doroshenko, R. A. Magnetoelectric Properties of Epitaxial Ferrite Garnet Film //Journal of Magnetism and Magnetic Materials. – 2018. Vol. 461 – Pages 128-131

16. Методичні вказівки до виконання економічної частини магістерських кваліфікаційних робіт / Уклад. : В. О. Козловський, О. Й. Лесько, В. В. Кавецький. – Вінниця : ВНТУ, 2021. – 42 с.

17. НПАОП 0.00-7.15-18 Вимоги щодо безпеки та захисту здоров'я працівників під час роботи з екранними пристроями. - [Електронний ресурс] - Режим доступу: [http://sop.zp.ua/norm\\_npaop\\_0\\_00-7\\_15-18\\_01\\_ua.php](http://sop.zp.ua/norm_npaop_0_00-7_15-18_01_ua.php)

18. ДСТУ 8604:2015 Дизайн і ергономіка. Робоче місце для виконання робіт у положенні сидячи. Загальні ергономічні вимоги - [Електронний ресурс] - [http://online.budstandart.com/ua/catalog/doc-page?id\\_doc=71028](http://online.budstandart.com/ua/catalog/doc-page?id_doc=71028)

19. Правила улаштування електроустановок - [Електронний ресурс] - Режим доступу:<http://www.energiy.com.ua/PUE.html>

20. Наказ від 08.04.2014 № 248 Про затвердження Державних санітарних норм та правил Гігієнічна класифікація праці за показниками шкідливості та небезпечності факторів виробничого середовища, важкості та напруженості трудового процесу - [Електронний ресурс] - Режим доступу: [http://online.budstandart.com/ua/catalog/topiccatalogua/labor](http://online.budstandart.com/ua/catalog/topiccatalogua/labor-protection/14._nakazy_ta_rozpor_183575/248+58074-detail.html)[protection/14.\\_nakazy\\_ta\\_rozpor\\_183575/248+58074-detail.html](http://online.budstandart.com/ua/catalog/topiccatalogua/labor-protection/14._nakazy_ta_rozpor_183575/248+58074-detail.html)

21. ДСН 3.3.6.042-99 Санітарні норми мікроклімату виробничих приміщень. - [Електронний ресурс] - Режим доступу:

<http://mozdocs.kiev.ua/view.php?id=1972>

22. СанПіН 2.2.4.1294-03 «Фізичні фактори виробничого середовища. Гігієнічні вимоги до аероіонного складу повітря виробничих і громадських приміщень» - [Електронний ресурс] - Режим доступу: <http://www.ionization.ru/issue/iss5.htm>

23. ДБН В.2.5-28:2018 Природне і штучне освітлення - [Електронний ресурс] - Режим доступу: [http://online.budstandart.com/ua/catalog/doc](http://online.budstandart.com/ua/catalog/doc-page.html?id_doc=79885)[page.html?id\\_doc=79885](http://online.budstandart.com/ua/catalog/doc-page.html?id_doc=79885)

24. ДСН 3.3.6.037-99 Санітарні норми виробничого шуму, ультразвуку та інфразвуку. - [Електронний ресурс] - Режим доступу: [http://document.ua/sanitarni-normi-virobnichogo-shumu-ultrazvuku-ta-infrazvuku](http://document.ua/sanitarni-normi-virobnichogo-shumu-ultrazvuku-ta-infrazvuku-nor4878.html)[nor4878.html](http://document.ua/sanitarni-normi-virobnichogo-shumu-ultrazvuku-ta-infrazvuku-nor4878.html)

25. ДСанПіН 3.3.6.096-2002 Державні санітарні норми і правила при роботі з джерелами електромагнітних полів. - [Електронний ресурс] - Режим доступу:<https://zakon.rada.gov.ua/laws/show/z0203-03>

26. Методичні вказівки до самостійної та індивідуальної роботи з дисципліни ''Цивільний захист та охорона праці в галузі. Частина 1. Цивільний захист'' / Уклад. О. В. Поліщук, О. В. Березюк, М. С. Лемешев. – Вінниця : ВНТУ, 2017. – 32 с.

Додаток А (обов'язковий)

#### **ІЛЮСТРАТИВНА ЧАСТИНА**

*9*

## **ФЕРИТОВИЙ ПЕРЕТВОРЮВАЧ ЕНЕРГІЇ РАДІОХВИЛЬ ДЛЯ ВИБІРНИХ НАДВИСОКОЧАСТОТНИХ ВАТМЕТРІВ БАГАТОМОДОВОЇ ПОТУЖНОСТІ**

Виконав: студент 2-го курсу, групи РТ-22м спеціальності 172 - Телекомунікації та радіотехніка инифр і назва напряму підготовки, спеціальності)<br>Пектярьна АН Дектярьов А.Ю. (прізвище та ініціали) Керівник: к.т.н., доц., каф. ІРТС \_\_\_\_\_\_\_\_\_\_\_\_\_\_\_\_\_\_ Осадчук Я.О. (прізвище та ініціали) « И » 12 2023 р.

Вінниця ВНТУ - 2023 рік

f,

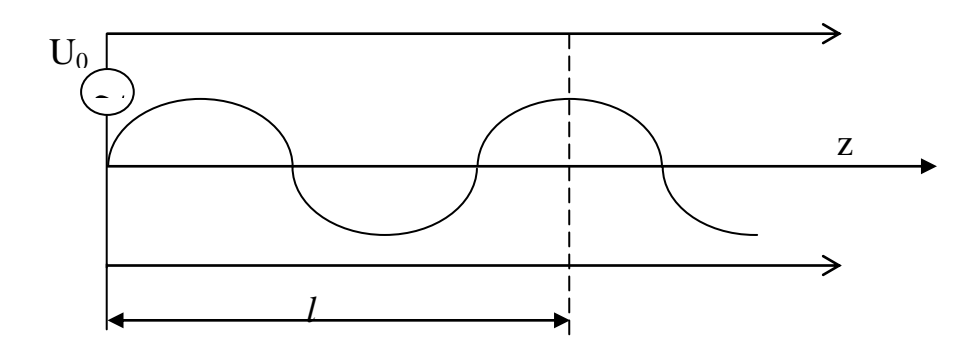

Рисунок 1 – Робота хвилеводу в одномодовому режимі

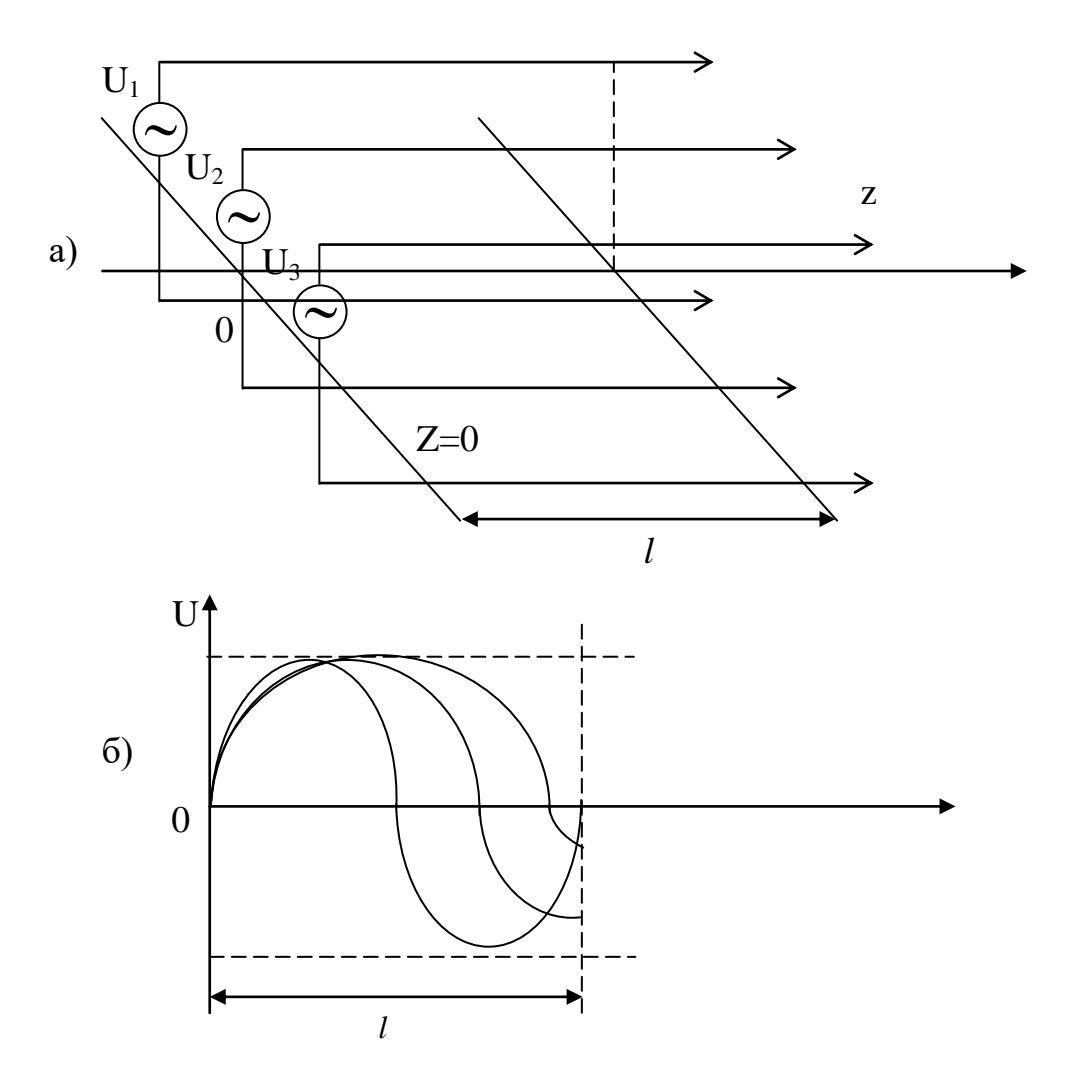

Рисунок 2 - Робота хвилеводу в багатомодовому режимі

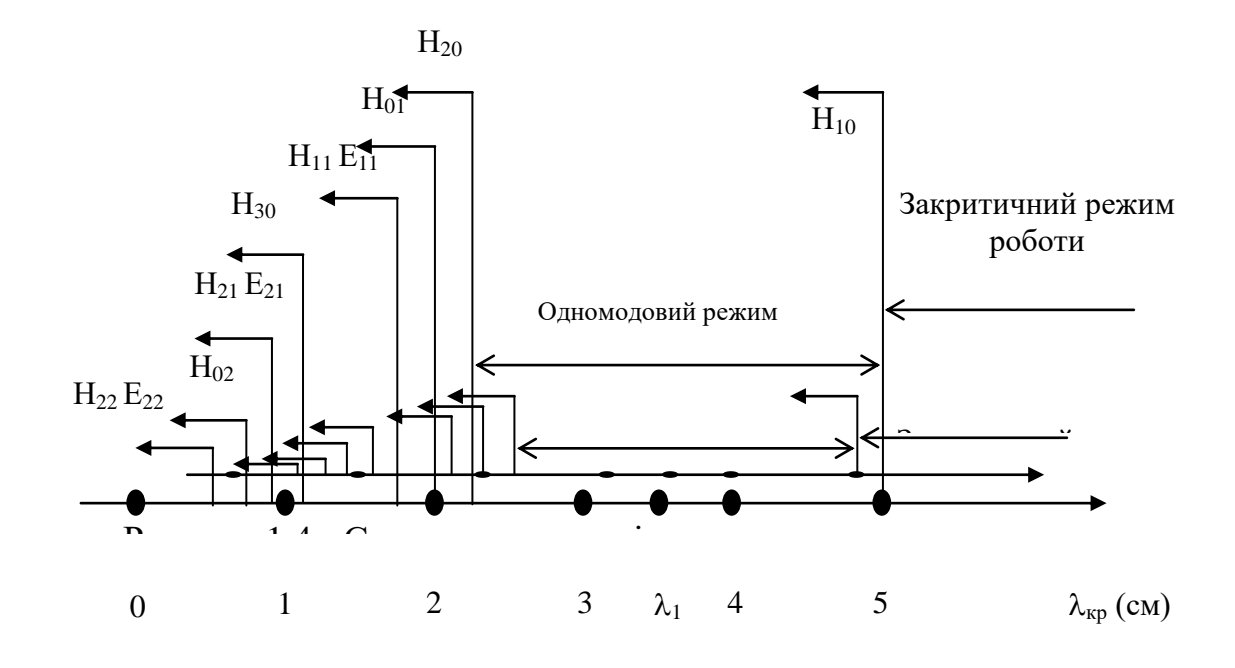

Рисунок 3 - Спектрограма типів хвиль прямокутного хвилеводу 23 х 10  $(MM^2)$ 

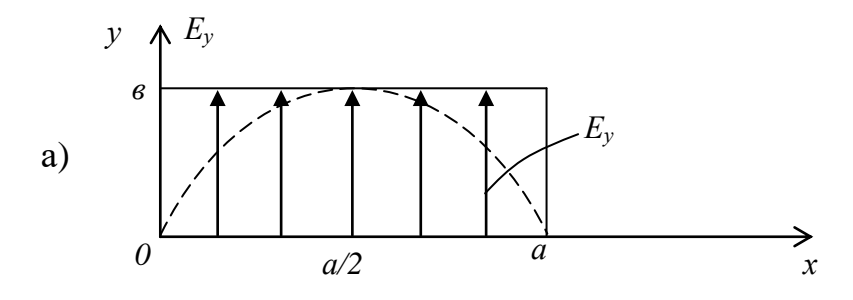

$$
E_y = E_{y0} \sin \frac{\pi x}{a};
$$
  

$$
E_{y0} = \frac{\omega \mu_a \gamma_x}{\gamma_{\perp}^2} H_{z0};
$$

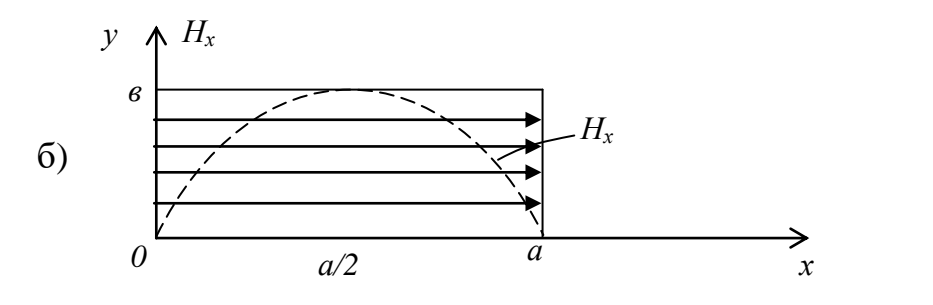

$$
H_x = H_{x0} \sin \frac{\pi x}{a};
$$

$$
H_{x0} = \frac{\beta \gamma_x}{\gamma_{\perp}^2} H_{z0};
$$

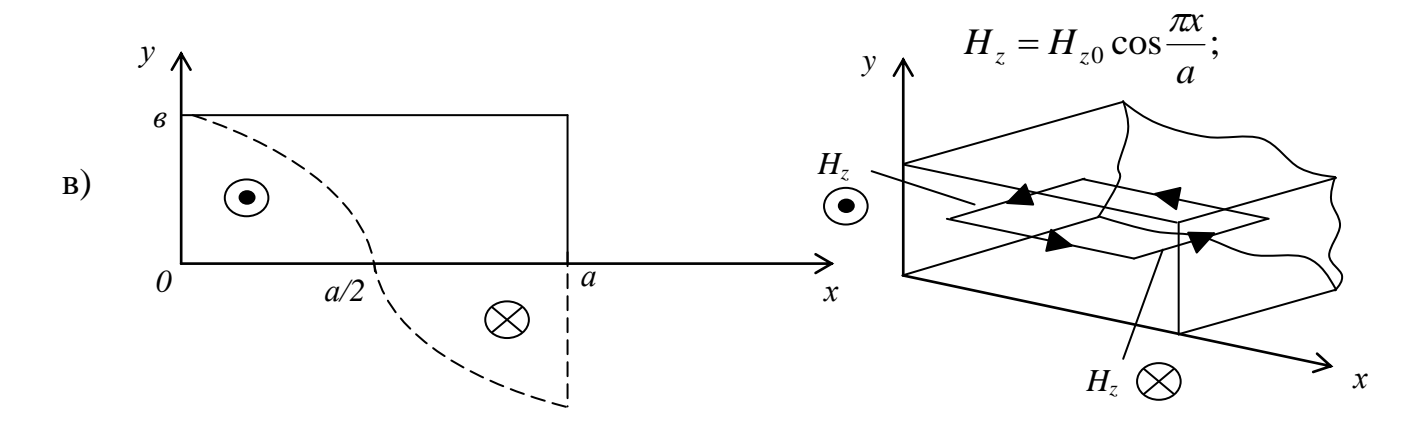

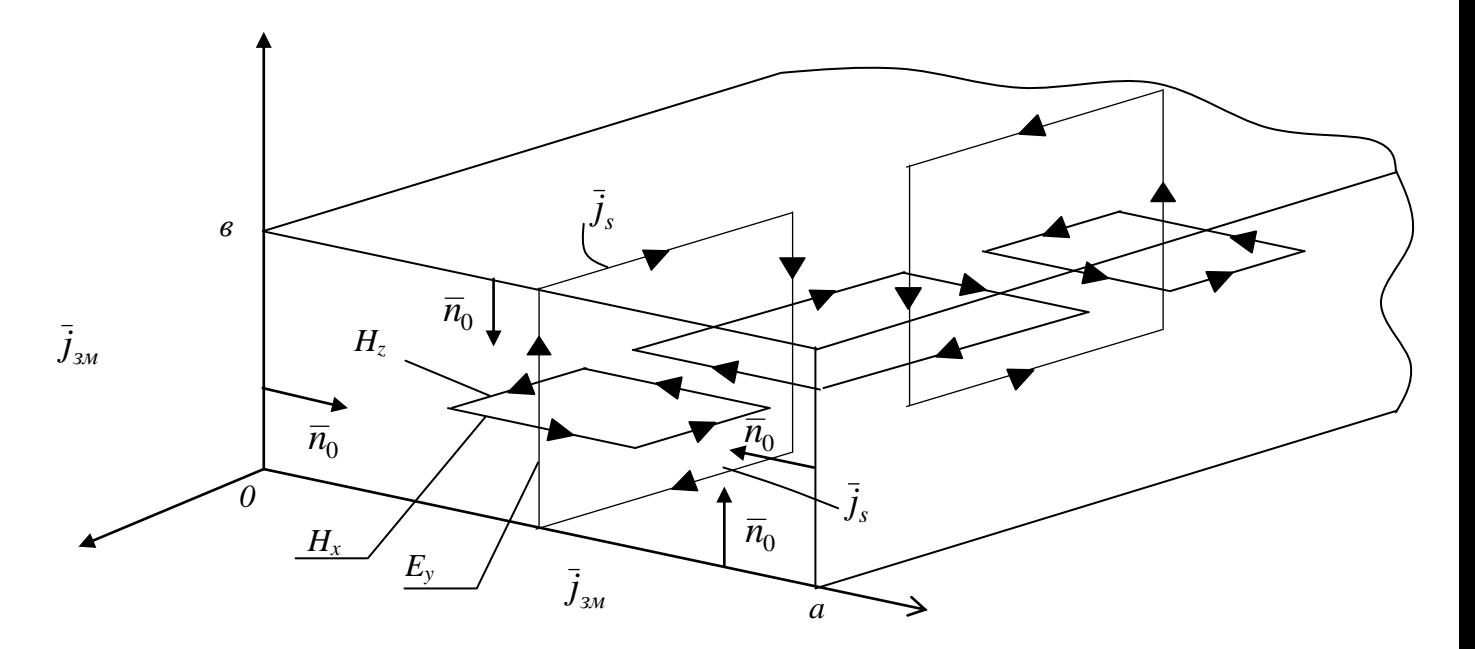

Рисунок 4 - Епюри полів прямокутного хвилеводу для хвилі типу  $H_{10}$ 

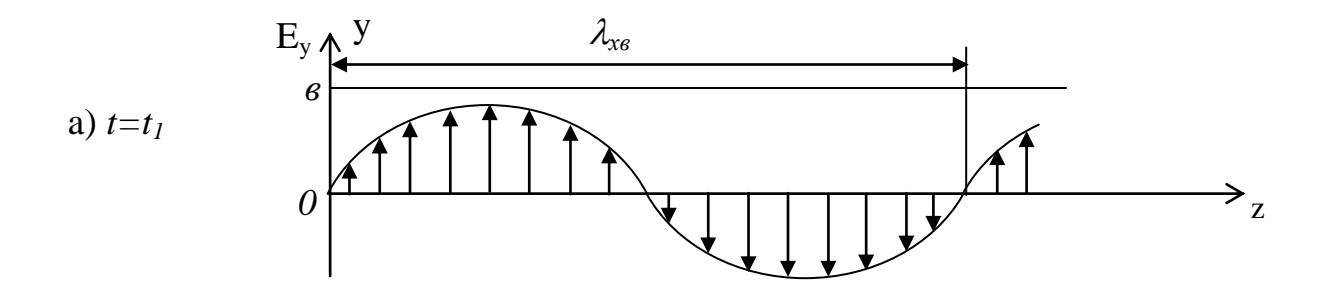

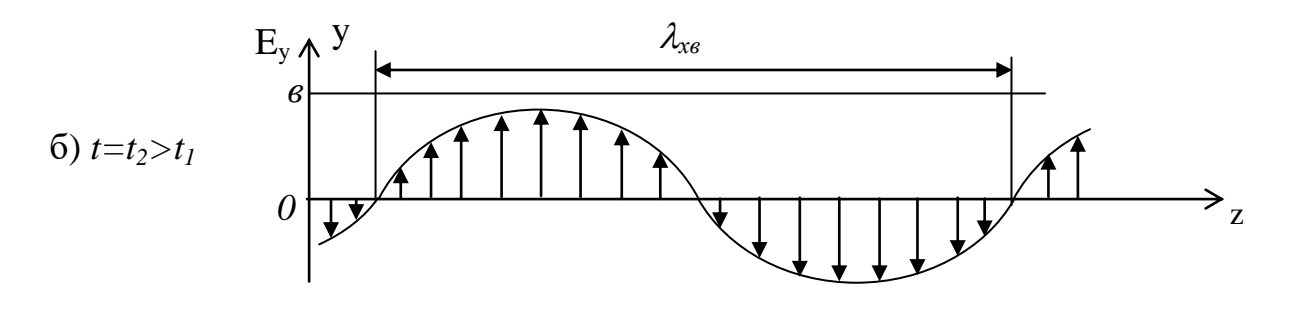

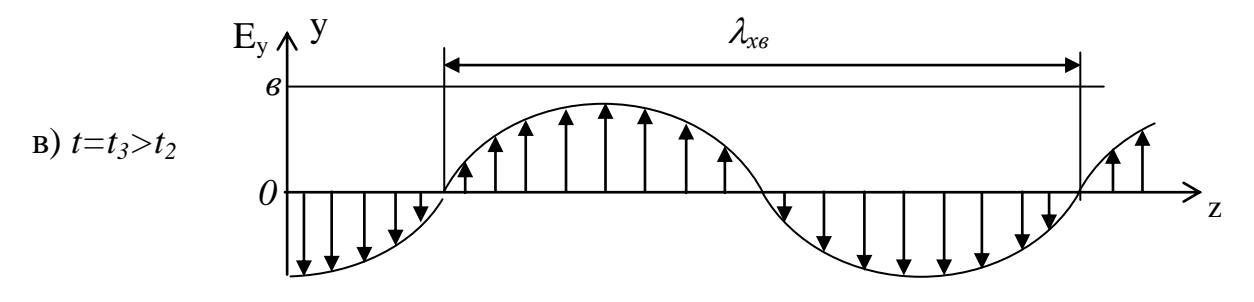

Рисунок 5 - Розподіл компонент $E_y$ вздовж осі хвилеводу

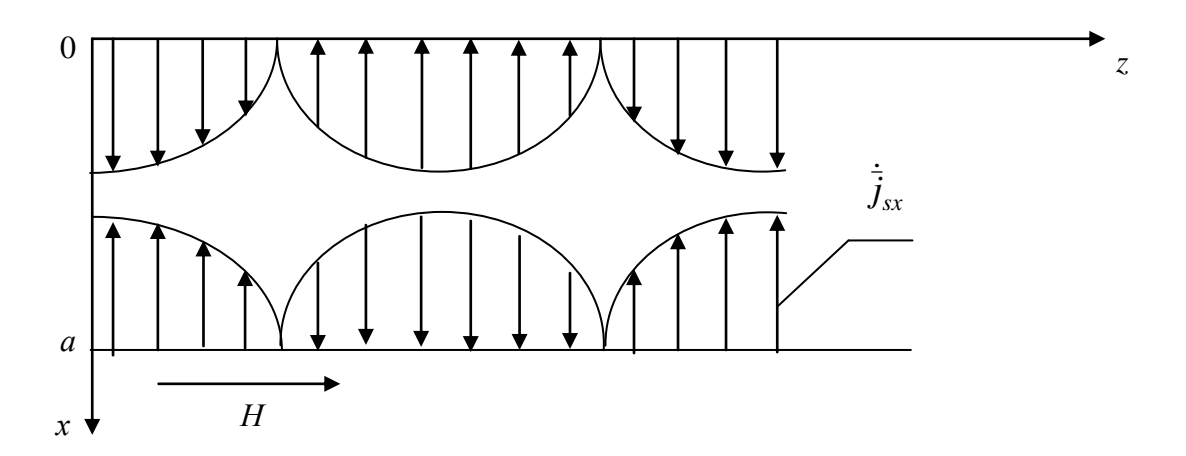

Рисунок 6 - Розподіл струму $\dot{\bar{j}}_{sx}$ в широкій стінці прямокутного хвилеводу на хвилі ${\cal H}_{10}$ 

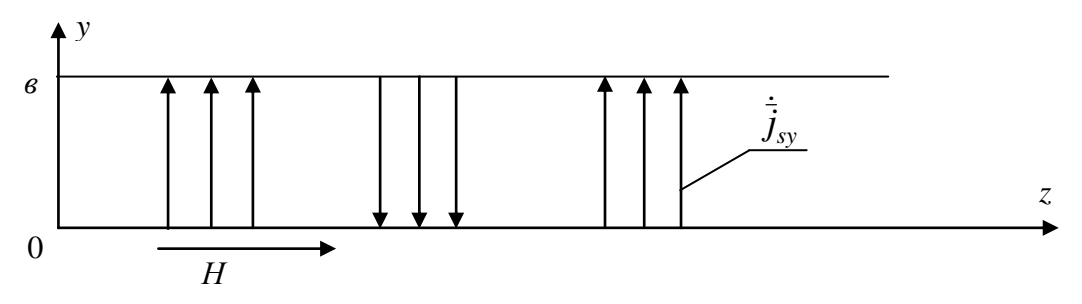

Рисунок 7 – Розподіл струму  $\dot{\vec{J}}_{sy}$  в боковій (вузькій) стінці прямокутного хвилеводу на хвилі $H_{\rm 10}$ 

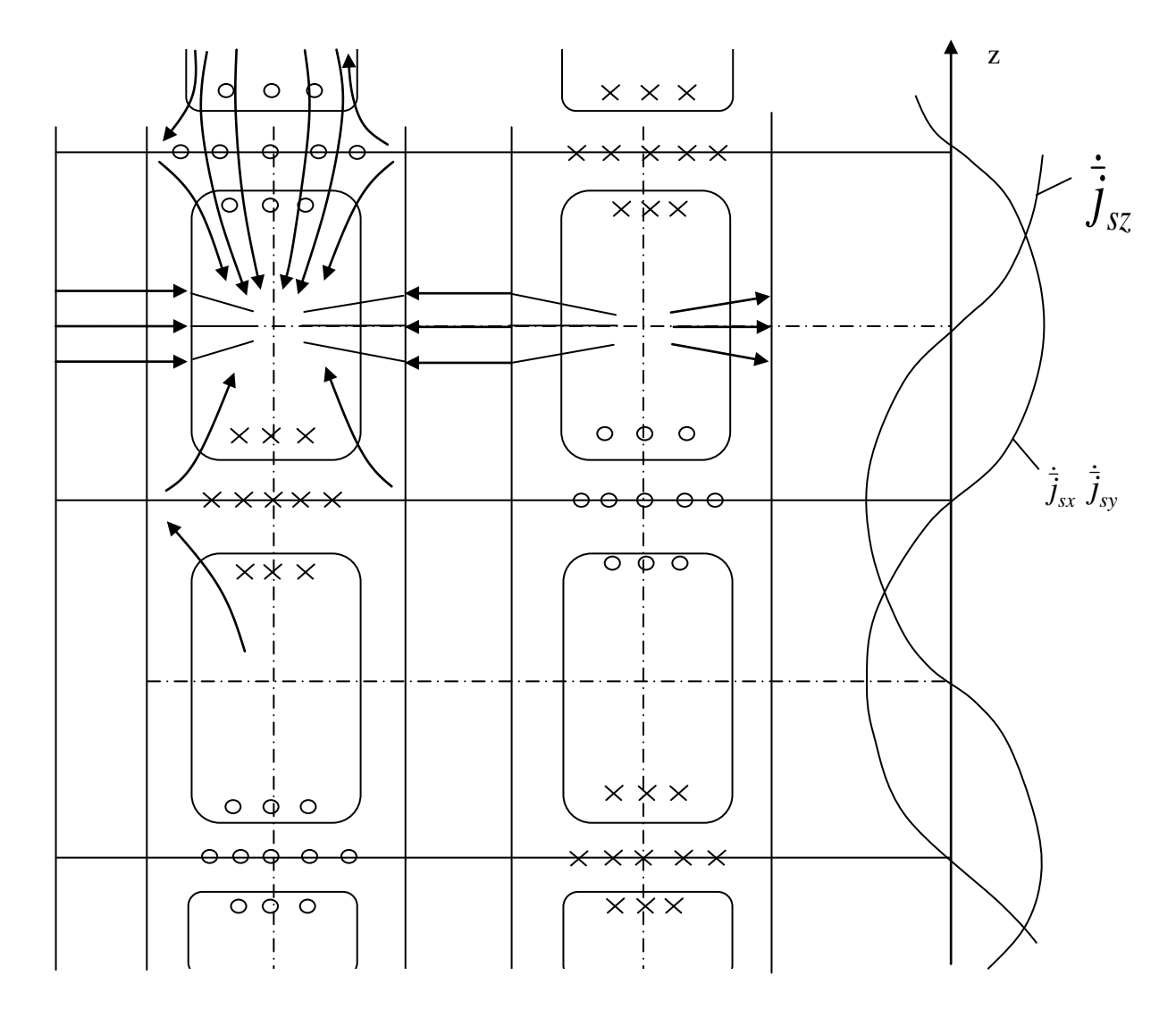

Рисунок 8 - Епюри струмів в стінках прямокутного хвилеводу на хвилі  $H_{10}$ 

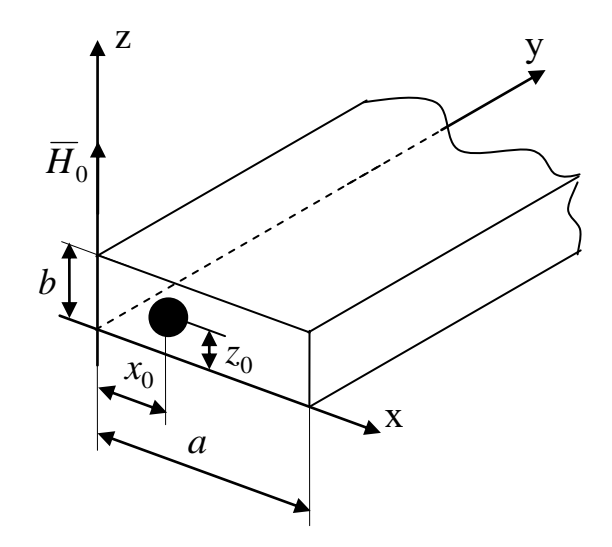

Рисунок 9 - Феритова куля в прямокутному хвилеводі

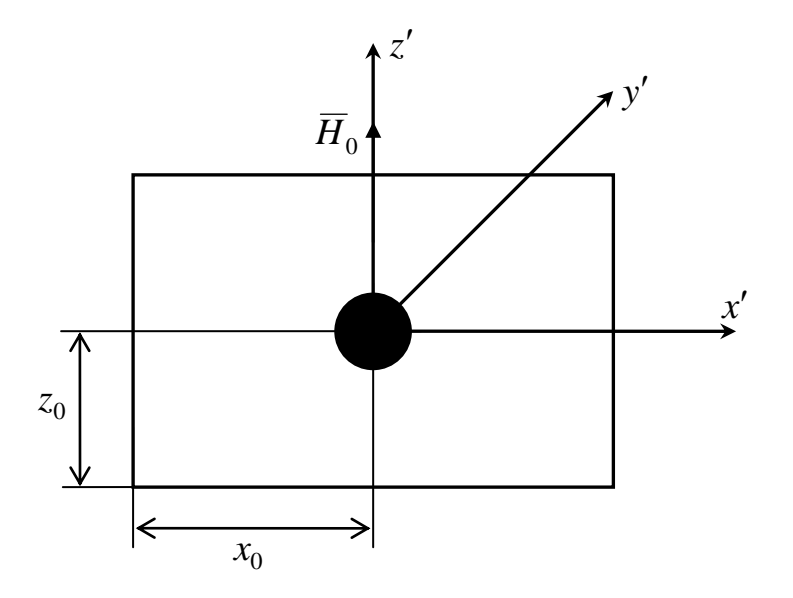

Рисунок 10 – Перехід до системи координат  $x'$ ,  $y'$ ,  $z'$ 

Додаток Б (обов`язковий)

### **ПРОТОКОЛ ПЕРЕВІРКИ РОБОТИ**

# **ФЕРИТОВИЙ ПЕРЕТВОРЮВАЧ ЕНЕРГІЇ РАДІОХВИЛЬ ДЛЯ ВИБІРНИХ НАДВИСОКОЧАСТОТНИХ ВАТМЕТРІВ БАГАТОМОДОВОЇ ПОТУЖНОСТІ**

### ПРОТОКОЛ ПЕРЕВІРКИ КВАЛІФІКАЦІЙНОЇ РОБОТИ НА НАЯВНІСТЬ ТЕКСТОВИХ ЗАПОЗИЧЕНЬ

Назва роботи: «Феритовий перетворювач енергії радіохвиль для вибірних надвисокочастотних ватметрів багатомодової потужності»

Тип роботи: <u>Магістерська кваліфікаційна робота</u>

Підрозділ кафедра ІРТС

**(кафедра, факультет)**

#### Показники звіту подібності Unicheck

Оригінальність 96,2% Схожість 3,8%

Аналіз звіту подібності (відмітити потрібне):

' ї ї . Запозичення, виявлені у роботі, оформлені коректно і не містять ознак плагіату.

□ 2. Виявлені у роботі запозичення не мають ознак плагіату, але їх надмірна кількість викликає сумніви щодо цінності роботи і відсутності самостійності

її виконання автором. Роботу направити на розгляд експертної комісії кафедри.

□ 3. Виявлені у роботі запозичення є недобросовісними і мають ознаки плагі-

ату та/або в ній містяться навмисні спотворення тексту, що вказують на спроби приховування недобросовісних запозичень.

Особа, відповідальна за перевірку Деталинов Вятін О.С.

**/( п і д п и с ) (прізвищ е, ініціали)**

Ознайомлені з повним звітом подібності, який був згенерований системою Unicheck щодо роботи.

Автор роботи реботи различных различных дектярьов А. Ю. **(прізвище, ініціали)** 

Керівник роботи  $\frac{CCL}{T}$  Осадчук Я. О. **(підп ис) (прізвищ е, ініціали)**

115